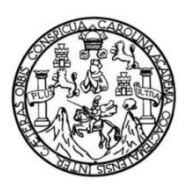

Universidad de San Carlos de Guatemala Facultad de Ingeniería Escuela de Estudios de Postgrado Maestría de Tecnologías de la Información y Comunicación

**IMPLEMENTACIÓN DE UN SISTEMA DE INFORMACIÓN PARA EL CONTROL DE INVENTARIO ENFOCADO A PEQUEÑAS Y MEDIANAS EMPRESAS COMERCIALES, EN EL DEPARTAMENTO DE IZABAL**

**Ing. Erick Estuardo Alvarez Ramírez**

Asesorado por MA. Héctor Alberto Heber Mendía Arriola

Guatemala, octubre de 2016

UNIVERSIDAD DE SAN CARLOS DE GUATEMALA

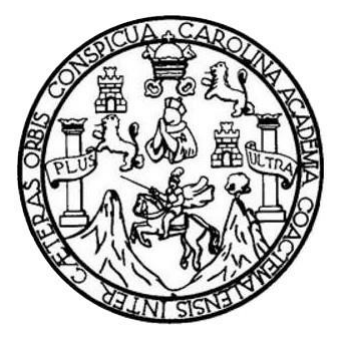

FACULTAD DE INGENIERÍA

# **IMPLEMENTACIÓN DE UN SISTEMA DE INFORMACIÓN PARA EL CONTROL DE INVENTARIO ENFOCADO A PEQUEÑAS Y MEDIANAS EMPRESAS COMERCIALES, EN EL DEPARTAMENTO DE IZABAL**

TRABAJO DE GRADUACIÓN

PRESENTADO A JUNTA DIRECTIVA DE LA FACULTAD DE INGENIERÍA POR:

#### **ERICK ESTUARDO ALVAREZ RAMÍREZ**

ASESORADO POR MA. HÉCTOR ALBERTO HEBER MENDÍA ARRIOLA

AL CONFERÍRSELE EL TÍTULO DE:

# **MAESTRO EN TECNOLOGÍAS DE LA INFORMACIÓN Y COMUNICACIÓN**

GUATEMALA, OCTUBRE DE 2016

# UNIVERSIDAD DE SAN CARLOS DE GUATEMALA FACULTAD DE INGENIERÍA

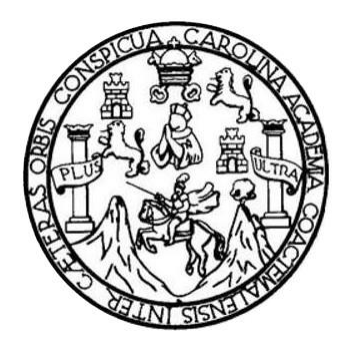

### **NÓMINA DE JUNTA DIRECTIVA**

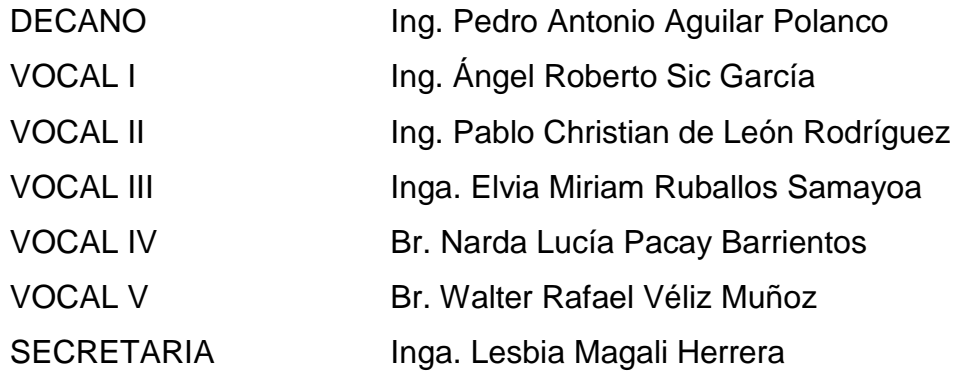

### **TRIBUNAL QUE PRACTICÓ EL EXAMEN GENERAL PRIVADO**

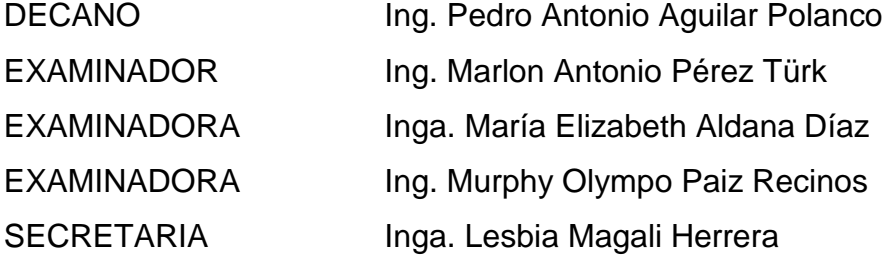

#### **HONORABLE TRIBUNAL EXAMINADOR**

En cumplimiento con los preceptos que establece la ley de la Universidad de San Carlos de Guatemala, presento a su consideración mi trabajo de graduación titulado:

## **IMPLEMENTACIÓN DE UN SISTEMA DE INFORMACIÓN PARA EL CONTROL DE INVENTARIO ENFOCADO A PEQUEÑAS Y MEDIANAS EMPRESAS COMERCIALES, EN EL DEPARTAMENTO DE IZABAL**

Tema que me fuera asignado por la Dirección de la Escuela de Estudios de Posgrado, con fecha mayo de 2015.

**Erick Estuardo Alvarez Ramírez**

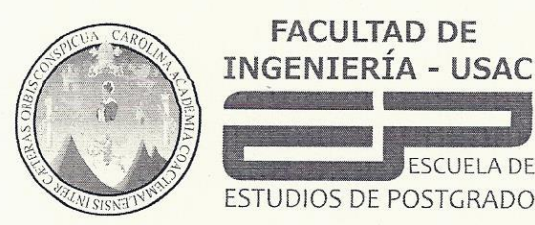

Escuela de Estudios de Postgrado Facultad de Ingeniería Teléfono 2418-9142 / Ext. 86226

Ref. APT-2016-066

El Decano de la Facultad de Ingeniería de la Universidad de San Carlos de Guatemala, luego de conocer la aprobación por parte del Director de la Escuela de Postgrado, al Trabajo de Graduación de la Maestría en Tecnologías de la Información y la Comunicación titulado: "IMPLEMENTACIÓN DE UN SISTEMA DE INFORMACIÓN PARA EL CONTROL DE INVENTARIO PEQUEÑAS Y MEDIANAS ENFOCADO A **EMPRESAS** COMERCIALES, EN EL DEPARTAMENTO DE IZABAL" presentado por el Ingeniero en Sistemas de Información y Ciencias de la Computación Erick Estuardo Alvarez Ramírez, procede a la autorización para la impresión del mismo.

**IMPRÍMASE.** 

"Id y Enseñad a Todos"

Ing. Pedro Antonio Aguilar Polanco

DECANC

Guatemala, septiembre de 2016.

Cc: archivo/la

Doctorado: Sostenibilidad y Cambio Climático. Programas de Maestrías: Ingeniería Vial, Gestión Industrial, Estructuras, Energía y Ambiente Ingeniería Geotécnica, Ingeniería para el Desarrollo Municipal, Tecnologías de la Información y la Comunicación, Ingeniería de Mantenimiento. Especializaciones: Gestión del Talento Humano, Mercados Eléctricos, Investigación Científica, Educación virtual para el nivel superior, Administración y Mantenimiento Hospitalario, Neuropsicología y Neurociencia aplicada a la Industria, Enseñanza de la Matemática en el nivel superior, Estadística, Seguros y ciencias actuariales, Sistemas de información Geográfica, Sistemas de gestión de calidad, Explotación Minera, Catastro.

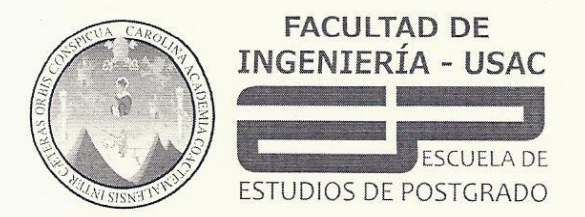

Escuela de Estudios de Postgrado **Facultad de Ingeniería** Teléfono 2418-9142 / 24188000 Ext. 86226

APT-2016-066

El Director de la Escuela de Estudios de Postgrado de la Facultad de Ingeniería de la Universidad de San Carlos de Guatemala, luego de conocer el dictamen y dar el visto bueno del revisor y la aprobación del área de Lingüística del Trabajo de Graduación titulado "IMPLEMENTACIÓN DF. **UN SISTEMA** DE. INFORMACIÓN PARA EL CONTROL DE INVENTARIO PEQUEÑAS Y MEDIANAS ENFOCADO A **EMPRESAS** COMERCIALES, EN EL DEPARTAMENTO DE IZABAL" presentado por el Ingeniero en Sistemas de Información y Ciencias de la Computación Erick Estuardo Alvarez Ramírez, correspondiente al programa de Maestría en Tecnologías de la Información y la Comunicación; apruebo y autorizo el mismo.

JERSIDAD DE SANCAR Íd y Enseñad a Todos ESCUELA DE POST-GRADO **FACULTAD DE INGENIERIA** DE GUATEMAL MSc. Ing. Murphy Olympo Paiz Recinos Director Escuela de Estudios de Postgrado

Guatemala, Septiembre de 2016.

#### Cc: archivo/la

Doctorado: Sostenibilidad y Cambio Climático. Programas de Maestrías: Ingeniería Vial, Gestión Industrial, Estructuras, Energía y Ambiente Ingeniería Geotécnica, Ingeniería para el Desarrollo Municipal, Tecnologías de la Información y la Comunicación, Ingeniería de Mantenimiento. Especializaciones: Gestión del Talento Humano, Mercados Eléctricos, Investigación Científica, Educación virtual para el nivel superior, Administración y Mantenimiento Hospitalario, Neuropsicología y Neurociencia aplicada a la Industria, Enseñanza de la Matemática en el nivel superior, Estadística, Seguros y ciencias actuariales, Sistemas de información Geográfica, Sistemas de gestión de calidad, Explotación Minera, Catastro.

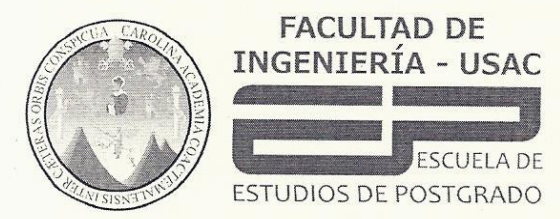

Escuela de Estudios de Postgrado Facultad de Ingeniería Teléfono 2418-9142 / 24188000 Ext. 86226

APT-2016-066

Como Coordinador de la Maestría en Tecnologías de la Información y la Comunicación y revisor del Trabajo de Graduación titulado "IMPLEMENTACIÓN DE UN SISTEMA DE INFORMACIÓN PARA EL CONTROL DE INVENTARIO ENFOCADO A PEQUEÑAS Y MEDIANAS EMPRESAS COMERCIALES, EN EL DEPARTAMENTO DE IZABAL" presentado por el Ingeniero en Sistemas de Información y Ciencias de la Computación Erick Estuardo Alvarez Ramírez, apruebo y recomiendo la autorización del mismo.

"Id y Enseñad a Todos"

RSIDAD DE SAN ESCUELA DE POST-GRADO **FACULTAD DE INGENIERIA GUATEMAL** 

Antonio Pérez Türk MSc. Ing Marton Coordinador de Maestría Escuela de Estudios de Postgrado

Guatemala, Septiembre de 2016

#### Cc: archivo/la

Doctorado: Sostenibilidad y Cambio Climático. Programas de Maestrías: Ingeniería Vial, Gestión Industrial, Estructuras, Energía y Ambiente Ingeniería Ceotécnica, Ingeniería para el Desarrollo Municipal, Tecnologías de la Información y la Comunicación, Ingeniería de Mantenimiento. Especializaciones:<br>Gestión del Talento Humano, Mercados Eléctricos, Investigación Científic Hospitalario, Neuropsicología y Neurociencia aplicada a la Industria, Enseñanza de la Matemática en el nivel superior, Estadística, Seguros y ciencias<br>actuariales, Sistemas de información Geográfica, Sistemas de gestión de

# **ACTO QUE DEDICO A:**

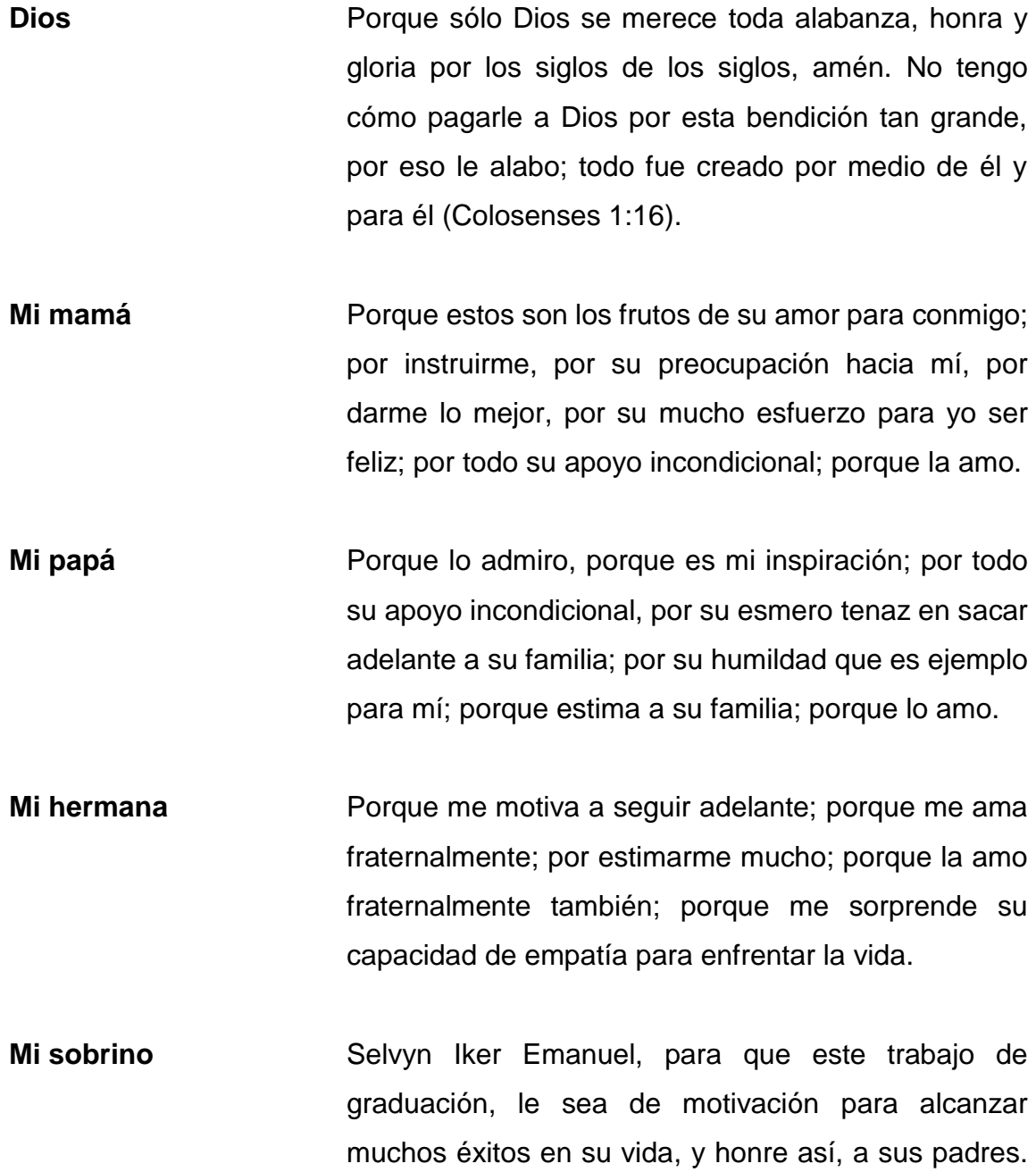

Esto mismo es, para futuros sobrinos o sobrinas.

**Mi familia** Porque me instan a seguir adelante; por su aprecio hacia mí; por estimarme; porque los aprecio.

**Mis amistades** Porque les aprecio, y para que este trabajo de graduación, les motive a seguir superándose en la vida.

**Mis colegas** Para que puedan usar este material como referencia en sus ámbitos académicos; para recibir su retroalimentación acerca del sistema de información INFUNISA INVENTORY, que es objeto de este trabajo de graduación.

#### **AGRADECIMIENTOS A:**

- **Dios** Por proveerme de su sabiduría e inteligencia; por ayudarme a culminar otro éxito en mi vida; por su fidelidad y misericordia hacia mí; por resolver mis problemas y aflicciones; por darme fuerzas en cada viaje de doce horas, ida y vuelta, que hice por la maestría, hacia el campus central de la universidad durante más de dos años de manera satisfactoria; porque todo lo puedo en Cristo que me fortalece (Filipenses 4:13).
- **Mi mamá** Por su apoyo incondicional cada viernes en la noche y en cualquier momento, preocupándose por mí; porque me ha ayudado a superarme; porque la admiro mucho y todo lo que sabe; he aprendido mucho de ella.
- **Mi papá** Porque se ha preocupado por mí, porque me ha apoyado incondicionalmente; porque a pesar de toda circunstancia, me admira su esfuerzo; porque admiro mucho todo lo que sabe y he aprendido mucho de él.
- **Mi hermana** Por darme motivación para seguir adelante; por su apoyo incondicional; porque he aprendido mucho de ella y valoro cada esfuerzo que hace.
- **Mis amistades** Especialmente, a Licda. Silvia Vargas, por su gran apoyo incondicional en momentos necesarios y de suma importancia, y a Licda. Ilce Morales, por su gran apoyo profesional y experiencia académica.
- **Mis compañeros** Especialmente a Karen Roldán y Luis Salazar, por mantenernos como grupo de trabajo desde el primer día de clases que iniciamos en esta Maestría. De igual manera, a todos mis compañeros que formamos parte de la misma cohorte, iniciando en el año 2014.
- **Mis catedráticos** Por compartir su conocimiento y experiencia en cada curso que recibí en el transcurso de esta Maestría, proveyéndome con esto, bases sólidas para redactar el presente trabajo de graduación.
- **Mi asesor** MA. Héctor Mendía, por su apoyo incondicional y dedicación en asesorarme con la redacción del presente trabajo de graduación. Asimismo, a MSc. Mildred Caballeros, por su valiosa dedicación y paciencia, asesorándome también con la redacción del presente trabajo de graduación en cada uno de los cursos impartidos de Seminario, de esta Maestría.
- **Mi revisora** MSc. María Aldana, por su valioso tiempo en revisar y corregir minuciosamente el presente trabajo de graduación con base en el reglamento de tesis de esta Maestría. Asimismo, agradezco a la terna que evaluó mi trabajo de graduación, cada una de sus acotaciones sugeridas fueron fundamentales para hacer posible la aprobación de este documento.

**Universidad de San**

**Carlos de Guatemala** Por la formación académica y profesional brindada a través de esta Maestría.

# ÍNDICE GENERAL

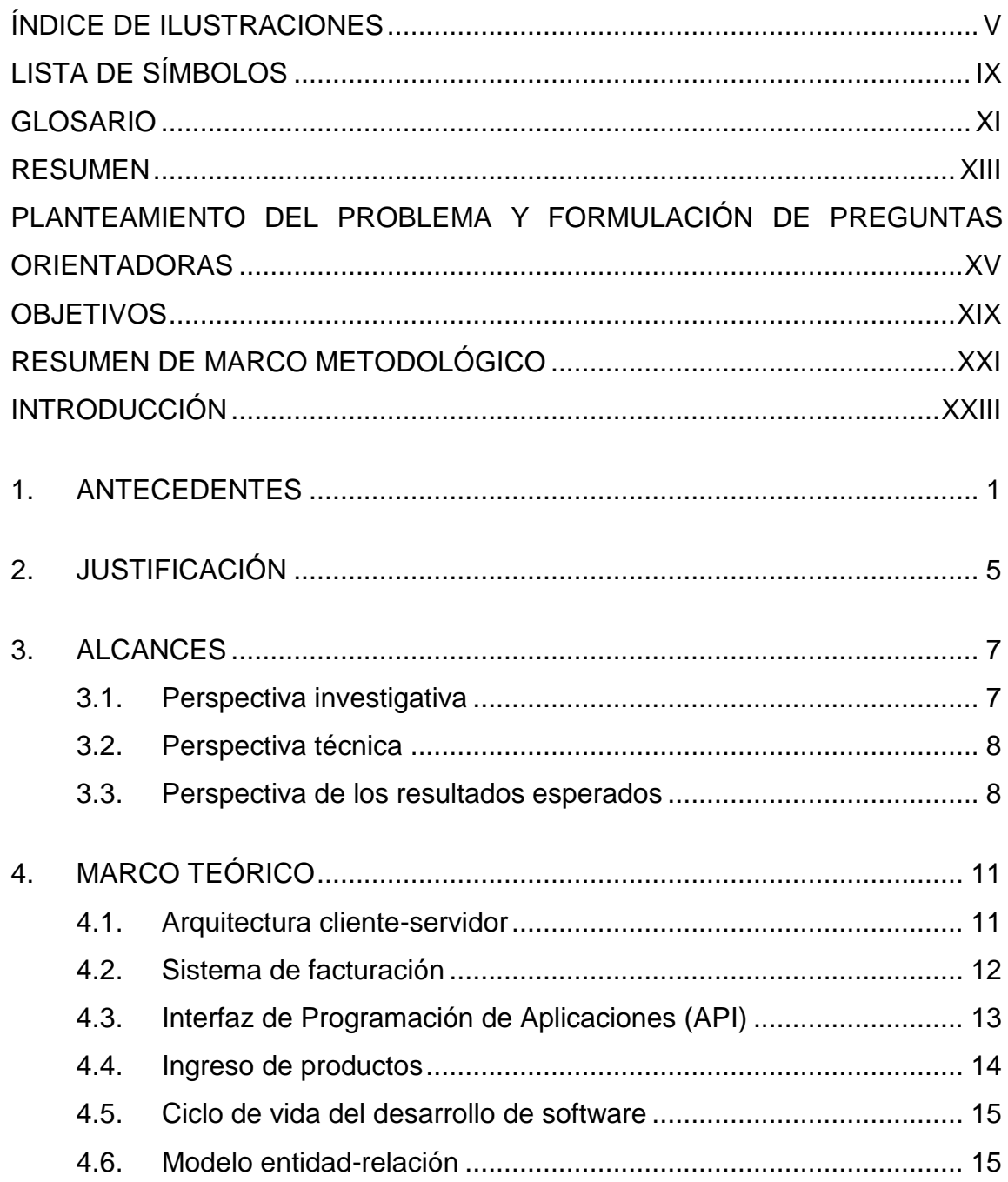

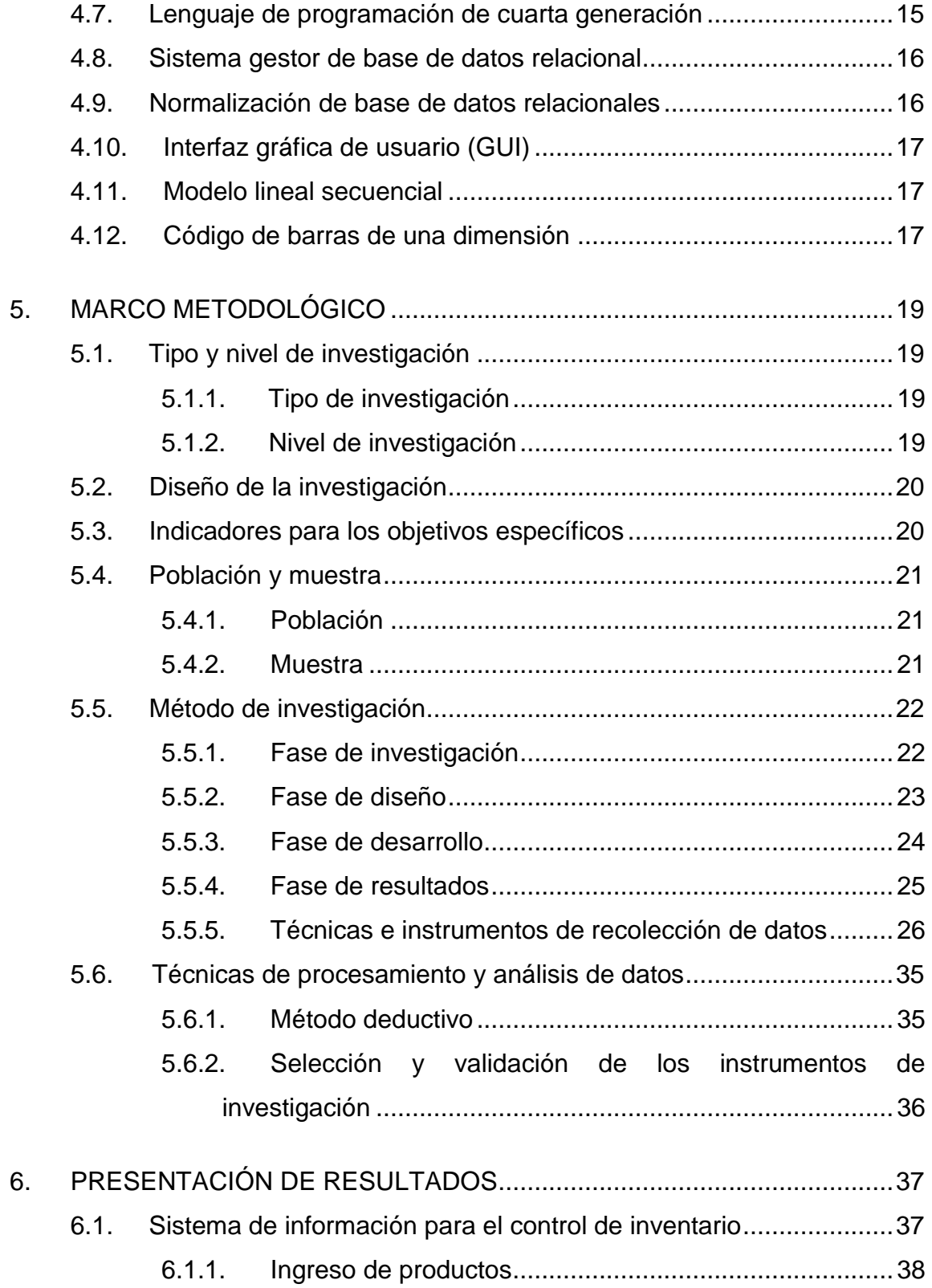

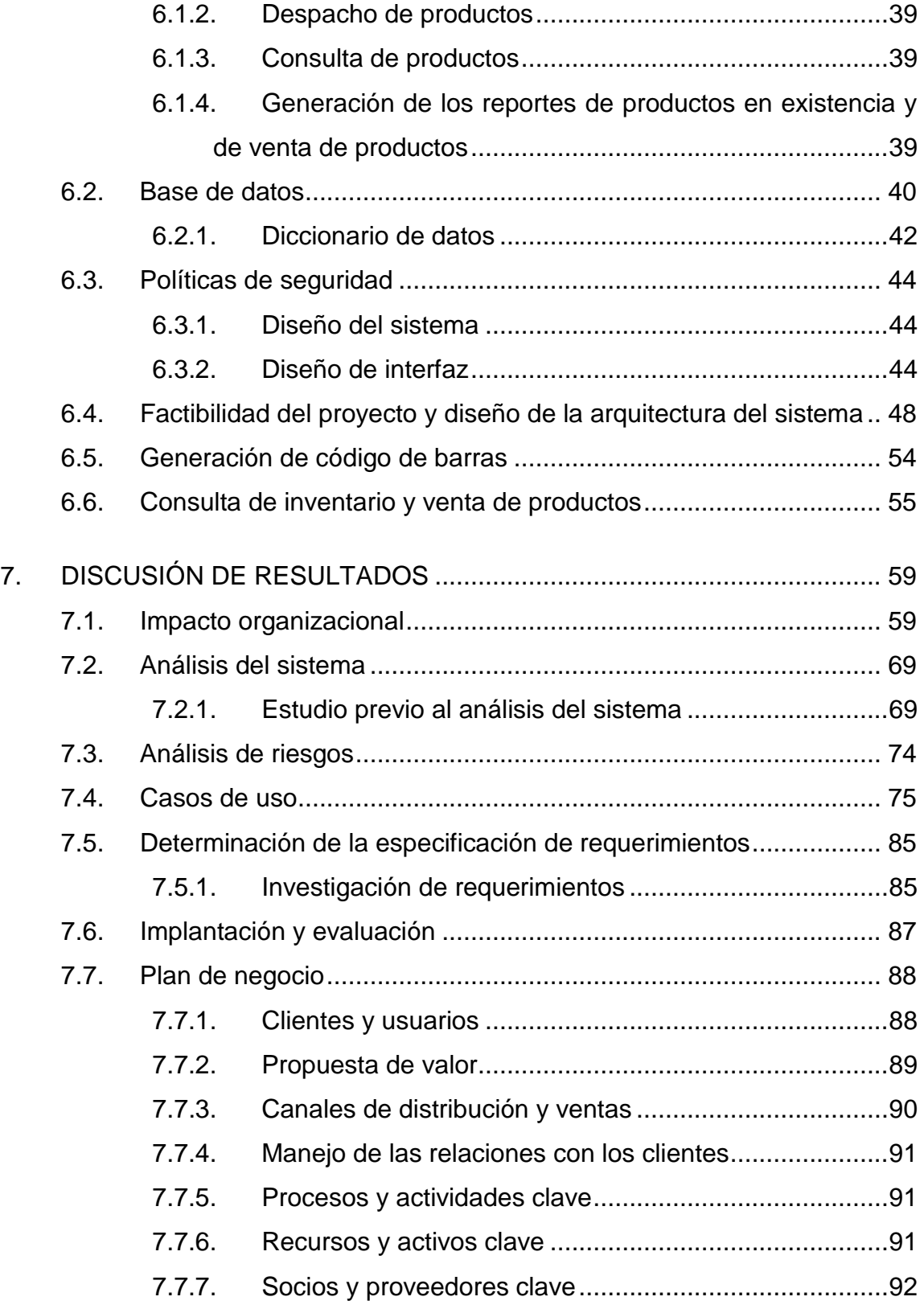

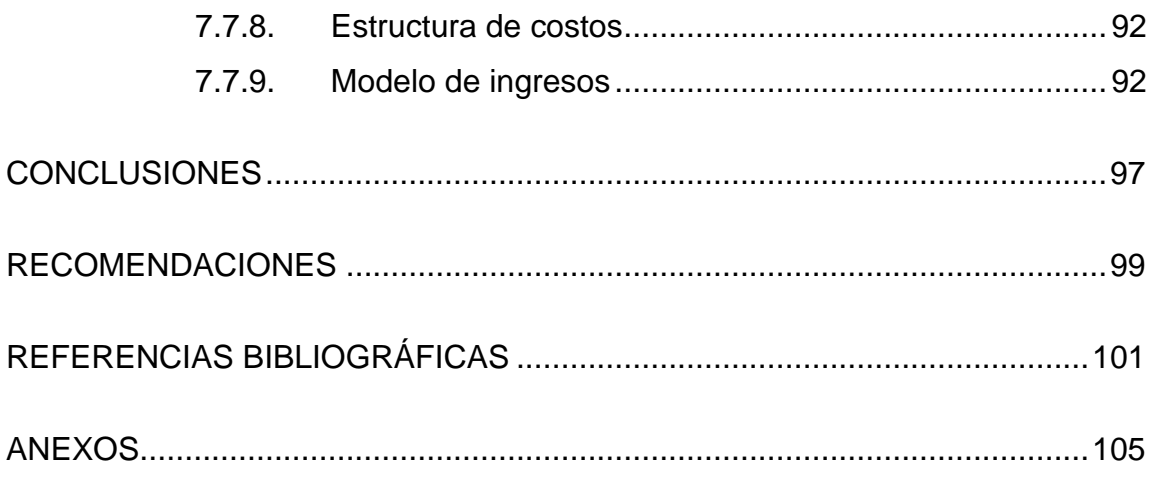

# **ÍNDICE DE ILUSTRACIONES**

#### **FIGURAS**

<span id="page-16-0"></span>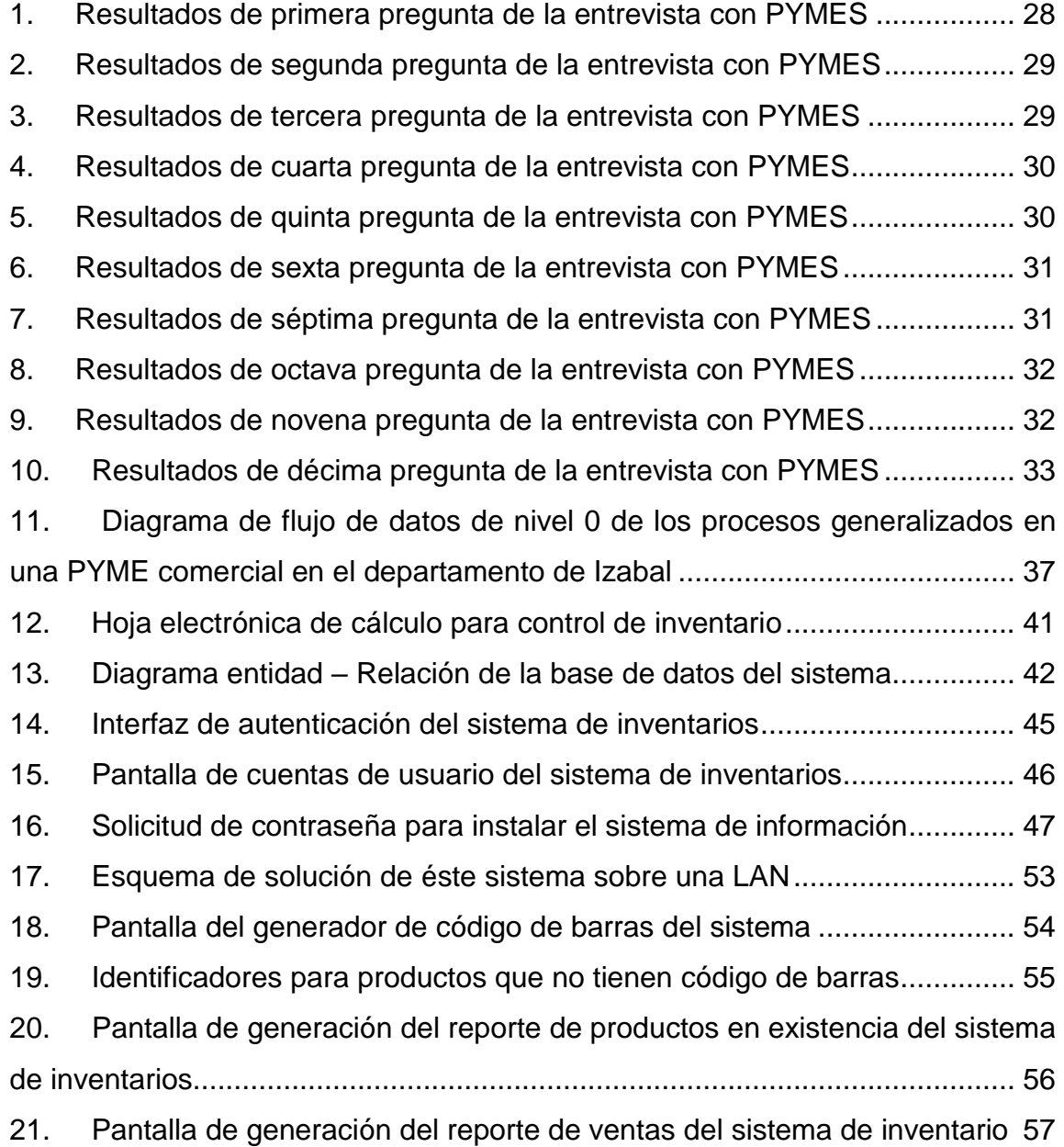

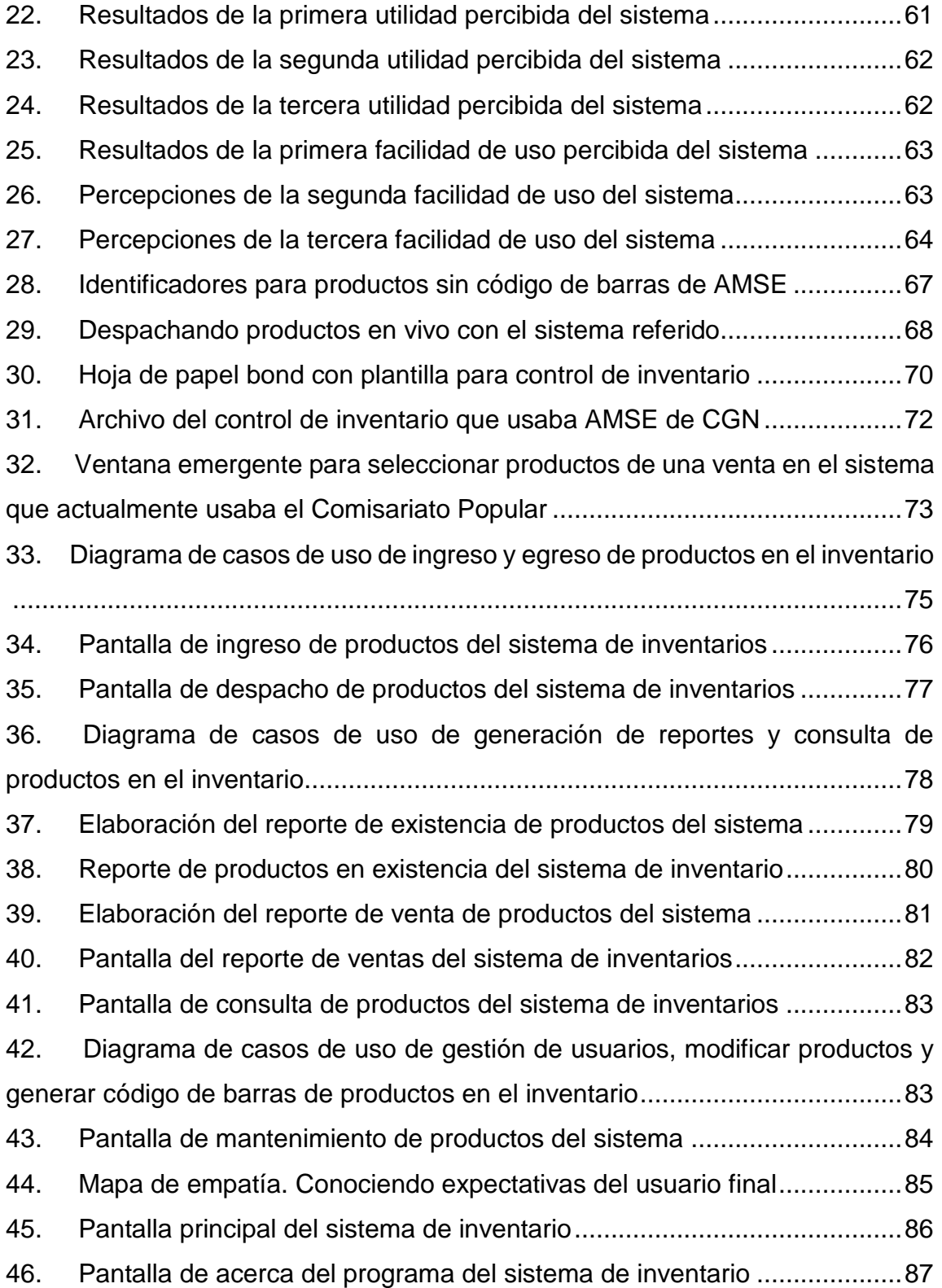

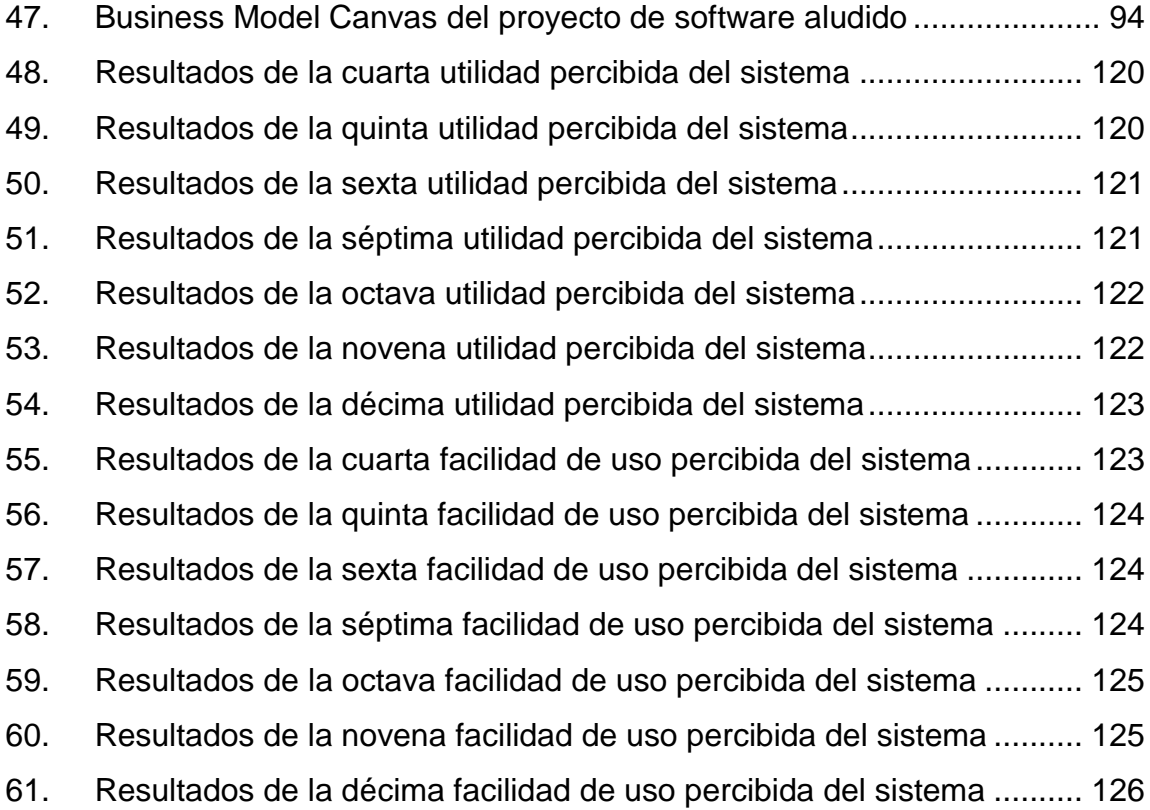

### **TABLAS**

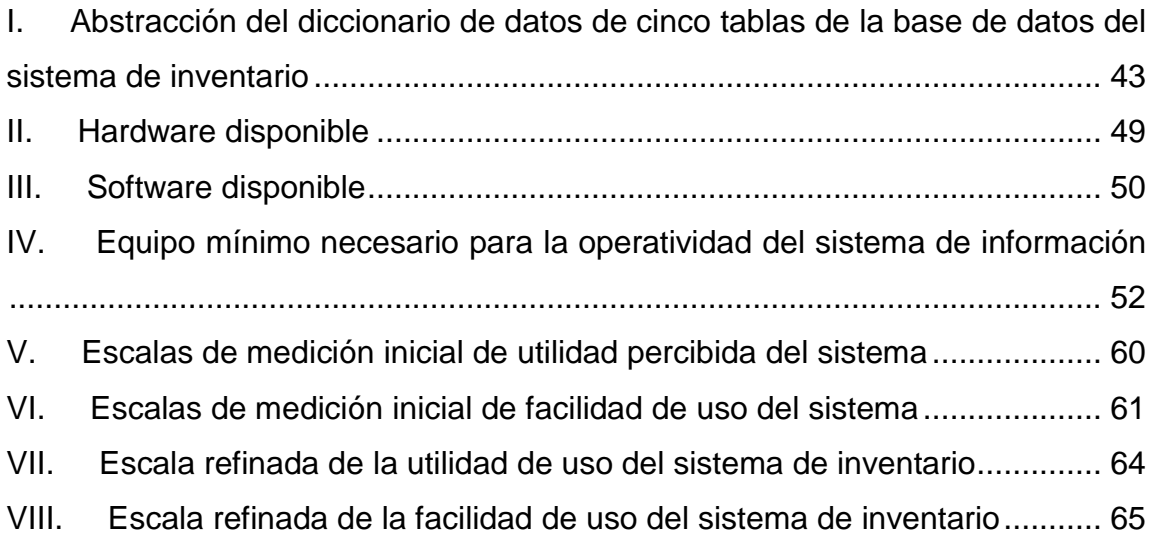

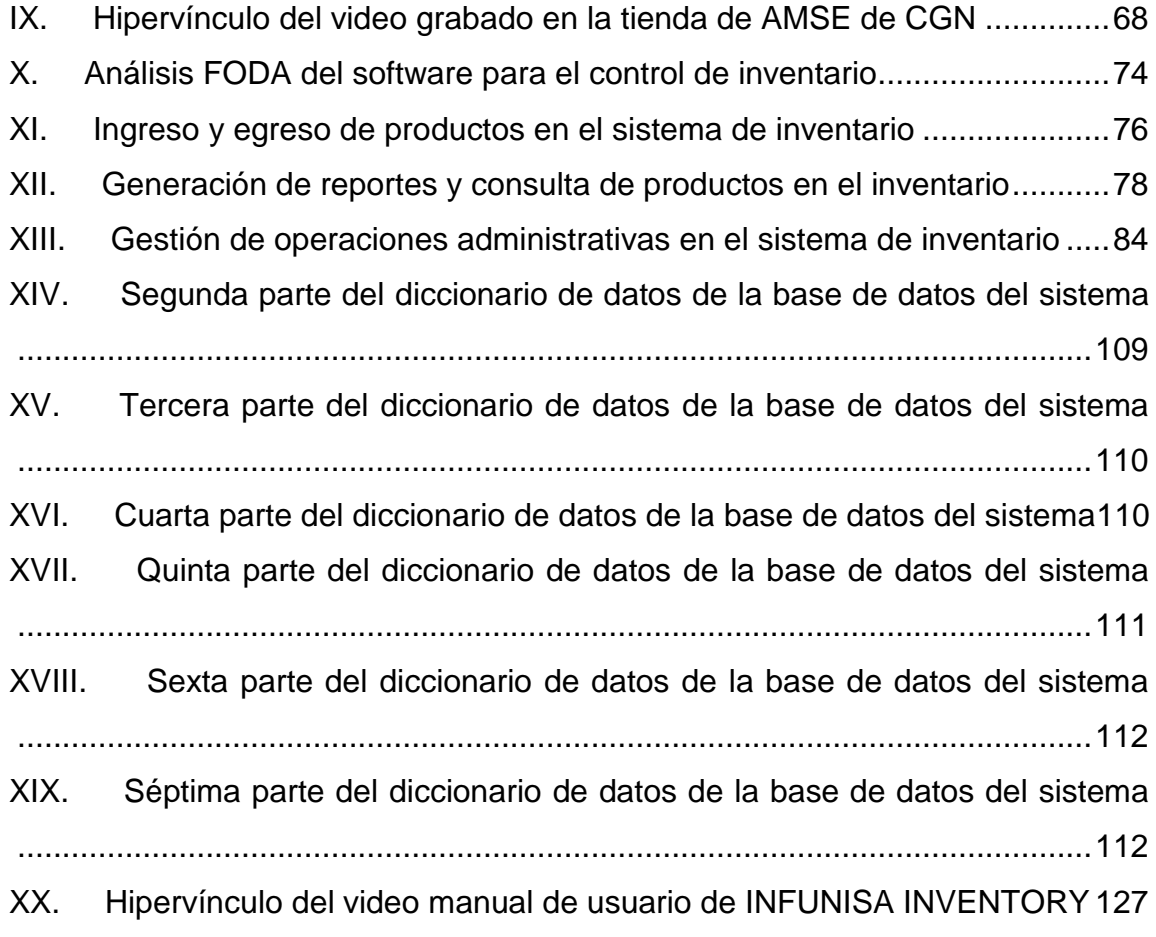

# **LISTA DE SÍMBOLOS**

# <span id="page-20-0"></span>**Símbolo Significado**

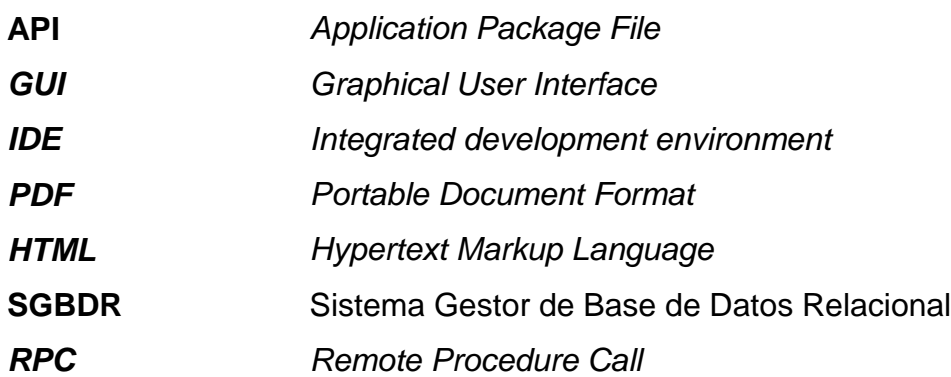

## **GLOSARIO**

<span id="page-22-0"></span>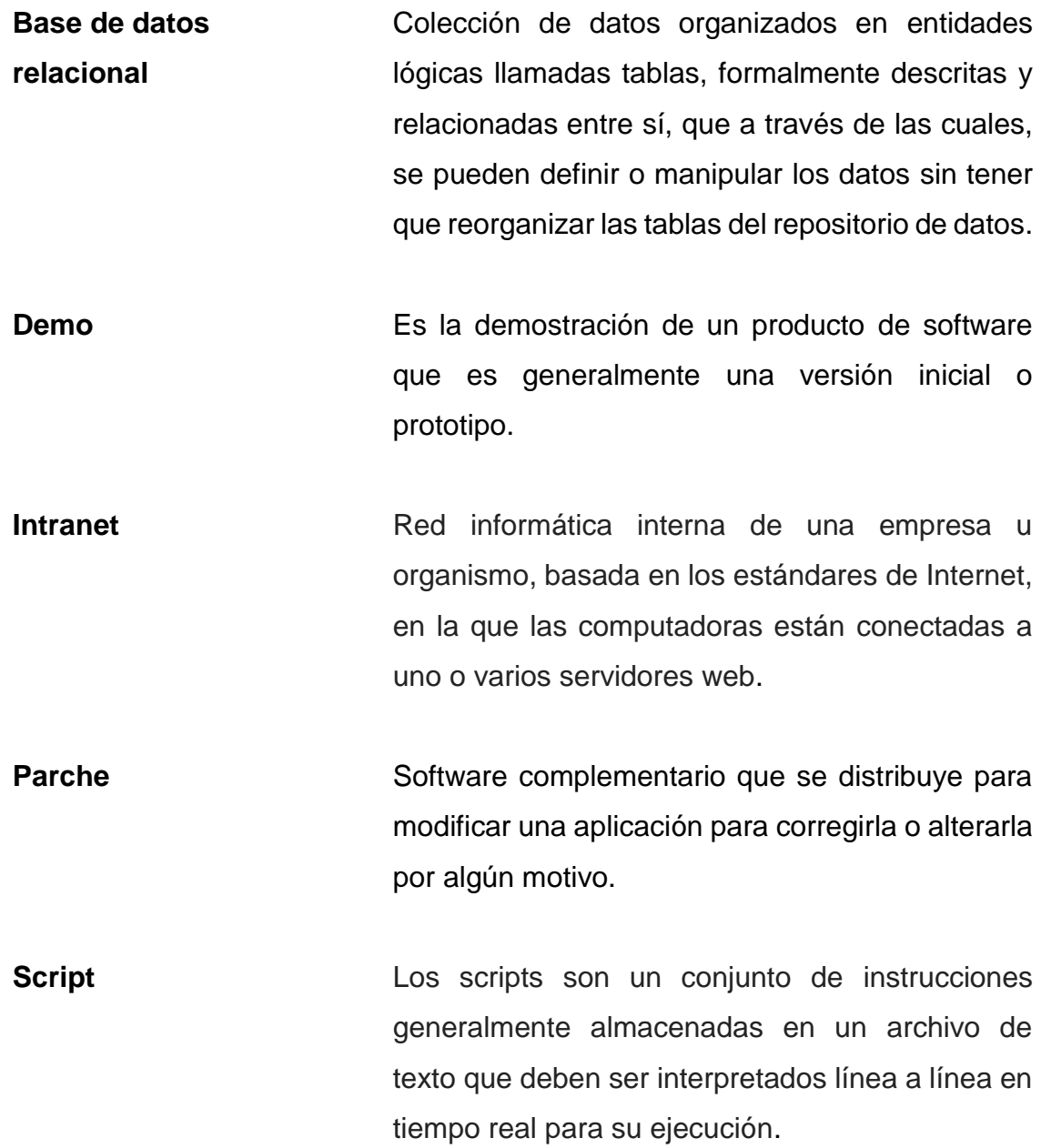

**Sistema de recursos empresariales** ERP, por sus siglas en inglés. Software que unifica todas las necesidades de todos y cada uno de los departamentos en un único sistema, centralizando la información de la empresa y soportando todas las necesidades particulares de cada departamento.

**Timestamp** Es una secuencia de caracteres que representa la fecha y hora (o una de estas) de forma específica, en que un evento es guardado por una computadora.

#### **RESUMEN**

<span id="page-24-0"></span>Toda pequeña y mediana empresa (PYME) dedicada a la comercialización de productos terminados, que no posea un sistema de información para el control de inventario, trabaja con menor rendimiento en contraste con alguna que sí lo posee. Esto es lo que acontece con muchas empresas de esta clase en el departamento de Izabal de Guatemala, que recurren a llevar el control de su inventario en forma manual, sobre libros contables o plantillas impresas en hojas de papel bond, o bien, digitalmente en hojas electrónicas de cálculo.

El presente trabajo de investigación, expone un proyecto de software que coadyuva a mejorar los procesos concernientes al control de inventario de toda pequeña y mediana empresa comercializadora de productos terminados, ubicada dentro del departamento antes mencionado.

La metodología empleada en el desarrollo de este sistema de información fue el modelo lineal secuencial, que se basa en el ciclo de vida clásico del desarrollo de software, utilizando además, herramientas tecnológicas como: Microsoft Visual Basic, como lenguaje de programación; Microsoft SQL Server 2008 Express Edition Release 2, como sistema gestor de base de datos relacional, entre otros.

Entre las mejoras significativas resultantes de la implementación de este sistema de información, se encuentra la automatización de los procesos de ingreso de productos, despacho de productos, consulta de productos, generación del reporte de productos en existencia y de venta de productos; incluyendo además, funcionalidades como restricciones en campos de texto, para validar y

resguardar toda información ingresada; integración del módulo de mantenimiento de productos, que permite la modificación de los datos; generación de código de barras, para productos que no lo tienen impreso de fábrica, pues a través de este sistema se puede generar código de barras de manera personalizada para la identificación de los productos correspondientes; e integración del módulo de cuentas de usuario, para la administración respectiva.

#### <span id="page-26-0"></span>**PLANTEAMIENTO DEL PROBLEMA Y FORMULACIÓN DE PREGUNTAS ORIENTADORAS**

En Guatemala, el Registro Mercantil (2013) expuso cifras dadas a conocer por el Viceministerio para el desarrollo de la micro, pequeña y mediana empresa, manifestando que en el mes de noviembre de 2013, se registraron 200,000 negocios inscritos en el Registro Mercantil. Del total, el 90 por ciento corresponden a Micros, Pequeñas y Medianas Empresas (MIPYMES), que constituye el 80 por ciento de la población económicamente activa.

Estos segmentos de mercado enfocados directamente a tiendas de abarrotería, librerías, farmacias, tiendas de accesorios de cómputo, tiendas de calzado; repuestos para vehículos, ferreterías, tiendas de electrodomésticos, tiendas de conveniencia, veterinarias, tiendas de ropa, tiendas de materiales eléctricos, mueblerías y demás tiendas revendedoras de productos terminados, normalmente, no tienen un buen control del inventario de sus productos y por consiguiente, tampoco de los procesos relacionados a éste, es decir, de las transacciones que se efectúan cotidianamente.

Entre las causas más comunes de esta problemática están: la falta de tiempo en la revisión y supervisión de los procesos y control del inventario debido a que hay insuficiente personal de trabajo, la frecuente variación de productos que ocasiona el incremento de su respectiva clasificación; rotación y reemplazo de personal periódicamente; carecen de un equipo de cómputo para automatizar los procesos del control de inventario.

Entre los efectos que se provocan debido a que no se tiene un buen control del inventario de productos están: las constantes pérdidas monetarias, la pérdida

de confianza en los trabajadores de la empresa, el desconocimiento del capital que se posee en productos y la cantidad exacta del total de productos; inversión inadecuada efectuada constantemente debido a que no se tiene un buen control de egresos de los productos, y por consiguiente, no se tiene la certeza que el efectivo de caja represente a cabalidad las ventas efectuadas en la jornada de trabajo; entre otros.

Debido a lo anterior, las PYMES tienen la desventaja de no disponer de información fiable, precisa y en tiempo real acerca del inventario de productos y de los procesos relacionados a éste.

En el año 2014, las PYMES que operaban en el departamento de Izabal, como por ejemplo: la tienda miscelánea de abarrotes de la Compañía Guatemalteca de Níquel, S.A. (CGN), ubicada en el municipio de El Estor; la academia de computación y mecanografía computarizada Informática Universal, S.A. (INFUNISA), que se encuentra en el municipio de Morales; y la tienda miscelánea de abarrotes ECONOMARKET, situada en el municipio de Puerto Barrios; utilizaban hojas electrónicas de cálculo para registrar las entradas y salidas de productos de inventario. Sin embargo, las hojas electrónicas de cálculo poseen las siguientes limitantes: almacenamiento de una cantidad limitada de registros, falta de políticas de seguridad para administrar la información, almacenamiento descentralizado de la información, falta de integración con un scanner de códigos de barras y módulos de facturación, cuentas por cobrar, entre otros.

De acuerdo a la presente descripción de la problemática que comúnmente sucede en muchas pequeñas y medianas empresas del departamento de Izabal, dedicadas a la comercialización de productos terminados, surge la siguiente pregunta central:

 ¿Cuáles son los procesos básicos que debe automatizar un sistema de información para el control de inventario de productos terminados en toda PYME?

Debido a que es de vital importancia para toda pequeña y mediana empresa que se dedica a la comercialización de productos terminados, mantener actualizado el inventario de productos para garantizar un mejor control del flujo de caja que se genera a diario, surgen también las siguientes preguntas auxiliares:

- ¿Qué tipo de repositorio debe incluir un sistema de información para aumentar la capacidad de almacenamiento que tiene una hoja electrónica de cálculo?
- ¿Qué tipo de políticas de seguridad debe integrar el sistema de información para el control de inventario, con el fin de administrar la información de manera pertinente?
- ¿De qué manera un sistema de información para el control de inventario le puede ser posible almacenar la información de forma centralizada tomando en cuenta las instalaciones físicas y presupuesto para la inversión en tecnología de una PYME?
- ¿De qué manera se puede conseguir que el sistema de información para el control de inventario logre el reconocimiento de toda clase de productos terminados (con o sin código de barras) en PYMES de Izabal?
- ¿Cómo se puede obtener tanto el estado actual del inventario de productos como las ventas efectuadas dentro de un rango de fechas, todo en tiempo real, a través del concerniente sistema de información para el control de inventario en PYMES de Izabal?

El planteamiento del problema que se expone en el presente trabajo de investigación se delimita para pequeñas y medianas empresas (PYMES) dedicadas a la comercialización de productos terminados, ubicadas geográficamente dentro del departamento de Izabal, Guatemala.

#### **OBJETIVOS**

#### <span id="page-30-0"></span>**General**

Desarrollar e implementar un sistema de información para el control de inventario, con el propósito de automatizar los procesos de: ingreso de productos, despacho de productos, consulta de productos, generación del reporte de productos en existencia y de venta de productos; incluyendo además, funcionalidades indispensables que se mencionan a lo largo del presente trabajo de graduación.

#### **Específicos:**

- 1. Incluir en el desarrollo e implementación del concerniente sistema de información para el control de inventario, una base de datos que proporcione una capacidad de almacenamiento mayor que la que ofrece una hoja electrónica de cálculo.
- 2. Integrar políticas de seguridad como: ventana de autenticación de usuarios para acceder al sistema, contraseña para instalar el producto de software, campos de texto condicionado, entre otros; en el sistema de información para el control de inventario, con el propósito de restringir y resguardar el manejo pertinente de la información.
- 3. Proporcionar un almacenamiento centralizado de la información a través de una base de datos capaz de funcionar en entorno cliente - servidor, tomando en cuenta la instalación física y presupuesto para la inversión en tecnología de una PYME.
- 4. Integrar funcionalidad con scanner de código de barras en el sistema de información referido, para el reconocimiento de toda clase de productos terminados (con o sin código de barras) en PYMES de Izabal.

5. Agregar la funcionalidad de consultar tanto el estado actual del inventario de productos como las ventas efectuadas dentro de un rango de fechas, todo en tiempo real, en este sistema de información para el control de inventario en PYMES de Izabal.

#### **RESUMEN DE MARCO METODOLÓGICO**

<span id="page-32-0"></span>El marco metodológico comprende el tipo y nivel de investigación del presente trabajo de investigación, que de acuerdo a su finalidad, el tipo de investigación fue de manera aplicada, debido a que se utilizó el modelo lineal secuencial como metodología del ciclo de vida del desarrollo de software, con el fin de ofrecer solución a la problemática que acontecían pequeñas y medianas empresas ubicadas dentro del departamento de Izabal, respecto a que no disponían de un inventario actualizado de sus productos terminados y que pudiera ser consultado en tiempo real.

En cuanto al nivel o profundidad de la perspectiva investigativa fue de tipo descriptiva, ya que el propósito principal de ésta, era describir la funcionalidad del respectivo sistema de información con el que se podía gestionar también, el control acerca de los clientes, proveedores, vencimiento de productos, ventas diarias y, que fuese factible generar diversidad de reportes, como por ejemplo, generar de manera pertinente el pedido de productos previo a su agotamiento del inventario de productos, y de esta manera poder obtener resultados de cada variable en observación.

El diseño de la investigación fue en esencia no experimental, de forma longitudinal de tendencia, es decir, que el enfoque fue analizar cambios a través del tiempo (en variables o sus relaciones) concernientes al control de inventario en esta clase de empresas de dicho departamento, relacionados al impacto organizacional, social y económico en el mercado. Se tomaron como muestras segmentos de mercado de PYMES comerciales de productos terminados en el departamento de Izabal. Asimismo, se utilizaron técnicas de recolección de datos como entrevistas no estructuradas para recolectar información significativa.

XXI

XXII

### **INTRODUCCIÓN**

<span id="page-34-0"></span>Las pequeñas y medianas empresas que comercializaban productos terminados y que se encontraban en una etapa en la que se adolecía de consecuencias como no llevar un buen control del inventario de productos, y a causa de esto, surgían las constantes pérdidas monetarias, el desconocimiento del capital que se poseía en productos y la cantidad exacta del total de los mismos; necesitaban aplicar un verdadero sistema ajustado y automatizado que facilitara la operatividad de las mismas sin necesidad que los propietarios estuviesen administrándolo de manera presencial.

El presente trabajo de investigación aludió a resolver esta problemática con la implementación de un sistema de información para el control de inventario y procesos que se relacionan a éste, para garantizar la estadía y competitividad en el mercado de pequeñas y medianas empresas, logrando con esto, un crecimiento continuo, y evitó, la desconfianza tanto en la cantidad de productos de inventario, como en la seguridad de la información, así como también, en la contabilidad del efectivo al momento de efectuarse cierre de caja.

El sistema de información para el control de inventario que se trata en el presente trabajo de graduación, está enfocado a pequeñas y medianas empresas revendedoras de productos terminados en el departamento de Izabal, que no disponen de información fiable, precisa y en tiempo real acerca del inventario de productos y de los procesos relacionados a éste.

Pero, ¿era Izabal un departamento que tuviera altas productividades y que valiera la pena dedicar tanto esfuerzo en la implementación del presente proyecto

XXIII

de software?, pues de acuerdo al cálculo de la productividad departamental realizado durante 5 años (desde el año 2006 al 2010) por la asociación Red Nacional de Grupos Gestores (2011), el cual fue publicado en marzo de 2011, muestra que el departamento de Izabal tuvo altas productividades con un promedio de 8.07% en comparación con los 21 departamentos restantes, posicionándolo como el tercer productor a nivel nacional. Asimismo, en ese mismo estudio se mostró que durante el año 2000 al 2010, Izabal aportó aproximadamente 22.88% en la recaudación de impuestos por empresas inscritas ante la Superintendencia de Administración Tributaria (SAT) de la región Nororiente que es donde se encuentra geográficamente este departamento; seguido de Zacapa con 23.89% que es el mayor aporte de esa misma región de acuerdo a la Coordinación Regional de recaudación tributaria de la SAT.

A través de un sistema de información, llevar a cabo de forma automatizada, las transacciones u operaciones que se efectúan a diario con relación al control de inventario, produce beneficios en toda pequeña y mediana empresa. Por ejemplo, mejora en el tiempo de respuesta y la atención hacia el cliente, consiguiendo con esto, una mayor eficacia y eficiencia de trabajo, así mismo le devuelve al propietario la confianza absoluta en sus trabajadores.

El presente trabajo de investigación presenta seis capítulos en los cuales se describen las fases del desarrollo e implementación del respectivo sistema de información.

El primer capítulo trata acerca de la indagación realizada sobre trabajos de investigación coherentes al presente proyecto, con el fin de analizar y revisar el enfoque que éstos tienen, y ver si se toma en cuenta para algún aspecto del mismo.
En el segundo capítulo, se determina el enfoque que el presente trabajo tiene hacia una línea de investigación, y se demuestran las razones por las cuales se lleva a cabo el mismo.

El tercer capítulo muestra los alcances que éste trabajo tiene en perspectiva de investigación, perspectiva técnica y perspectiva de los resultados esperados.

El cuarto capítulo muestra el marco teórico, donde se puede observar, los conceptos que aluden al presente trabajo de investigación.

En el quinto capítulo se encuentra el marco metodológico, que muestra la metodología utilizada para elaborar el sistema de información que se exhibe en éste documento.

El sexto capítulo presenta los resultados obtenidos de la implementación del sistema de información para el control de inventario, del que se trata ésta investigación.

Y, por último, el séptimo capítulo, donde se hace un razonamiento de los resultados obtenidos que surgen a partir, de la implementación del sistema de información para el control de inventario referido.

# **1. ANTECEDENTES**

El inventario, el cual es un tópico dentro de este proyecto de graduación, es considerado como un amortiguador entre dos sistemas, uno de oferta (producción o abastecimiento) y otro de demanda (clientes o distribuidores). Con base en esta analogía, se puede entender que el alcance de este amortiguador dependerá del comportamiento de estos sistemas.

Smith (1999) afirma que los sistemas de facturación y de pago por proximidad tienen como característica principal la mínima intervención del usuario y la espontaneidad, lo que permite que el proceso de pago sea muy natural durante su ejecución en el punto de venta, lo cual permite que los productos por los que el usuario está pagando sean de toda índole y no sólo servicios de descarga a través de la web, como es el caso de un sistema en ambiente web, o de solo productos que contengan código de barras impreso de fábrica.

En Colombia, por ejemplo, se desarrolló un sistema de información en ambiente ubicuo para la facturación y pago, así como también los procesos que se relacionan a éste.

"En el momento de efectuar el pago, el usuario debe acercar su dispositivo móvil al lector que se encuentra en el punto de venta y, de esta manera, sin ninguna otra intervención del usuario, el pago se hará efectivo. Después de realizado el pago, el usuario recibe en su dispositivo móvil un mensaje de texto que le indica que éste se realizó exitosamente, mientras la factura de la compra se le envía a través de un mensaje a la cuenta de correo electrónico especificada por el usuario durante el proceso de creación de la cuenta" (Solarte et al., 2009, p. 163).

Más que un desarrollo de control de inventario puramente teórico, en la metodología a utilizar para el desarrollo correspondiente, se deben aludir prácticamente todos los aspectos necesarios de la cadena de abastecimiento en forma integral. Esto se considera de importancia fundamental para lograr desarrollar el mejor modelo de control de manera fáctica. Además, es menester, tomar en cuenta aspectos administrativos, logísticos y financieros presentes en toda la cadena de suministros y sus complejidades adicionales, para que el modelo propuesto se pueda llevar a cabo de manera satisfactoria; y en el departamento de Izabal, no es la excepción, que pequeñas y medianas empresas dedicadas a la comercialización de productos, requieran mejorar su arquitectura empresarial para competir ante otras empresas emprendedoras de este tipo de negocio que se encuentran ubicadas en este departamento de Guatemala.

En Guatemala, existen muchas empresas que proveen soluciones de software para llevar el control de inventario y facturación electrónica, ofreciendo implementar por ejemplo, Sistemas de Planificación de Recursos Empresariales (ERP) que permiten llevar este tipo de control y demás procesos relacionados a éste.

El sistema de información para el control de inventario del que trata este trabajo de investigación puede ser adaptado y personalizado hacia el giro comercial del cliente, por ejemplo, empresas como floristerías o jardinerías, que necesitan llevar el control de las plantas, las cuales tienen en existencia de manera clasificada. En Ecuador por ejemplo, Pinto (2014) alude a que existen empresas floricultoras que utilizan sistemas de información para el control de inventario en ambiente web para poder vender las flores que se exportan hacia otros países, haciendo uso provechoso de la tecnología web para que las diferentes sucursales puedan estar interconectadas entre sí, y poder visualizar información del inventario de cada tienda en tiempo real.

Asimismo, en el Instituto Ecuatoriano de Seguridad Social (IESS), Muñoz (2011) implementó un sistema de información 3GL (lenguaje de tercera generación) para llevar el control de la trazabilidad de productos fármacos de cada una de las unidades médicas a través de lectores de código de barras, propuesto para coadyuvar con los proveedores del cuidado de la salud a que realicen el control y la administración de medicamentos, garantizando calidad y seguridad al afiliado en un alto nivel de rendimiento y eficiencia.

La inexistencia de un buen control de entrada y salida de productos y facturación automatizada en una empresa, puede devenir en quiebra para la misma. Esto fue lo que también motivó a Silva (2014) en Ambato, Ecuador, para desarrollar un sistema de información en ambiente web para llevar el control de inventario y facturación confiable que permita hacer una administración adecuada de los bienes que maneja y resguarda la librería Rincón Andino, ubicada en esa misma localidad, ya que el control de inventario y facturación lo llevaban de forma manual, poniendo en riesgo la contabilidad de esa librería.

Los métodos tradicionales de facturación para las empresas, suelen utilizar grandes cantidades de papel, sin mencionar la entrada de datos, los conocimientos de contabilidad que se requieren, y especialmente el tiempo para llevar a cabo todas estas tareas.

Debido a lo anterior, pequeñas y medianas empresas del departamento de Izabal, que se dedican a revender productos terminados, y que aún no disponen de un sistema de información para llevar el control de inventario, se encuentran en la necesidad de poder adquirir esta clase de sistemas de información, ya que a través de estos, es posible llevar también el control de otros módulos que se relacionan al inventario de productos, a saber, cuentas por pagar,

cuentas por cobrar, compras, ventas y hasta facturación electrónica, que permite emitir facturas de tipo FACE (Factura Electrónica) que la Superintendencia de Administración Tributaria regula a toda clase de empresas con respecto a tener su inventario actualizado y que se cumpla con el formato y características requeridas, como la firma electrónica y demás atributos.

# **2. JUSTIFICACIÓN**

El enfoque del presente trabajo de graduación es hacia la línea de investigación sobre las Tecnologías de la Información y la Comunicación para desarrollo de nuevos mercados e industrias, ya que con la implementación del concerniente sistema de información, se automatizan las transacciones u operaciones relacionadas con el control de inventario de productos de toda pequeña y mediana empresa, que se encuentran específicamente dentro del departamento de Izabal, en donde se carece de empresas de desarrollo de software que puedan proveer también, soporte técnico inmediato de forma presencial. Asimismo, se entrega también el valor de innovación para que ésta clase de empresas pueda hacer diferenciación entre las demás de su misma región, destacándose por poseer un sistema de información que funciona en entorno cliente-servidor; que dispone de lectores de código de barras para mejorar el tiempo de respuesta y brindar una mejor atención al cliente; que debido a su tecnología empleada, se le pueden integrar módulos contables que puedan ser consultados de manera eficaz y eficiente.

Las pequeñas y medianas empresas (PYMES) ubicadas geográficamente dentro del departamento de Izabal, dedicadas a la comercialización de productos terminados, que no cuentan con un inventario actualizado de productos y que no llevan a través de un sistema de información el control de las transacciones que se efectúan diariamente, necesitan llevar de manera automatizada todos los procesos para el control de inventario con el fin de asegurar lo invertido en la entidad o empresa, y de ser necesario, que pueda servir como respaldo al momento de efectuarse alguna auditoría por parte de la Superintendencia de Administración Tributaria (SAT).

Debido a ésta problemática común que sucede en muchas de esta clase de empresas, se decide desarrollar e implementar un sistema de información hecho a medida, de manera que, a través de este sistema, se pueda llevar un mejor control acerca del inventario de productos, así como también, de los procesos o transacciones que se relacionan a éste, como por ejemplo, ingreso y despacho de productos, modificación de la información de productos y demás funcionalidades que contribuyan a la mejora del rendimiento, eficacia y eficiencia de éstas empresas.

Entre los beneficios que se obtienen con la puesta en marcha del sistema de información que se describe en el presente documento de investigación, se encuentra: mejora significativa del control de inventario de todos los productos terminados, ya sea que contengan código de barras impreso de fábrica o no, pues a través de éste sistema se puede generar código de barras de manera personalizada para la identificación de los productos correspondientes.

De la misma manera, posteriormente a la puesta en marcha de este sistema de información para el control de inventario, se tiene como fin, integrar más funcionalidades al mismo, tanto como requerimiento por parte de clientes, así como también, funcionalidades técnicas incorporadas por el mismo desarrollador de este sistema de información quien es el mismo autor del presente trabajo de investigación; por ejemplo, emitir facturas electrónicas desde este sistema, poder llevar un mejor control de clientes, proveedores, cuentas por cobrar, cuentas por pagar y demás módulos necesarios, con el fin de llevar una mejor contabilidad integrada en un solo sistema de información, logrando de esta manera, convertirlo en un Sistema de Planificación de Recursos Empresariales (ERP) desarrollado exclusivamente de acuerdo a los requerimientos del cliente.

# **3. ALCANCES**

#### **3.1. Perspectiva investigativa**

El propósito fue describir la funcionalidad de un sistema de información para el control de inventario de productos terminados, el cual se enfoca al mercado meta de pequeñas y medianas empresas (PYMES) ubicadas dentro del departamento de Izabal, con en el que se pueda gestionar además, el control acerca de los clientes, proveedores, vencimiento de productos, ventas diarias y, que sea factible generar diversidad de reportes, como por ejemplo, generar de manera pertinente el pedido de productos previo a su agotamiento.

Entre las utilidades que se aprovechan de este sistema de información se encuentra la funcionalidad multiusuario, que permite la autenticación de varios usuarios en el mismo sistema.

También se encuentra la funcionalidad cliente-servidor, que permite el uso del sistema de información de manera concurrente dentro de una red de computadoras que pertenezcan a la misma Intranet.

La amplitud de la presente investigación se centró en la observación y análisis de los indicadores y variables dependientes e independientes completamente fundamentales para la puesta en marcha del sistema de información referido.

#### **3.2. Perspectiva técnica**

Las tecnologías que se aplicaron en el presente proyecto de investigación fueron las siguientes: lenguaje de programación de cuarta generación (4GL), como, Microsoft Visual Basic, para el desarrollo de la aplicación como interfaz de usuario; sistema gestor de base de datos relacional (SGBDR), como, Microsoft SQL Server 2008 Express Edition Release 2, para almacenar y gestionar toda la información del sistema; diseñador de informes, como, Crystal Reports XI R2 Developer Edition, para elaborar reportes de manera personalizada e integrarlos en el sistema.

La metodología de desarrollo de software empleada fue el "modelo lineal secuencial que se basa en el ciclo de vida clásico de la ingeniería del software" (Pressman, 1998, p. 22), con el fin de presentar un producto de software terminado capaz de satisfacer los requerimientos principales y esenciales referentes al control de inventario.

#### **3.3. Perspectiva de los resultados esperados**

El resultado esperado y obtenido después de concluir la presente investigación fue el concerniente sistema de información como producto tecnológico de software, para que pueda ser implantado en pequeñas y medianas empresas que se encuentran dentro del departamento de Izabal, dedicadas a la comercialización de productos terminados.

Además, habiendo obtenido como resultado este producto de software, el mismo, está destinado a satisfacer los requerimientos suplementarios que la pequeña o mediana empresa necesite, ya que el desarrollador de este sistema de información quien es el mismo autor del presente trabajo de investigación,

dispone del código fuente para poder personalizarlo de acuerdo a lo que se requiera.

# **4. MARCO TEÓRICO**

## **4.1. Arquitectura cliente-servidor**

La arquitectura cliente-servidor es el resultado de la integración de dos erudiciones informáticas. Por un lado, el escenario de la computadora central, que aporta capacidad de almacenamiento, integridad y acceso a la información, y por el otro, el de las computadoras o estaciones de trabajo, que aporta facilidad de uso, bajo costo, presentación atractiva, aspecto lúdico y una amplia oferta en productos y aplicaciones.

"Los sistemas distribuidos, tienen su mayor desafío en la seguridad. Es por esto, que la confidencialidad, autorización e integridad de los datos, son los principales objetivos para la disciplina de la seguridad de la información en la arquitectura cliente-servidor. Por lo tanto, el establecimiento de un mecanismo para asegurar la privacidad de las actuaciones remotas y las respuestas enviadas entre el cliente y el servidor deben ser prioritarias" (Senn, 1992, p. 723), como es el caso del sistema de información para el control de inventario del que trata el presente trabajo de investigación.

Seleccionar el modelo de una arquitectura cliente-servidor para pequeñas y medianas empresas, implica tomar en consideración todos estos aspectos tecnológicos de acuerdo a políticas esenciales que coadyuven a las mismas en el aumento de su productividad, rendimiento y eficiencia.

Martínez (2012) asevera que en un entorno cliente–servidor, se hace uso de la técnica llamada a procedimiento remoto (RPC, por sus siglas en inglés),

para establecer comunicación entre procesos clientes y servidores que se encuentran ubicados en diferentes computadoras dentro de la misma intranet.

#### **4.2. Sistema de facturación**

Millet y Navarro (2008) afirma que las empresas hoy en día, uno de los asuntos que realmente desean optimizar es el proceso de facturación y control de inventario de sus productos, además de conocer sus ventas diarias y qué producto es el que más se vende.

Una de las tendencias principales de la implementación del presente proyecto de software es reemplazar la emisión de facturas impresas por facturación electrónica, conservando su mismo valor legal pero con condiciones de seguridad que no se observan en la factura en papel.

En los últimos años ha crecido notablemente el interés por el análisis, optimización y control de inventarios; Seetharama y Narasimhan (1995) sostiene que los responsables por la dirección de empresas aluden en que el capital que se inmoviliza en inventarios debe ser restringido a un mínimo, porque impide que la empresa pueda invertir esos recursos financieros en otros proyectos de mayor rentabilidad.

Generalmente se piensa que un sistema de información para el control de inventario, tiene como misión primordial abastecer la demanda del mercado, es decir, los consumidores. Sin embargo, esta no es más que una de sus funciones, ya que es posible satisfacer la demanda de los consumidores de muy diversas maneras, pero algunas veces pareciera que no es posible poder lograrlo teniendo incluso un enorme inventario de productos terminados.

Debido a lo anterior, el valor que se asigne a cada variable de control afectará al costo de mantener inventarios, al costo de incurrir en escasez y al costo de abastecer el inventario, y por lo tanto al costo total del sistema.

Asimismo, las pequeñas y medianas empresas (PYMES) pueden aumentar las ventas permitiendo a los clientes llevar un saldo sin pagar. Por ejemplo, Menguzzato y Renau (1991) menciona que los clientes obtienen la satisfacción de disfrutar de un producto de manera inmediata aunque se retrase el pago. Sin embargo, estas ventas de crédito pueden afectar el flujo de efectivo y se deben contabilizar en la hoja de saldos; se debe rastrear cada mes la cantidad de las ventas netas de crédito.

Sin embargo, toda factura que se adeuda se considera una responsabilidad. Es menester que las pequeñas y medianas empresas lleven el control del registro de cada factura recibida para la gestión debida de las cuentas por pagar. Como bien lo menciona Costilla et al. (2000), que cuando se registra, también se registra la fecha de vencimiento, lo cual permite a la empresa conocer cuando se deben pagar las facturas.

## **4.3. Interfaz de Programación de Aplicaciones (API)**

Parra y Escallón (2006) cita que una API es un conjunto de especificaciones de comunicación entre componentes de software. Representa un método para conseguir abstracción en la programación. Entre las finalidades primordiales que ofrece una API, se encuentra la entrega de un cúmulo de funciones para uso general, de manera que los desarrolladores puedan favorecerse de las ventajas que ésta dispone, sacando provecho de sus funcionalidades, y evitando programar todo desde el principio. Por ejemplo, la integración del módulo generador de código de barras.

#### **4.4. Ingreso de productos**

Una vez que la persona administradora del sistema ha agregado un producto al inventario, todos los trabajadores conectados al sistema pueden verlo y acceder a su información, enfatiza Conrado et al. (2004). La conectividad con el programa del sistema de información para el control de inventario hace posible el ingreso de productos en tiempo real y la actualización constante de los productos disponibles.

El ingreso de los productos en este sistema de información para el control de inventario del cual trata el presente trabajo de investigación, se hace a través de un lector de código de barras, que cada usuario del sistema tiene a su disposición para agilizar la carga de los productos dentro del sistema de manera automática.

La información que detalla a cada producto puede ser personalizada de acuerdo a las necesidades de la empresa o negocio, teniendo a disposición la funcionalidad de agregar, administrar y personalizar los productos que forman parte del inventario.

Por otra parte, Iju (2010) menciona que el despacho directo, hace disminuir los costes de almacenamiento y manejo de los productos en el inventario. Por esta razón, pequeñas y medianas empresas (PYMES) aprovechan este método logístico para la comercialización minorista de productos terminados.

La información asociada a los productos; el estado que muestra la información de los productos, puede ser "habilitado o vencido", y se refiere a la fecha de habilitación y vencimiento que se muestra asociada al producto y que corresponde al registro del producto y no a la vida útil del mismo, que es la que aparece establecida en el envase del producto, afirma Piermattey (2011).

## **4.5. Ciclo de vida del desarrollo de software**

El desarrollo de software es algo más que sólo programar; ya que se compone de fases secuenciales que permiten lograr la implementación de un sistema de información.

Las técnicas y métodos de la ingeniería del software se consignan dentro del marco definido por el ciclo de vida de desarrollo del software, en cada una de sus diferentes fases del que se conforma, menciona Campderrich (2003).

### **4.6. Modelo entidad-relación**

Codina (2005) cita que el modelo entidad-relación (o modelo E-R) coadyuva a la detección sin ambigüedades de los objetos abstractos que forman parte de un repositorio de datos, es decir, de las entidades que forman parte del sistema de conocimiento. Estas entidades son las que deben de ser representadas dentro de la base de datos, e importa, por tanto, identificarlas con la mayor precisión posible. Además, el modelo E-R proporciona un léxico adecuado para las primeras fases del diseño y un método para segregar entre entidad y atributo de entidad; permite relacionar las entidades, las cuales son abstracciones del mundo real, con base en los diferentes tipos de relaciones que existen para una base de datos relacional.

#### **4.7. Lenguaje de programación de cuarta generación**

Los lenguajes de cuarta generación, a menudo incluyen características especiales para facilitar la generación de formularios y la presentación de datos en pantalla. La mayoría de los sistemas de bases de datos comerciales incluyen un lenguaje de cuarta generación, sostiene Carneiro et al. (2012).

Esta clase de lenguajes de programación utilizan el paradigma orientado a objetos, que reducen el esfuerzo de programación, el tiempo que se necesita para desarrollar software, y el costo de dicho desarrollo.

### **4.8. Sistema gestor de base de datos relacional**

El sistema de gestión de base de datos relacional (SGBDR) es una herramienta efectiva que permite a varios usuarios acceder a los datos al mismo tiempo. Ramos y Ramos (2008) refiere también, que brinda facilidades eficientes y un grupo de funciones con el objetivo de garantizar la confidencialidad, la calidad, la seguridad y la integridad de los datos que contiene, así como un acceso fácil y eficiente a los mismos.

Este sistema faculta a los usuarios definir, crear y manipular el almacén de datos y concede un acceso controlado al mismo.

#### **4.9. Normalización de base de datos relacionales**

Las formas normales permiten garantizar que el esquema es conforme con el modelo relacional. En teoría existen cinco formas normales, pero en la práctica, por lo general, sólo se aplican las primeras tres.

Gabillaud (2009) hace alusión a que la aplicación de formas normales requiere una comprensión explícita del concepto de dependencia funcional. Un dato depende funcionalmente de otro si el conocimiento del segundo permite determinar el valor del primero. Por ejemplo, es posible decir que en una aplicación de gestión comercial, existe una dependencia funcional entre un código de IVA y el de tasa del IVA o entre la referencia de un artículo y su designación.

#### **4.10. Interfaz gráfica de usuario (GUI)**

La interfaz gráfica de usuario se conforma de los elementos gráficos que ayudan a comunicarnos con un sistema o estructura; sirve como medio para la comunicación con un sistema.

De acuerdo a Marrero (2006), existen también los dispositivos de interfaz humana, que son diseñados para interconectar cualquier parte del cuerpo humano con la interfaz gráfica de una aplicación, de manera que sea posible ingresar datos al sistema. Por lo general, son artefactos que permiten el ingreso inmediato y en tiempo real, de información pertinente en la computadora, a través de la interfaz gráfica correspondiente, por ejemplo, un lector de código de barras de una dimensión, que es el tipo de lector que utiliza el sistema de información del que trata el presente documento.

### **4.11. Modelo lineal secuencial**

Este modelo, a veces llamado ciclo de vida básico, sugiere un enfoque sistemático o más bien secuencial del desarrollo de software que comienza en un nivel de sistemas y progresa con el análisis, diseño, codificación, pruebas y mantenimiento, refiere Cañaveral (2013). La metodología de desarrollo de software a emplear para la creación del sistema de información para el control de inventario del que trata la presente investigación, es precisamente este ciclo de vida básico.

## **4.12. Código de barras de una dimensión**

"Existen dos grandes formas de codificación en código de barras unidimensionales. En la primera forma, la información codificada es representada por barras y espacios que pueden tener un ancho simple o un ancho que es múltiplo de este ancho simple. En una forma binaria, un elemento angosto estaría representando un *cero* mientras que un elemento ancho representaría un *uno*. La información es entonces, codificada como barras o espacios (elementos) anchos o angostos de acuerdo al número de éstos dentro del símbolo.

En una segunda forma de codificación de la información en código de barras, es la que está codificada en los diferentes espesores de las barras o espacios que conforman el código, manteniendo constante el número de módulos, el número de elementos, barras y espacios" (Bravo, 2000, pp. 19- 20).

# **5. MARCO METODOLÓGICO**

#### **5.1. Tipo y nivel de investigación**

#### **5.1.1. Tipo de investigación**

En cuanto a su finalidad, el tipo de investigación del presente trabajo de graduación fue de manera aplicada, debido a que se utilizó el modelo lineal secuencial como metodología del ciclo de vida del desarrollo de software, con el fin de ofrecer solución a la problemática que acontecían pequeñas y medianas empresas ubicadas dentro del departamento de Izabal, respecto a que no disponían de un inventario actualizado de sus productos terminados y que podía ser consultado en tiempo real. Por esta razón, se aplicó dicha metodología para el desarrollo de un sistema de información para el control de inventario y los procesos que se relacionan a éste.

## **5.1.2. Nivel de investigación**

La profundidad de la perspectiva investigativa fue de tipo descriptiva, ya que como bien se definió dentro del alcance de la presente investigación, el propósito principal de ésta, era describir la funcionalidad del respectivo sistema de información con el que se podía gestionar también, el control acerca de los clientes, proveedores, vencimiento de productos, ventas diarias y, que fuese factible generar diversidad de reportes, como por ejemplo, generar de manera pertinente el pedido de productos previo a su agotamiento del inventario de productos, y de esta manera obtener resultados de cada variable que se está midiendo o describiendo.

## **5.2. Diseño de la investigación**

El diseño de la investigación fue en esencia no experimental, de forma longitudinal de tendencia, ya que se implementaron las distintas fases del desarrollo de software para la construcción de un sistema de información para el control de inventario, utilizando diferentes técnicas para encontrar hechos; investigación preliminar consultando fuentes bibliográficas y sitios de internet referentes a soluciones similares a éste, con el objetivo de observar las variables dependientes e independientes relacionadas al control de inventario en PYMES de Izabal, es decir, analizar cambios a través del tiempo (en variables o sus relaciones) concernientes al control de inventario en esta clase de empresas de dicho departamento.

## **5.3. Indicadores para los objetivos específicos**

Cada objetivo específico que se muestra en la sección de objetivos generales y específicos, tenía asociado un indicador con el que podía ser analizado. A continuación, se describen esos indicadores respectivamente:

- Capacidad de almacenamiento, para determinar la cantidad de registros que podían ser almacenados en una base de datos, en comparación con una hoja electrónica de cálculo.
- Restricción, resguardo y codificación de la información, para garantizar la seguridad de la misma, empleando cifrado de datos en la transcripción de código de productos a código de barras; agregando la función de "timestamp" para capturar la fecha y hora en la cual ocurrió determinado evento dentro del sistema, y sea registrado dentro de la bitácora del mismo; programando restricciones o condiciones para garantizar la correcta digitación de los datos; entre otros.
- Accesibilidad a los datos y tiempo de autenticación, que especificaba los usuarios y sus roles dentro del sistema, así como la verificación del

nombre de usuario y contraseña, otorgando acceso inmediato para las autenticaciones correctas. Esto en una misma computadora y a través de la red local o internet sobre un servidor de aplicaciones, que podía definir los tiempos de respuesta en ambos entornos de manera general.

- Tiempo de identificación y generación de código de barras en productos terminados, para la detección automática de los mismos con o sin código de barras impreso de fábrica. Asimismo, verificación del tiempo en la ejecución de consultas de productos a través de código de barras.
- Tiempo de la generación de reportes, haciendo consultas en tiempo real que podían mostrar las transacciones correspondientes.

## **5.4. Población y muestra**

# **5.4.1. Población**

La población a la que se enfocó la presente investigación de tipo no experimental, corresponde a las pequeñas y medianas empresas que se dedican a la comercialización de productos terminados, ubicadas dentro del departamento de Izabal. Esta población se delimitó en las PYMES que se ubican en la calle principal de los municipios de El Estor, Morales y Puerto Barrios.

#### **5.4.2. Muestra**

Como bien se mencionó en la sección del planteamiento del problema, acerca de los segmentos de mercado como tiendas de abarrotería, librerías, farmacias, tiendas de accesorios de cómputo, tiendas de calzado, repuestos para vehículos, ferreterías, tiendas de electrodomésticos, tiendas de conveniencia, veterinarias, tiendas de ropa, tiendas de materiales eléctricos, mueblerías y demás tiendas revendedoras de productos terminados, que normalmente, no tienen un buen control del inventario de sus productos y por consiguiente, tampoco de los procesos relacionados a éste, es decir, de las transacciones que se efectúan de manera cotidiana, se tomó como muestra las PYMES que se encontraran cercanas al recorrido que se hizo a pie en ciertas localidades de los municipios de El Estor, Los Amates y Puerto Barrios del departamento de Izabal. Estas empresas visitadas, las cuales fueron alrededor de diez PYMES por cada uno de estos tres municipios, se entrevistaron para conocer su logística de negocio.

#### **5.5. Método de investigación**

El camino a seguir para cumplir con el logro de los objetivos planteados en la presente investigación que aplica las diferentes fases del ciclo de vida del desarrollo del software, y que se basa en la metodología del modelo lineal secuencial para llegar a obtener como resultado la implementación del sistema de información referido; en resumen, consta de las siguientes fases:

#### **5.5.1. Fase de investigación**

En esta fase se llevó a cabo una revisión documental, investigación preliminar y el análisis correspondiente a la personalización del sistema de información de acuerdo a los requerimientos que fueron percibidos.

Se realizó indagación sobre los tipos de código de barras existentes, para conocer cuál se adapta mejor a las necesidades que toda pequeña y mediana empresa, dedicada a la comercialización de productos terminados en el departamento de Izabal, requería fuesen automatizadas para facilitar el uso y manejo de la información concerniente a las transacciones sobre éstos, a través de un lector de código de barras asequible para toda esta clase de empresas.

Se hizo investigación acerca de los sistemas de información homogéneos para el control de inventario que existían en la región, para evaluar y analizar los

mismos, dejándolo establecido en la sección 5.5.5 del marco metodológico, contenido en el presente documento.

Se escudriñó una base de datos con capacidad de almacenamiento superior a la que provee una hoja electrónica de cálculo, llevando a cabo pruebas de integración con el sistema de información referido, así como también, evaluando las salidas resultantes posteriores a la ejecución de transacciones de manera concurrente.

También, se evaluaron las restricciones, condicionantes y opciones de seguridad pertinente, para aumentar el control sobre la manipulación de la información en este sistema de información para el control de inventario.

Asimismo, se hizo un estudio referente a los conceptos de control de cuentas por cobrar, cuentas por pagar, clientes, proveedores, inventario de productos, entre otros; para retroalimentar el conocimiento acerca de éstos y usarlo en el desarrollo correspondiente.

#### **5.5.2. Fase de diseño**

Se elaboró el diseño del presente trabajo de investigación conforme a las diferentes variables dependientes e independientes derivadas de la observación de campo, la cual, se describe en la sección de presentación de resultados, para que luego, fuese revisado y se pudiera obtener la retroalimentación necesaria, con el propósito de cumplir con los requerimientos correspondientes.

Se creó el diseño de la base de datos relacional, empleando las formas normales que eran necesarias para establecer el modelo entidad-relación, el cual permitió hacer representación de las entidades lógicas que constituyen al sistema de información alusivo, así como sus interrelaciones y propiedades.

Se diseñó el módulo para generar código de barras de una dimensión, con el fin de transcribir caracteres que eran ingresados en información codificada, representada por barras y espacios que podían tener un ancho simple o un ancho que es múltiplo de este ancho simple.

De igual forma, se realizó el diseño de la interfaz gráfica de usuario de este sistema de información para el control de inventario, de manera que fuese amigable y fácil de usar. Asimismo, se diseñaron los informes que debían ser generados desde los módulos correspondientes.

#### **5.5.3. Fase de desarrollo**

Se procedió con el desarrollo de lo planteado en el presente trabajo de investigación, concerniente a la creación del sistema de información para el control de inventario, con el fin de convertirlo en un producto final terminado, llevando a cabo, pruebas pertinentes de funcionalidad previas a su publicación e implantación, es decir, durante su programación o codificación respectiva.

Se desarrolló el código fuente para cada pantalla de la interfaz gráfica de usuario del sistema de información respectivo, empleando la programación modular, programación estructurada, programación orientada a objetos; integrando Interfaz de Programación de Aplicaciones (API) para el aprovechamiento de comunicación entre componentes de software, por ejemplo, la comunicación entre este sistema de información para el control de inventario y el reconocimiento con código de barras de una dimensión, haciendo uso del código 39 conocido también como código 3 de 9, el cual, "es un estándar de codificación en barras, y fue el primer código alfanumérico de densidad media" (Bravo, 2000, p. 82); la codificación de las consultas residentes en la base de datos, y demás.

Asimismo, se codificaron las restricciones o condiciones dentro de la interfaz gráfica de usuario, para garantizar la seguridad y confiabilidad de la información; se efectuó la programación para los diferentes módulos del sistema, como por ejemplo, el módulo de inventario, cuentas de usuario, mantenimiento de productos, despacho de productos, así como también, la programación para la funcionalidad de poder consultar tanto el estado actual del inventario de productos como las ventas efectuadas dentro de un rango de fechas, todo en tiempo real.

## **5.5.4. Fase de resultados**

Se presentó lo investigado, acerca de brindar solución al control de inventario que adolecía a pequeñas y medianas empresas dentro del departamento de Izabal, desarrollando con base en esto, un producto de software capaz de satisfacer estas necesidades.

De acuerdo a los indicadores para los objetivos específicos, mostrados arriba en esta sección, se hizo evaluación de los mismos para medir el resultado de la aplicación, y de ésta manera, se lanzó la primera versión del concerniente sistema de información para el control de inventario.

Se evaluó el tiempo de respuesta en la generación de reportes desde la aplicación, las distintas clases de consultas en tiempo real, la capacidad máxima de almacenamiento de registros en la base de datos; se probó la seguridad de dicho sistema de información, tanto de acceso como de manipulación de los datos; se evaluaron los módulos contables integrados en el sistema; la capacidad de reconocimiento de productos terminados con o sin código de barras impreso de fábrica, entre otros.

### **5.5.5. Técnicas e instrumentos de recolección de datos**

Se llevaron a cabo entrevistas no estructuradas en las que normalmente no se sigue un esquema previo y su uso es recomendable para la obtención de información exploratoria. Este tipo de entrevista se realizó con las diferentes muestras de la población indicadas anteriormente.

Con el objetivo de reunir datos relacionados con los requerimientos para el desarrollo del sistema de información del que trata la presente investigación, se utilizaron las siguientes *técnicas para encontrar hechos* y recolectar la información relevante para su respectivo análisis:

 **Entrevistas**, a través de las cuales, se realizó una visita directa y presencialmente a algunas de las pequeñas o medianas empresas que se encontraban ubicadas dentro del departamento de Izabal; empresas como tiendas de abarrotería, librerías, farmacias, tiendas de accesorios de cómputo, tiendas de calzado, repuestos para vehículos, ferreterías, tiendas de electrodomésticos, tiendas de conveniencia o tiendas de comestibles, veterinarias, tiendas de ropa, tiendas de materiales eléctricos, mueblerías y demás tiendas revendedoras de productos terminados, con el propósito de poder saber si en la actualidad, estas llevaban un buen control acerca de su inventario de productos terminados; del flujo de caja, del monto invertido en el total de sus productos; si conocían qué productos estaban próximos a vencer debido a su fecha de caducidad, si llevaban un buen control de las cuentas por pagar, cuentas por cobrar, de sus clientes y proveedores, con el fin de poder proponer el sistema de información del que trata el presente documento, y de esta manera, efectuar mejora continua durante el desarrollo del mismo.

Asimismo, a través de ésta técnica de recolección de datos, Chase (2005) alude a que es posible diagnosticar si la empresa entrevistada se encuentra infra servida o supra servida, en el caso que ya disponga de algún sistema de información para llevar el control de su inventario, es decir, que si el sistema de información que usaban en la actualidad no satisfacía por completo sus requerimientos o necesidades, y por lo tanto, existía inconformidad con el mismo, o bien, la empresa se encontraba satisfecha con el sistema de información actual.

En caso que la empresa entrevistada ya dispusiera de un sistema de información, por medio del cual, llevaren el control del inventario de sus productos y los procesos que se relacionan a éste, pero no satisfacía completamente sus requerimientos o necesidades, o existía la necesidad de integrar más funcionalidad al mismo pero el soporte técnico de este sistema no proveía de la asistencia técnica pertinente para dilucidar sus inconformidades, era posible aprovechar esta oportunidad de negocio para ofrecer el sistema de información del que trata el presente trabajo de investigación con el objetivo de hacer saber que era posible personalizarlo y adaptarlo a sus requerimientos respectivos.

A menudo esta técnica es la mejor fuente de información cualitativa (opiniones, políticas o reglas, descripciones subjetivas de actividades y problemas). Otros métodos para recolectar hechos son más útiles para recoger datos cuantitativos (números, frecuencias y cantidades).

El tipo de entrevista utilizada con las diferentes muestras de población que se mencionan en este capítulo, es la entrevista no estructurada en la que normalmente no se sigue un esquema previo y su

uso es recomendable para la obtención de información exploratoria o general acerca de un sistema.

El formato de la entrevista y los enunciados primordiales de ésta, se muestran en el ANEXO 1. A continuación se exponen los resultados de las preguntas hechas al visitar algunas PYMES en los municipios de El Estor, Morales y Puerto Barrios, del departamento de Izabal, con el fin de reunir información relevante y pertinente luego de su respectivo análisis:

**a.** ¿Utiliza algún sistema de información para llevar el control del inventario de productos terminados?

## Figura 1. **Resultados de primera pregunta de la entrevista con PYMES**

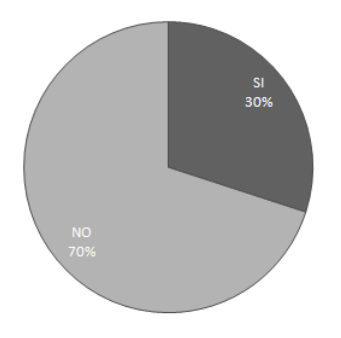

Fuente: elaboración propia.

**b.** ¿Logra llevar el control correcto del flujo de caja?

# Figura 2. **Resultados de segunda pregunta de la entrevista con PYMES**

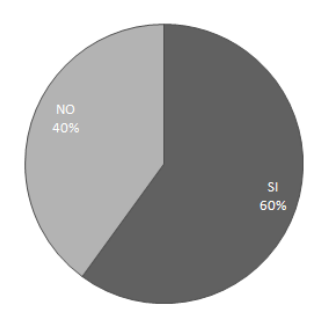

Fuente: elaboración propia.

**c.** ¿Está seguro de que el dinero que tiene en caja refleja realmente las ventas y movimientos efectuados en el día?

# Figura 3. **Resultados de tercera pregunta de la entrevista con PYMES**

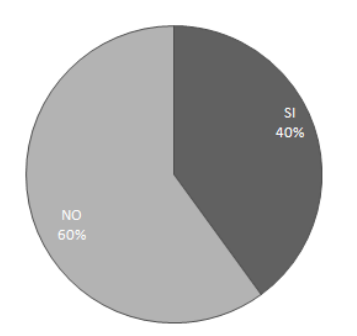

Fuente: elaboración propia.

**d.** ¿Tiene conocimiento de cuánto tiene invertido ahora mismo en todos sus productos?

# Figura 4. **Resultados de cuarta pregunta de la entrevista con PYMES**

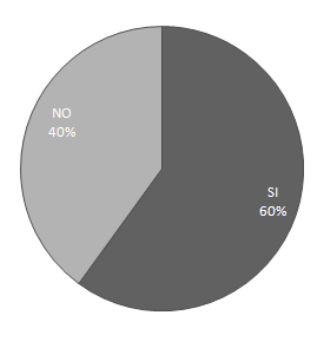

Fuente: elaboración propia.

**e.** ¿Se le facilita saber ahora mismo, cuánto dinero ha ingresado en el día o en el rango de un periodo?

# Figura 5. **Resultados de quinta pregunta de la entrevista con PYMES**

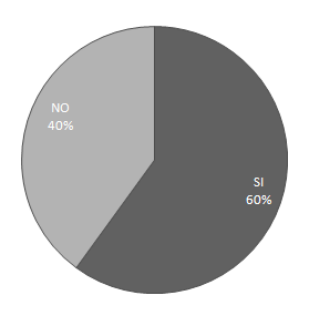

Fuente: elaboración propia.

**f.** ¿Se le facilita tener conocimiento de la cantidad que tiene de ciertos productos en específico?

# Figura 6. **Resultados de sexta pregunta de la entrevista con PYMES**

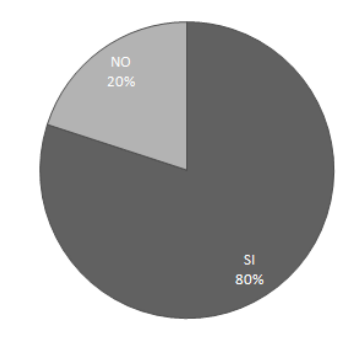

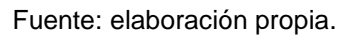

**g.** ¿Se le facilita saber cuánto cuesta cierto producto en específico en el momento deseado?

# Figura 7. **Resultados de séptima pregunta de la entrevista con PYMES**

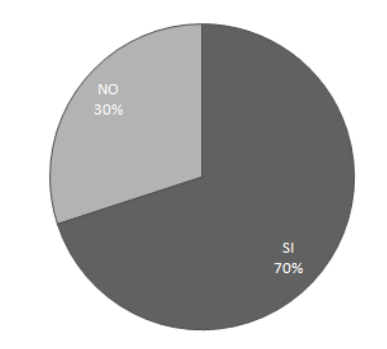

Fuente: elaboración propia.

**h.** ¿Dispone de políticas de seguridad que resguarden la información coherente al control del inventario de sus productos?

# Figura 8. **Resultados de octava pregunta de la entrevista con PYMES**

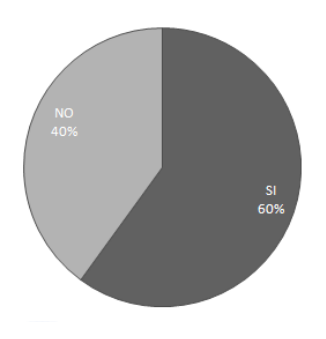

Fuente: elaboración propia.

**i.** ¿Logra llevar el control de sus productos que no disponen de código de barras impreso de fábrica?

# Figura 9. **Resultados de novena pregunta de la entrevista con PYMES**

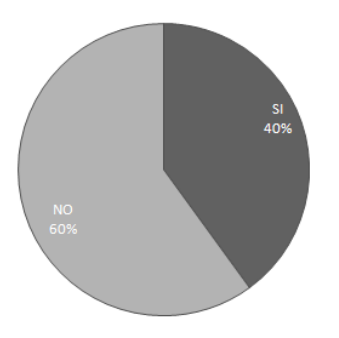

Fuente: elaboración propia.

**j.** ¿Necesita llevar un control exacto sobre sus productos que dispongan o no de código de barras impreso de fábrica?

#### Figura 10. **Resultados de décima pregunta de la entrevista con PYMES**

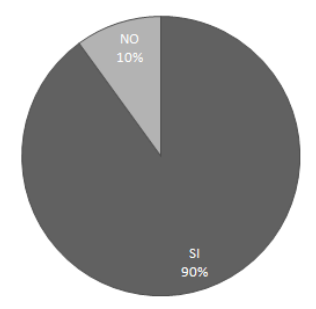

Fuente: elaboración propia.

 **Revisión de los registros**, de cada pequeña o mediana empresa en particular que fue visitada y que por supuesto, proporcionaba de los mismos con toda libertad. Registros como por ejemplo: reportes, manuales de usuario, manuales de políticas del negocio, reglamentos y procedimientos estándares de operación, entre otros; para verificar las operaciones actuales y comprender ya sea, el sistema de información actual, en caso dispusieran de alguno, o bien las operaciones efectuadas a diario.

De entre los registros revisados se obtuvo por ejemplo el cuadro de control que la academia de computación y mecanografía computarizada Informática Universal, S.A. (INFUNISA), utilizaba para registrar sus ingresos y egresos de productos de inventario. Asimismo, la tienda miscelánea de abarrotes AMSE de CGN, ubicada dentro de la colonia de vivienda de los trabajadores de la Compañía Guatemalteca de Níquel, S.A. (CGN), proporcionó un archivo digital con una hoja electrónica de cálculo, conteniendo el control del inventario de sus productos terminados.

 **Observación**, para obtener información relevante acerca de la forma en que se efectuaban las actividades de rutina diaria, como por ejemplo, la forma en que se manejaban los documentos y se llevaban a cabo los procesos; si se seguían a cabalidad los pasos especificados por el representante de la empresa, en fin, poder observar cuidadosamente el flujo de todos los procesos.

El flujo de procesos y actividades de rutina diaria que se observaron en las empresas que fueron visitadas, se describen de manera general, en el diagrama contextual mostrado al inicio de la sección de presentación de resultados.

 **Revisión documental y de sistemas de información semejantes**, para obtener nuevas ideas de sistemas de información homogéneos implementados en otras empresas de diferentes lugares. Asimismo, se revisaron versiones de prueba de software para puntos de venta, o que a través de los cuales, se podía llevar un control de inventario de productos.

De entre los sistemas de información homogéneos o enfocados al control de inventario que fueron revisados, se encuentran:

 EasyPOS360, desarrollado por la empresa CONNEXION (www.easypos360.com). Especificaciones del producto: Cinco niveles de precio, con descuentos configurables de acuerdo al tipo de cliente, eventual, rutinario, preferencial, de volumen, mayorista, etc. Además, se puede restringir el nivel máximo de descuento que se puede otorgar a un producto durante la venta, establecer precios de acuerdo a políticas de margen de utilidad, y demás funciones.
- Aasacaja, desarrollado por la empresa Aasasoft Guatemala (www.cgsguatemala.com). Las especificaciones del producto son: Con un funcionamiento similar al de una caja registradora, el Paquete Aasacaja aprovecha las ventajas que proporciona una computadora para administrar las ventas e inventarios de su negocio. Es ideal para tiendas de conveniencia, tiendas de abarrotes, boutiques, tiendas de regalos, farmacias y en general para todo establecimiento comercial que maneje operaciones de ventas detalladas.
- **Cuestionario abierto**, para determinar los diferentes patrones que podían ser relevantes en la causa de los problemas que la empresa visitada acontecía con respecto al control del inventario de sus productos, por medio de las diferentes opiniones y experiencias generales. Así también, poder aprovechar este tipo de cuestionario para explorar un proceso o problema específico.

## **5.6. Técnicas de procesamiento y análisis de datos**

## **5.6.1. Método deductivo**

La presente investigación integró el método deductivo como técnica para el procesamiento de los datos. De acuerdo a Gómez (2000) este método estudia un fenómeno o problema desde el todo hacia las partes, es decir analiza el concepto para llegar a los elementos de las partes del todo. Los pasos a seguir para llevar a cabo este método son:

- **Aplicación:** de la metodología que se expone en el presente documento para el desarrollo del sistema de información para el control de inventario.
- **Comprensión:** de la funcionalidad de todos los módulos del respectivo sistema de información.
- **Demostración:** Realización de las pruebas pertinentes para su validación.

### **5.6.2. Selección y validación de los instrumentos de investigación**

Tanto la entrevista no estructurada, en la que el entrevistador y el entrevistado se sienten en libertad de poder conversar; y el cuestionario abierto, en donde el interrogado puede responder con libertad, fueron los instrumentos de investigación validados en el presente trabajo de investigación.

# **6. PRESENTACIÓN DE RESULTADOS**

### **6.1. Sistema de información para el control de inventario**

Con base en la observación de campo, se pudo observar que el flujo de procesos y actividades de rutina diaria de una pequeña y mediana empresa (PYME) comercializadora de productos terminados, se resumen, de manera general, como se describe en el siguiente diagrama contextual:

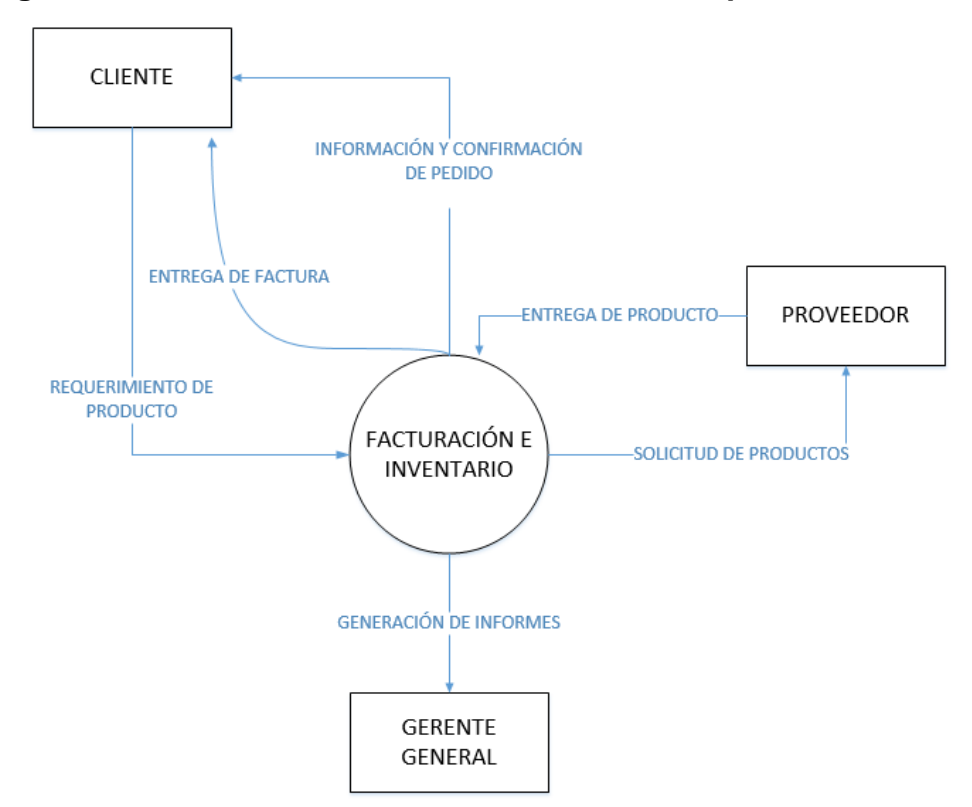

Figura 11. **Diagrama de flujo de datos de nivel 0 de los procesos generalizados en una PYME comercial en el departamento de Izabal**

Fuente: elaboración propia.

Como bien se observa en la figura anterior, además del usuario final quien es la persona encargada de atender el negocio de la empresa, también se involucra el proveedor, quien abastece de productos a la misma; el gerente o propietario de la empresa, quien gestiona todas las funciones de ésta; y el cliente final, quien requiere el producto. A continuación se describen los procesos relevantes que tiene el sistema de información para el control de inventario, el cual objeto de esta investigación y que tiene por nombre INFUNISA INVENTORY, respecto a la automatización de las actividades generalizadas de una PYME comercial en el departamento de Izabal.

### **6.1.1. Ingreso de productos**

Primeramente se deben contar todos los productos terminados y anotar la cantidad total de cada uno de ellos.

Para productos que no tienen código de barras impreso de fábrica, se deben generar e imprimir códigos de barras personalizados por medio del módulo de generación de código de barras de INFUNISA INVENTORY, luego, con base en estos, se deben elaborar los identificadores correspondientes para dichos productos, como se muestra más adelante en la Figura 19.

Finalmente, se ingresan en el módulo de inventario de INFUNISA INVENTORY, todos los productos inventariados a través de su código de barras correspondiente. Además en este módulo se define el precio de costo y el precio de venta para los mismos. En el caso de productos recién adquiridos, se deben ingresar con base en la factura de compra es decir ingresar los datos del proveedor, así como los productos detallados en la misma.

38

### **6.1.2. Despacho de productos**

A través del módulo de despacho de productos que tiene INFUNISA INVENTORY, se despacha todo producto terminado que ya haya sido ingresado en el sistema, y se digitan los datos del cliente a quien se le está vendiendo.

#### **6.1.3. Consulta de productos**

Con el módulo de consulta de productos se pueden buscar los productos ingresados al sistema. Las dos formas para buscar un producto a través de este módulo son: escribiendo el nombre del producto o ingresando el código de barras del mismo.

En la ventana de consulta de productos se muestran los siguientes datos respecto a estos: código, productos, unidad de medida, existencia, precio de costo, previo de venta, total en costo y total en venta.

# **6.1.4. Generación de los reportes de productos en existencia y de venta de productos**

Para generar el reporte de productos en existencia, basta con abrir la pantalla respectiva. En este reporte se detallan los siguientes datos respecto a los productos ingresados en el sistema: código, producto, unidad de medida, existencia, precio de costo y total en costo para saber cuánto se tiene invertido en productos.

Para generar el reporte de venta de productos, se debe abrir la pantalla respectiva, luego, en dicha pantalla, se puede seleccionar un rango de fechas para visualizar las ventas comprendidas en dicho rango, o bien, mostrar todas las ventas en general. En este reporte se detallan los siguientes datos respecto a las ventas efectuadas de productos: código, producto, unidad de medida, total de salidas, precio de venta, total en venta, utilidad y fecha de la venta.

### **6.2. Base de datos**

Las hojas electrónicas de cálculo poseen las siguientes limitantes: almacenamiento limitado de una cantidad finita de registros de 1,048,576 filas; falta de diversas políticas de seguridad para administrar la información, almacenamiento descentralizado y no normalizado de la información como bien podría hacerse a través de una base de datos, capaz de cumplir con reglas de integridad; falta de integración con un scanner de códigos de barras y módulos de facturación de forma sistemática y automatizada, entre otros.

En la Figura 12, se muestra una parte del cuadro de control que la academia de computación y mecanografía computarizada Informática Universal, S.A. (INFUNISA), que se menciona en la sección del planteamiento del problema y formulación de preguntas orientadoras, elaboró posteriormente utilizando una hoja electrónica de cálculo para llevar el control de productos en inventario.

En el ANEXO 2, se muestra un fragmento del script utilizado en una parte de la creación de la base de datos de INFUNISA INVENTORY.

40

|                                                                                                | A                       | B<br>C<br>D<br>Е                           | G            | н                       |                | J                | к              |                | M              | N              | $\circ$                            | P            |
|------------------------------------------------------------------------------------------------|-------------------------|--------------------------------------------|--------------|-------------------------|----------------|------------------|----------------|----------------|----------------|----------------|------------------------------------|--------------|
| 1                                                                                              |                         |                                            |              |                         |                |                  |                |                |                |                |                                    | $\checkmark$ |
| $\overline{2}$                                                                                 |                         |                                            |              |                         |                |                  |                |                |                |                |                                    |              |
|                                                                                                | Cantidad                | Descripcion                                | Valor unidad | Lunes                   | <b>Martes</b>  | <b>Miércoles</b> | Jueves         | <b>Viernes</b> | Sábado         | Domingo        | Existencia                         | Valor total  |
| 3                                                                                              |                         |                                            |              |                         |                |                  |                |                |                |                |                                    |              |
| 546                                                                                            |                         |                                            |              | 14                      | Golosinas      |                  |                |                |                |                |                                    |              |
| 547                                                                                            | 77<br>$\overline{2}$    | <b>Bolsas con Agua</b><br>Cheetos          | 1.00<br>3.00 |                         | 6              | $\overline{4}$   | 13             |                |                | $\overline{2}$ | 38<br>$\overline{2}$               |              |
| 548                                                                                            |                         |                                            |              |                         |                |                  |                |                |                |                | $\overline{5}$                     |              |
| 549                                                                                            | 5                       | Doritos rojo                               | 3.00         |                         |                |                  |                |                |                |                |                                    |              |
| 550                                                                                            | 10                      | <b>Fiesta Snax</b>                         | 3.00<br>3.00 |                         |                |                  |                | 1.00           |                | 1.00           | $\boldsymbol{8}$<br>$\overline{9}$ |              |
| 551                                                                                            | 10                      | Crujitos                                   | 0.50         |                         |                | $\overline{2}$   | $\mathbf{1}$   |                |                |                | 17                                 |              |
| 552                                                                                            | 20<br>$\mathbf{0}$      | Dobresitos<br><b>Buenachos</b>             | 0.50         | $\mathbf{1}$            |                |                  |                |                |                |                | $\mathbf{0}$                       |              |
| 553<br>554                                                                                     | 5                       | Frijoly                                    | 1.00         | $\mathbf{1}$            |                |                  |                |                |                |                | $\overline{4}$                     |              |
|                                                                                                |                         |                                            |              | $\mathbf{1}$            |                |                  |                |                |                |                |                                    |              |
| 555                                                                                            | 35                      | Piguis<br>Quesitrix                        | 0.50<br>0.50 |                         |                |                  | $\overline{2}$ |                |                | $\overline{2}$ | 32<br>20                           |              |
| 556                                                                                            | 22<br>28                | Superchurro                                | 0.50         |                         |                |                  |                |                |                |                | 28                                 |              |
| 557<br>558                                                                                     | 23                      | <b>Trompetas Pizza</b>                     | 0.50         | $\mathbf{1}$            |                |                  |                |                |                |                | 22                                 |              |
| 559                                                                                            | 30                      | Jugos de Naranja                           | 1.00         |                         | $\mathbf{1}$   | $\overline{3}$   | 1              | $\overline{2}$ |                |                | 23                                 |              |
| 560                                                                                            | 38                      | Chatos                                     | 0.50         | $\overline{\mathbf{3}}$ |                | $\overline{4}$   | $\overline{2}$ |                |                |                | 29                                 |              |
| 561                                                                                            | 99                      | <b>Chicles Adams</b>                       | 0.50         | $6\overline{6}$         | $\overline{2}$ |                  | $\overline{6}$ |                |                |                | 85                                 |              |
| 562                                                                                            | 70                      | <b>Bubbaloo</b>                            | 0.50         | $\overline{4}$          | $\overline{8}$ | 12               | 5              |                |                | $\overline{a}$ | 37                                 |              |
| 563                                                                                            | 135                     | <b>Chicles Max</b>                         | 0.50         | $6\phantom{1}6$         | $\overline{a}$ | $\overline{2}$   | $\overline{1}$ | $\overline{a}$ |                |                | 120                                |              |
| 564                                                                                            | 10                      | <b>Galletas OREO</b>                       | 2.50         | $\mathbf{1}$            | ٦              | $\overline{1}$   |                | $\overline{a}$ |                |                | 5                                  |              |
| 565                                                                                            | $\overline{\mathbf{3}}$ | Lay queso                                  | 3.50         |                         |                |                  |                |                |                |                | $\overline{3}$                     |              |
| 566                                                                                            | 6                       | Lay Original                               | 3.50         |                         |                |                  |                |                |                |                | 6                                  |              |
| 567                                                                                            | $\mathbf{0}$            | Lay crema y especies                       | 3.50         |                         |                |                  |                |                |                |                | $\overline{0}$                     |              |
| 568                                                                                            | 6                       | Pofft                                      | 3.50         |                         |                |                  |                |                |                |                | 6                                  |              |
| 569                                                                                            | $\overline{2}$          | Doritos verde                              | 3.00         |                         |                |                  |                |                |                |                | $\overline{2}$                     |              |
| 570                                                                                            | $6\overline{6}$         | Dorito Queso                               | 3.00         |                         |                |                  |                |                |                |                | 6                                  |              |
| 571                                                                                            | $\overline{4}$          | Paketaxo                                   | 3.50         |                         |                | 1.00             |                |                |                |                | $\overline{\mathbf{3}}$            |              |
| 572                                                                                            | $\overline{a}$          | <b>Buenacho Amarillo</b>                   | 1.00         |                         |                |                  |                |                |                |                | $\overline{4}$                     |              |
| 573                                                                                            | $\overline{9}$          | Buenacho queso                             | 1.00         |                         |                | $\overline{2}$   |                |                |                |                | $\overline{7}$                     |              |
| 574                                                                                            | $\bf{8}$                | Buenacho rojo                              | 1.00         |                         | ٦              |                  | 4              |                | $\overline{1}$ |                | $\overline{2}$                     |              |
| 575                                                                                            | $\overline{2}$          | <b>Buenacho Verde</b>                      | 1.00         |                         |                |                  |                |                |                |                | $\overline{2}$                     |              |
| 576                                                                                            | 15                      | <b>Tortrix limon</b>                       | 1.00         | $\mathbf{1}$            |                | $\overline{2}$   | $\mathbf{1}$   |                |                | 2.00           | 9                                  |              |
|                                                                                                | b.                      | 04 al 10 de febrero<br>11 al 17 de febrero |              |                         |                |                  |                |                |                |                |                                    |              |
| $^{\circledR}$<br>18 al 24 de febrero<br>25 febrero al 03 de marzo<br>$\overline{\phantom{a}}$ |                         |                                            |              |                         |                |                  |                |                |                |                |                                    |              |

Figura 12. **Hoja electrónica de cálculo para control de inventario**

Fuente: academia INFUNISA en Morales, Izabal.

Como se puede apreciar en la Figura 12, la información introducida en la hoja electrónica de cálculo, puede ser alterada muy fácilmente si no se tiene el debido cuidado, así como la vulnerabilidad de eliminar dicho archivo, entre otros.

En la Figura 13, se presenta el diseño resultante del análisis estructurado, que alude a cada entidad lógica del Modelo Entidad – Relación que integra INFUNISA INVENTORY, para resguardar su información de forma normalizada.

La base de datos del sistema de información para el control de inventario que expone el presente documento, contiene diez tablas (entidades), entre las cuales existe cardinalidad en sus relaciones lógicas para una mejor distribución de los datos almacenados.

La estructura del diagrama que a continuación se presenta, es la misma que la del diagrama original. Por motivo de seguridad y confidencialidad, se han cambiado los nombres de las entidades y sus atributos.

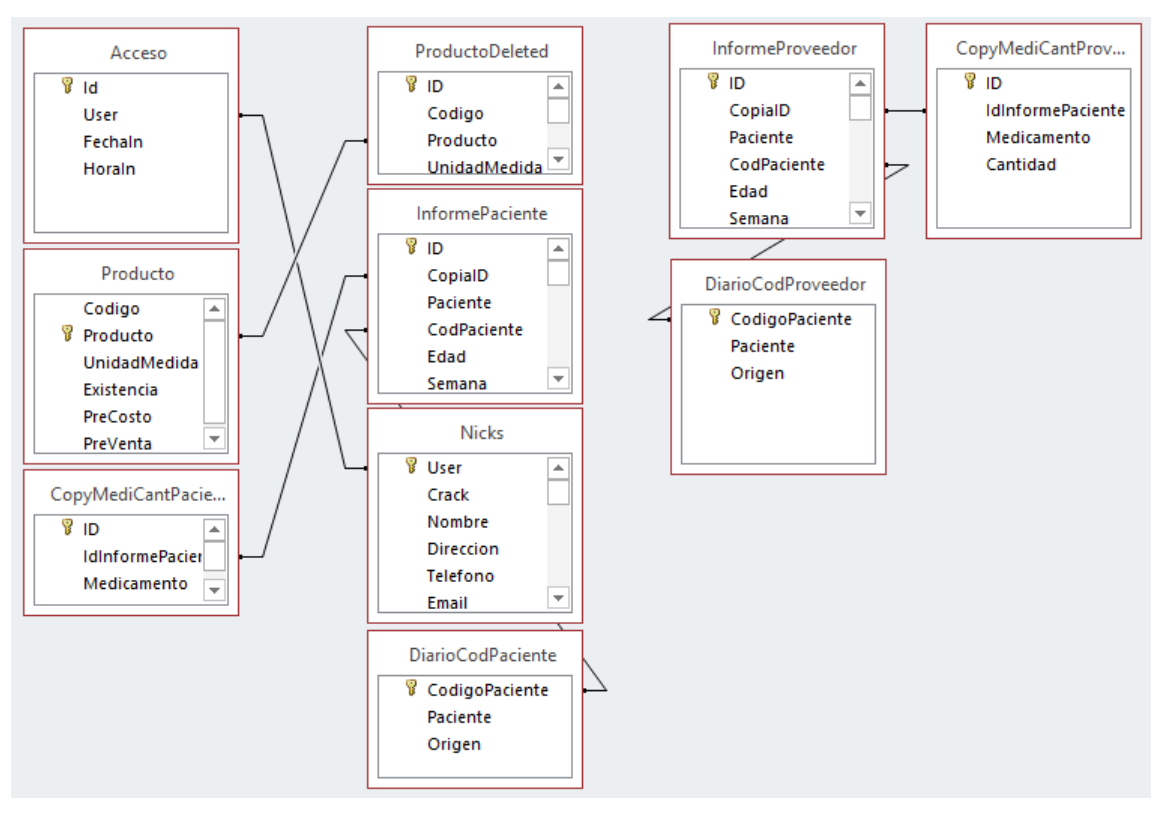

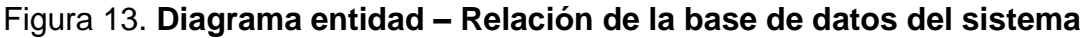

Fuente: elaboración propia.

### **6.2.1. Diccionario de datos**

A continuación se muestra en la Tabla I, una porción del diccionario de datos que surge a partir de todas las tablas o entidades lógicas de la base de datos relacional que utiliza el sistema de información referido. El resto del diccionario de datos se muestra en la sección de anexos (ANEXO 3) al final del presente documento.

| <b>OBJECT ID TABLE</b> |                                         | <b>COLUMN</b>            | <b>TYPE</b> |        |                  | MAX LENGTH PERMITE NULLS ES AUTONUMERICO DESCRIPCION |             |
|------------------------|-----------------------------------------|--------------------------|-------------|--------|------------------|------------------------------------------------------|-------------|
| 1.1                    | Acceso                                  | Id                       | int         |        | 4 NO             | N <sub>O</sub>                                       | <b>NULL</b> |
| 1.2                    | Acceso                                  | User                     | nvarchar    |        | 90 SI            | N <sub>O</sub>                                       | <b>NULL</b> |
| 1.3                    | Acceso                                  | Fechaln                  | datetime    |        | <b>8 SI</b>      | N <sub>O</sub>                                       | <b>NULL</b> |
| 1.4                    | Acceso                                  | Horaln                   | datetime    |        | 8 SI             | N <sub>O</sub>                                       | <b>NULL</b> |
| 2.1                    | CopyMediCantPaciente                    | ID                       | int         |        | 4 <sub>NO</sub>  | N <sub>O</sub>                                       | <b>NULL</b> |
| 2.2                    | CopyMediCantPaciente                    | <b>IdInformePaciente</b> | nvarchar    |        | 30 SI            | N <sub>O</sub>                                       | <b>NULL</b> |
| 2.3                    | CopyMediCantPaciente                    | Medicamento              | nvarchar    |        | 36 SI            | N <sub>O</sub>                                       | <b>NULL</b> |
| 2.4                    | CopyMediCantPaciente                    | Cantidad                 | nvarchar    |        | 14S              | N <sub>O</sub>                                       | <b>NULL</b> |
| 3.1                    | CopyMediCantProveedor ID                |                          | int         |        | 4N <sub>0</sub>  | N <sub>O</sub>                                       | <b>NULL</b> |
| 3.2                    | CopyMediCantProveedor IdInformePaciente |                          | nvarchar    |        | 30 SI            | N <sub>O</sub>                                       | <b>NULL</b> |
| 3.3                    | CopyMediCantProveedor Medicamento       |                          | nvarchar    |        | 36 SI            | N <sub>O</sub>                                       | <b>NULL</b> |
| 3.4                    | CopyMediCantProveedor Cantidad          |                          | nvarchar    |        | 14 <sub>SI</sub> | N <sub>O</sub>                                       | <b>NULL</b> |
| 4.1                    | <b>DiarioCodPaciente</b>                | CodigoPaciente           | nvarchar    |        | 24 SI            | N <sub>O</sub>                                       | <b>NULL</b> |
| 4.2                    | <b>DiarioCodPaciente</b>                | Paciente                 | nvarchar    | 190 SI |                  | N <sub>O</sub>                                       | <b>NULL</b> |
| 4.3                    | <b>DiarioCodPaciente</b>                | Origen                   | nvarchar    | 180 SI |                  | N <sub>O</sub>                                       | <b>NULL</b> |
| 5.1                    | <b>DiarioCodProveedor</b>               | CodigoPaciente           | nvarchar    |        | 24 SI            | N <sub>O</sub>                                       | <b>NULL</b> |
| 5.2                    | <b>DiarioCodProveedor</b>               | Paciente                 | nvarchar    | 190 SI |                  | N <sub>O</sub>                                       | <b>NULL</b> |
| 5.3                    | <b>DiarioCodProveedor</b>               | Origen                   | nvarchar    | 180 SI |                  | N <sub>O</sub>                                       | <b>NULL</b> |

Tabla I. **Abstracción del diccionario de datos de cinco tablas de la base de datos del sistema de inventario**

Fuente: elaboración propia.

Como bien se aprecia en el catálogo de la Tabla I, éste guarda los detalles, descripciones y atributos de los elementos (entidades) que forman parte del flujo de información del sistema de información respectivo.

Se eligió el SGBDR de Microsoft SQL Server 2008 XE R2, debido a que su capacidad de almacenamiento es de 10GB, en comparación con la de una hoja electrónica de cálculo que es de 2GB, mientras que en otros SGBDR de código libre y código abierto, está determinada por el límite de tamaño de los ficheros del sistema operativo, así como del motor de almacenamiento que tengan configurado.

Por otra parte, Microsoft SQL Server 2008 XE R2 está orientado a entornos empresariales, conteniendo diversas características según la versión y edición del mismo. Además, si la empresa crece de forma productiva, se puede adquirir la licencia de procesador o bien, la licencia de servidor con licencias de acceso del cliente (CAL), para escalar tecnológicamente.

Asimismo, la versión Express Edition (XE) utilizada para éste proyecto de software, es completamente gratuita y fácil de instalar, por lo que no se requiere de algún costo de inversión para la misma.

### **6.3. Políticas de seguridad**

### **6.3.1. Diseño del sistema**

La interfaz gráfica de usuario (GUI, por sus siglas en inglés) del sistema de información para el control de inventario del que trata el presente trabajo de investigación, es completamente personalizable, ya que es un software hecho a medida, lo que significa que es posible ajustarlo y adaptarlo para la pequeña y mediana empresa (PYME) comercializadora de productos terminados que lo requiera.

A continuación se presenta el diseño de la interfaz del sistema de información para el control de inventario INFUNISA INVENTORY, enfocado a pequeñas y medianas empresas comerciales en el departamento de Izabal.

#### **6.3.2. Diseño de interfaz**

En las siguientes figuras se muestran las diferentes pantallas y módulos que contiene el sistema de información referido.

En la Figura 14 que a continuación se muestra, se puede observar la interfaz de autenticación de este sistema de información para el control de

44

inventario, en el cual, es solicitado un nombre de usuario y su respectiva contraseña válidos, por dicho sistema.

Figura 14. **Interfaz de autenticación del sistema de inventarios**

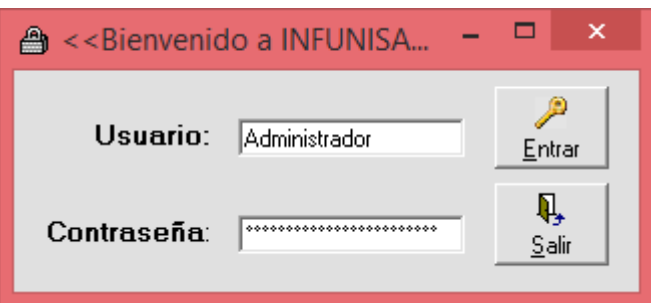

Fuente: elaboración propia.

Este sistema de información contiene también una interfaz para la administración de cuentas de usuario. En la Figura 15, se puede observar esta pantalla.

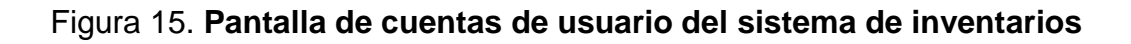

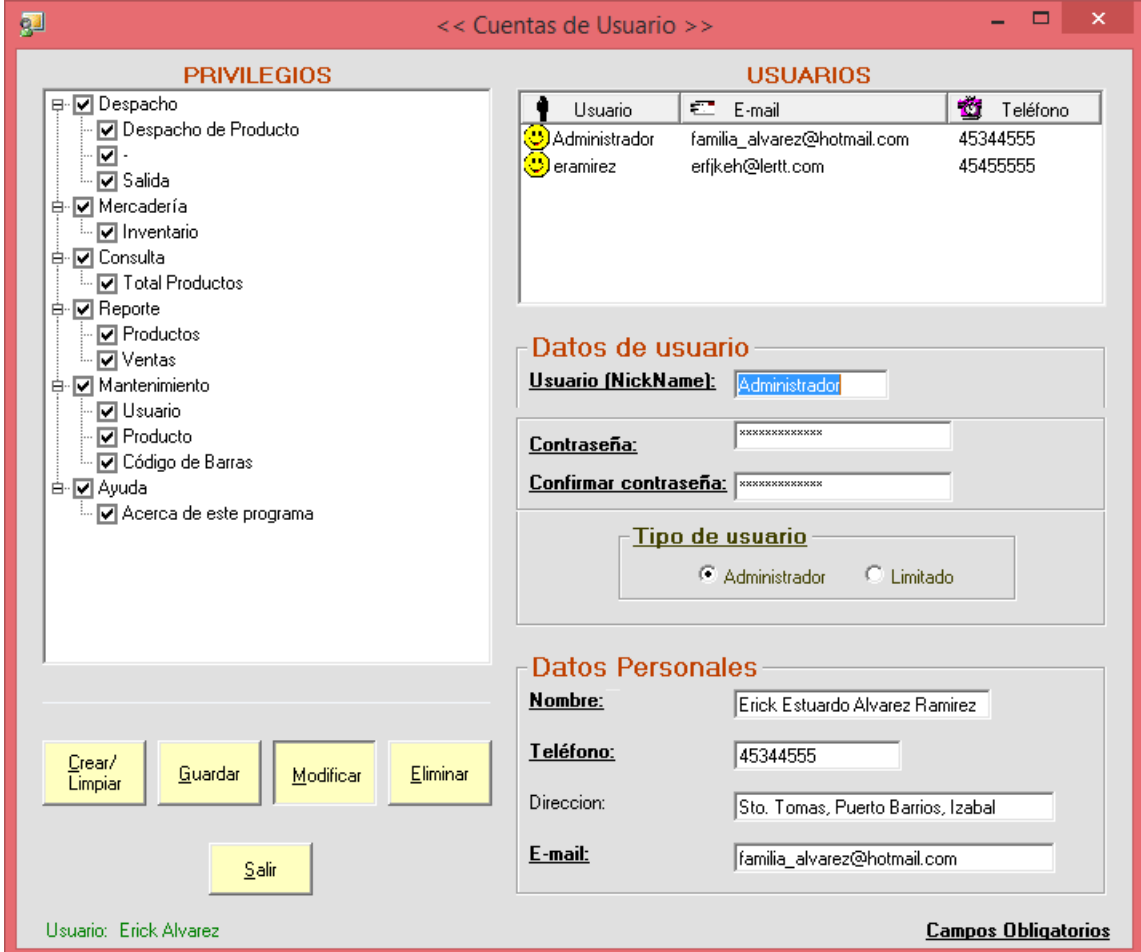

Fuente: elaboración propia.

La instalación de INFUNISA INVENTORY, es guiada por un asistente, el cual, se describe a continuación:

- Teniendo a disposición el archivo ejecutable del asistente de instalación, se ejecuta para inicializar el mismo.
- Al ejecutar dicho archivo, se abre la ventana inicial del asistente de instalación donde se selecciona el idioma deseado para el mismo durante el proceso respectivo.

Cada ventana que muestra éste asistente de instalación, es personalizada hacia el cliente, es decir, que es posible rediseñarlas con el fin de mejorar su apariencia visual.

- Luego de seleccionar el idioma deseado, se muestra la ventana de bienvenida del asistente de instalación.
- La ventana que procede a la anterior, es la que solicita la elección de la carpeta destino, donde se instalan todos los archivos necesarios para la ejecución del sistema de información aludido.
- Luego, se solicita al usuario final, su confirmación para dar inicio a la instalación del sistema concerniente.
- Al dar clic en el botón siguiente de la ventana anterior, se muestra la ventana que se ve en la Figura 16, que solicita la contraseña para instalar dicho sistema de información.

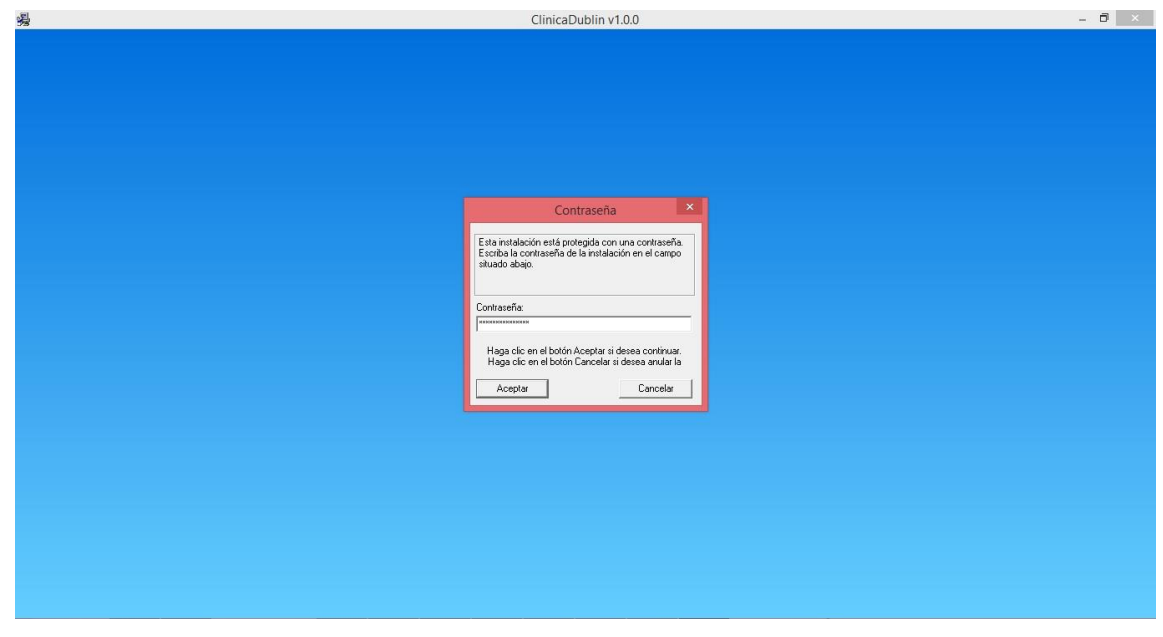

Figura 16**. Solicitud de contraseña para instalar el sistema de información**

Fuente: elaboración propia.

- Si se ingresa la clave de instalación correcta en la ventana anterior, el asistente comienza a copiar en la carpeta de destino, todos los archivos que hacen posible la correcta ejecución del sistema.
- Al concluir la instalación respectiva y finalizar el asistente de instalación, se muestra de forma automática sobre el escritorio del sistema operativo, el acceso directo de INFUNISA INVENTORY.

### **6.4. Factibilidad del proyecto y diseño de la arquitectura del sistema**

Para justificar la posibilidad del desarrollo y la puesta en marcha del sistema de información para el control de inventario, fue necesario realizar un estudio de factibilidad acerca de los recursos tecnológicos, la capacidad técnica, el recurso humano, el costo de elaboración y la disponibilidad de tiempo para llevar a cabo el mismo. A continuación, de manera clasificada, se describen los aspectos fundamentales de éste estudio:

 **Factibilidad técnica.** En este estudio se hizo evaluación de las herramientas tecnológicas disponibles. Asimismo, se recolectó información sobre las especificaciones técnicas de cada herramienta y la posibilidad de hacer uso de las mismas en el desarrollo e implementación del sistema propuesto, para considerar si los recursos técnicos actuales eran suficientes o debían complementarse.

De acuerdo con la tecnología necesaria para el desarrollo y puesta en marcha del sistema ya mencionado, a continuación se muestra la evaluación que se hizo sobre la disponibilidad de hardware y software:

### **Hardware**

Al evaluar el hardware existente y tomando en cuenta la configuración mínima necesaria, se determinó que no se requiere realizar inversión inicial para la adquisición de nuevos dispositivos, ni tampoco para ampliar o actualizar los equipos existentes, ya que los mismos, satisfacen los requerimientos necesarios tanto para el desarrollo como para el funcionamiento del sistema en cuestión.

En la Tabla II se muestra el hardware mínimo necesario (sin dar relevancia a las características) para llevar a cabo dicho proyecto de software.

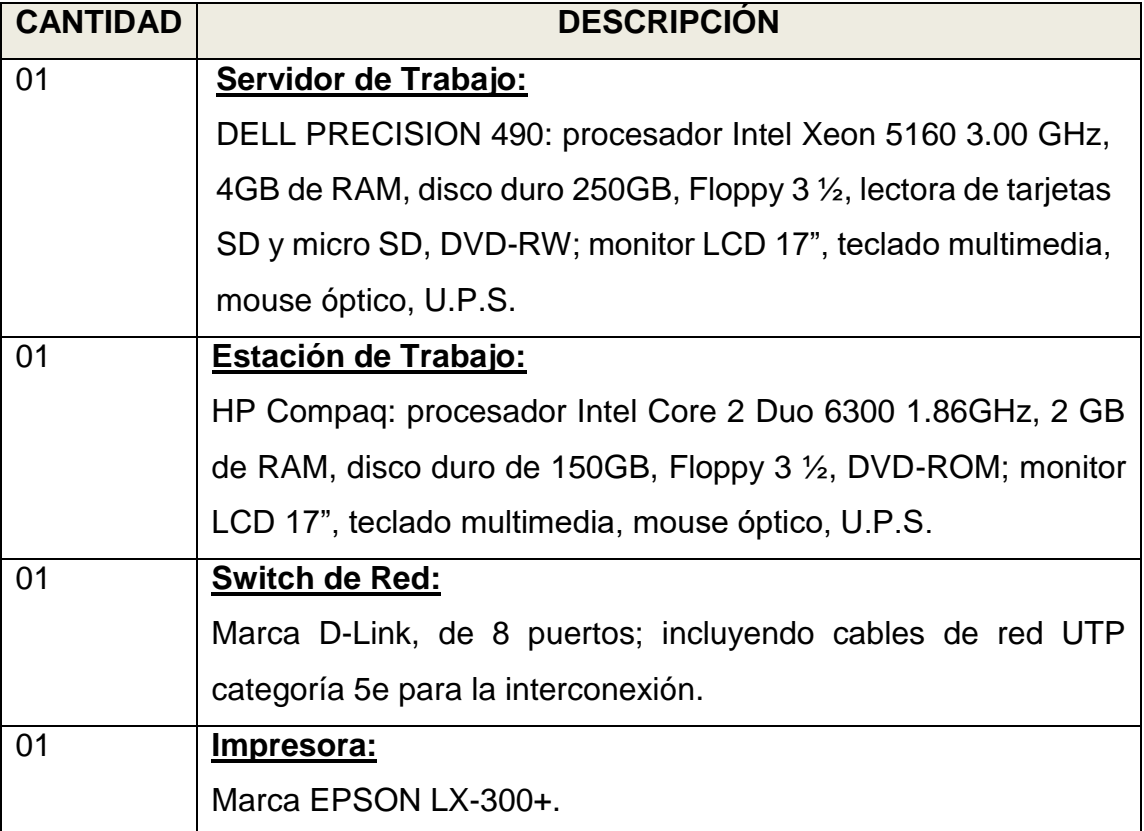

# Tabla II. **Hardware disponible**

Continuación tabla II.

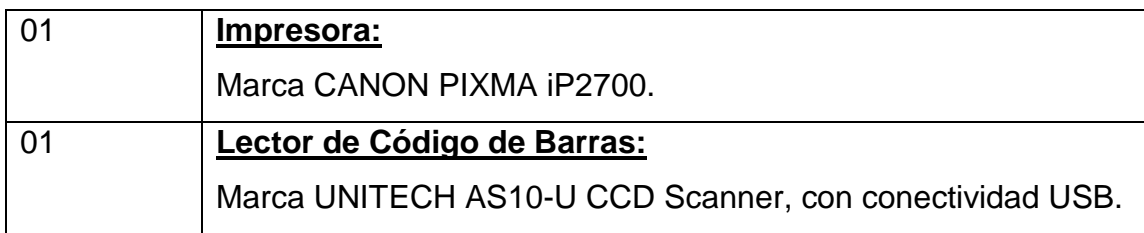

Fuente: elaboración propia.

### **Software**

Tanto el servidor de trabajo como la estación de trabajo, operaban bajo el ambiente de Microsoft Windows. En la Tabla III se muestra la descripción del software que se disponía en ambos equipos.

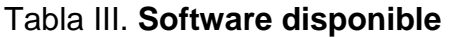

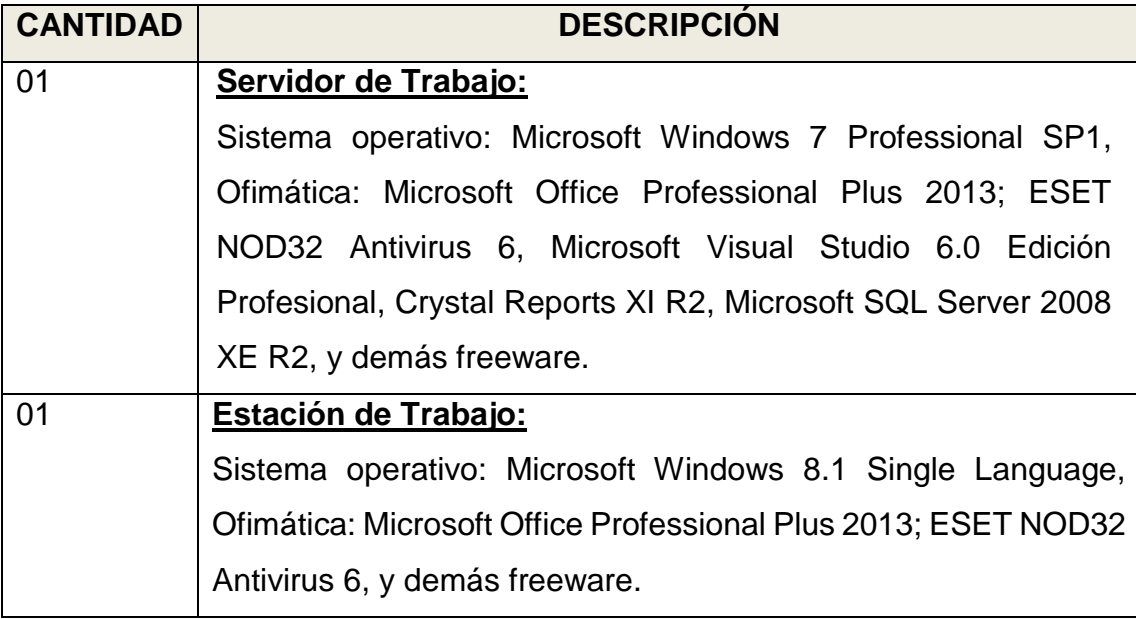

Fuente: elaboración propia.

Con base en la descripción anterior del hardware y software que se disponía para el desarrollo y pruebas pertinentes del sistema de información respectivo, también cabe mencionar que se utilizó el lenguaje de

programación orientado a objetos de cuarta generación (4GL), así como también, en el sistema gestor de la base de datos relacional (SGBDR).

Debido a lo anterior, se concluyó que el sistema de información para el control de inventario era factible técnicamente.

 **Factibilidad económica**. Como bien se menciona en la justificación, el sistema de información se enfocó hacia el mercado meta de pequeñas y medianas empresas (PYMES) ubicadas dentro del departamento de Izabal, para ofrecer la cobertura del soporte técnico de manera presencial o vía remota.

Asimismo, el desarrollador del presente proyecto de software disponía de las herramientas tecnológicas necesarias para llevar a cabo el desarrollo y la puesta en marcha de éste, por lo que no se requirió de una inversión inicial para la adquisición de nuevos recursos de hardware o software.

Los costos indirectos que estaban asociados tanto en la elaboración del presente trabajo de investigación como en el desarrollo del sistema de información para el control de inventario, el cual es objeto del mismo, fueron: energía eléctrica, servicio de internet, visitas presenciales a algunas empresas, servicio telefónico, tiempo, entre otros**.**

Los gastos de insumo mínimos para realizar las pruebas pertinentes y la puesta en marcha de dicho sistema de información, fueron los siguientes: resmas de papel bond tamaño carta, pliegos de papel Ariel Coviel, cinta adhesiva o bote de pegamento de 1 onza, tijeras y cartucho de tinta negra.

51

Con base en lo anterior, se concluye que el proyecto fue factible económicamente.

 **Factibilidad operativa.** Con respecto al equipo necesario para que pudiese ser factible operativamente este sistema de información para el control de inventario, bastó con disponer como mínimo, del recurso tecnológico que se muestra a continuación en la Tabla IV.

Tabla IV. **Equipo mínimo necesario para la operatividad del sistema de información**

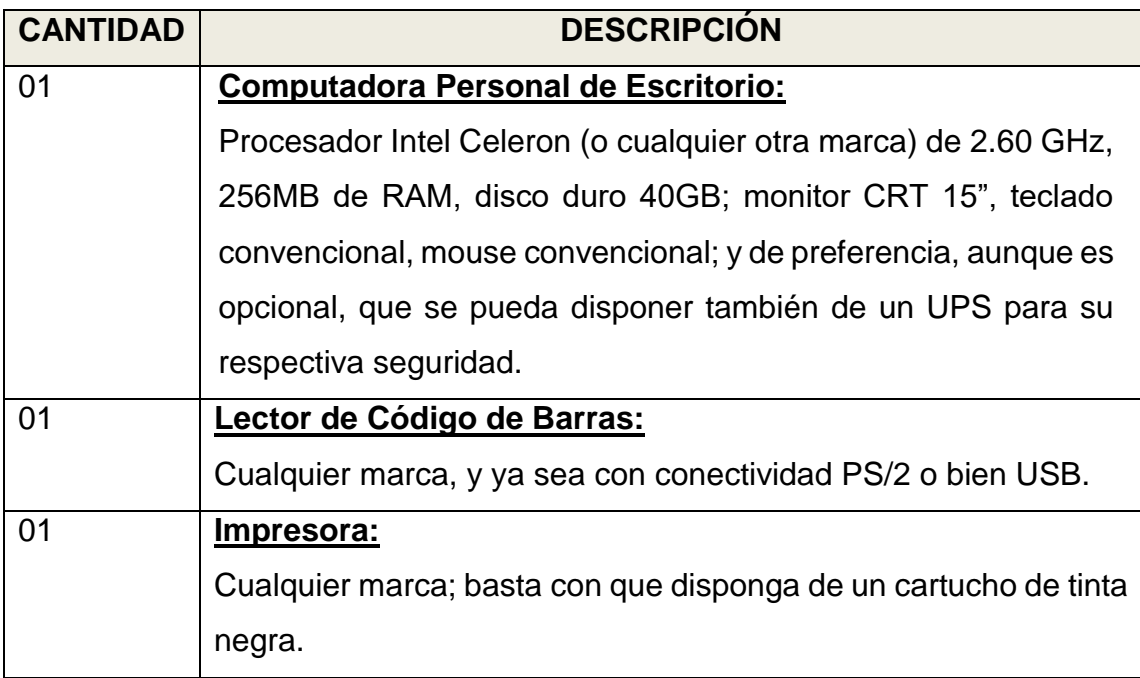

Fuente: elaboración propia.

Una sola persona como usuario final, es lo mínimo necesario como recurso humano para operar dicho sistema de información, ya que posee funcionalidad multiusuario, que permite la autenticación de varios usuarios (con permisos preestablecidos) en el mismo sistema para brindar acceso a la información requerida.

Luego de haber evaluado todos los recursos mínimos necesarios que intervinieron en cada actividad o proceso del desarrollo e implementación del sistema de información respectivo, también se concluyó que éste tiene factibilidad operativa y uso garantizado.

En la Figura 17, se muestra el esquema de solución que este proyecto de software, provee para empresas que tienen varias computadoras interconectadas entre sí en una misma red informática.

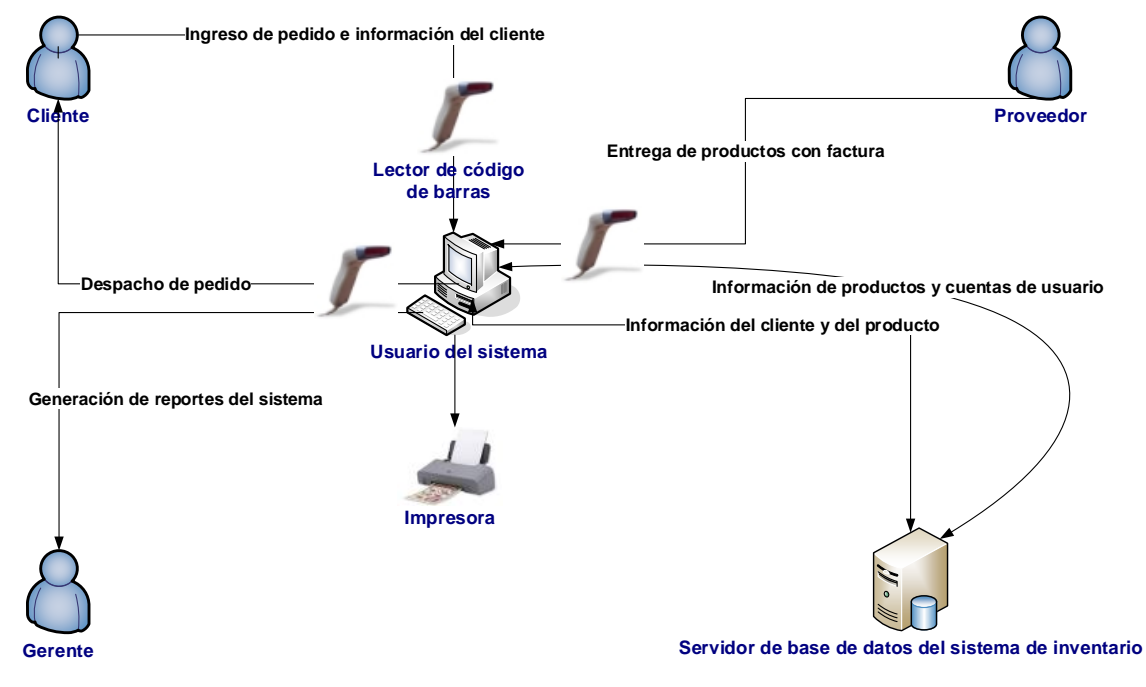

Figura 17. **Esquema de solución de éste sistema sobre una LAN**

Fuente: elaboración propia.

Como se ve en la Figura 17, el servidor de almacenamiento centralizado de la información puede funcionar en entorno cliente-servidor, y tomando en cuenta la instalación física y presupuesto para la inversión en tecnología de una

PYME, este servidor puede ser una computadora personal de escritorio, con capacidad de 1GB de memoria RAM, 80GB de disco duro, procesador de 1.8 GHz, monitor SVGA o LCD de 15", teclado, mouse y UPS, con costo asequible para una PYME. Incluso, con el fin de reducir costos, el servidor puede ser a la vez una computadora de usuario final, aunque no es recomendable debido a que se trata de la base de datos del sistema.

### **6.5. Generación de código de barras**

La Figura 18 muestra la pantalla donde se introducen los caracteres que el administrador o usuario final del sistema, desee transcribir en código de barras, para luego imprimir y asignar en productos que no lo tienen de forma impresa de fábrica.

Figura 18. **Pantalla del generador de código de barras del sistema**

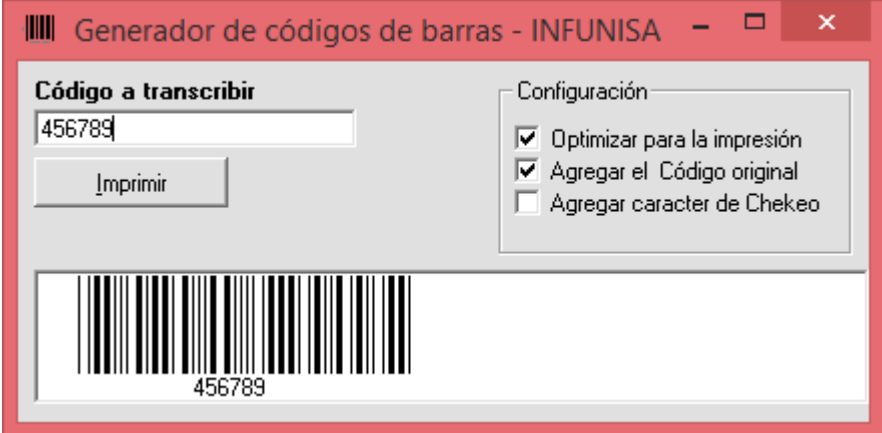

Fuente: elaboración propia.

En la Figura 19 se pueden ver los identificadores con código de barras que la academia de computación mencionada con anterioridad, elaboró para los productos que no están debidamente identificados.

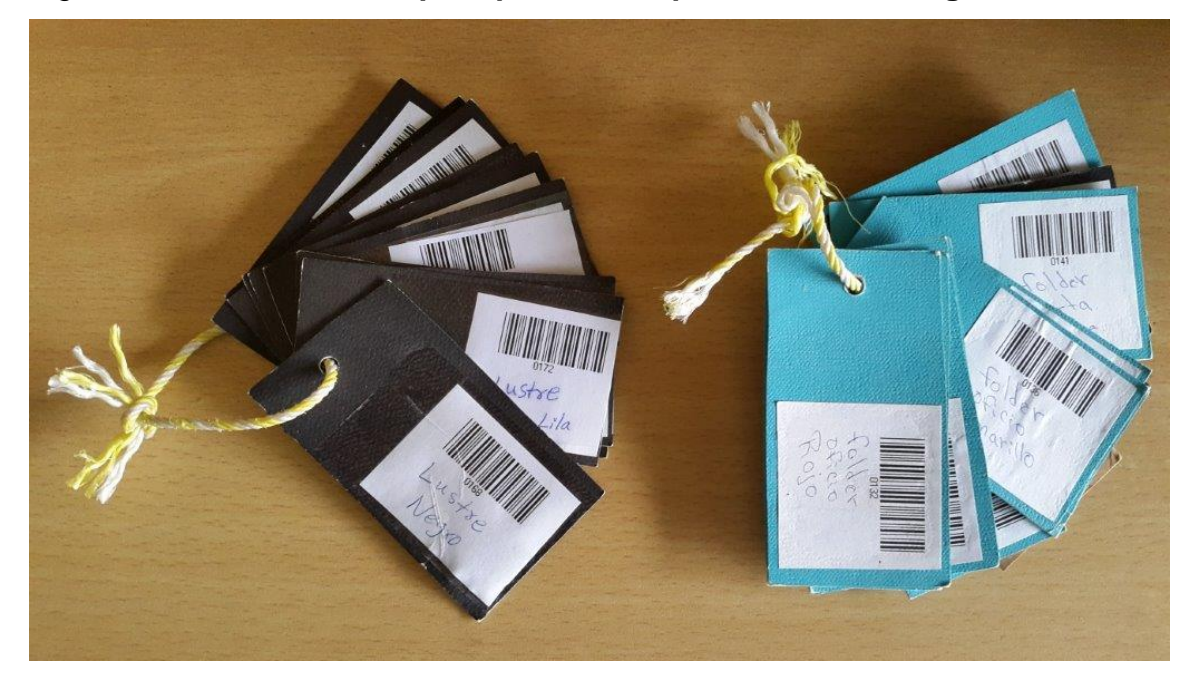

Figura 19. **Identificadores para productos que no tienen código de barras**

Fuente: academia INFUNISA en Morales, Izabal.

## **6.6. Consulta de inventario y venta de productos**

En la siguiente figura se puede observar la ventana que muestra los productos cargados al sistema, y la cantidad que hay de cada uno de ellos. Esto, previo a la generación del reporte respectivo.

Figura 20. **Pantalla de generación del reporte de productos en existencia del sistema de inventarios**

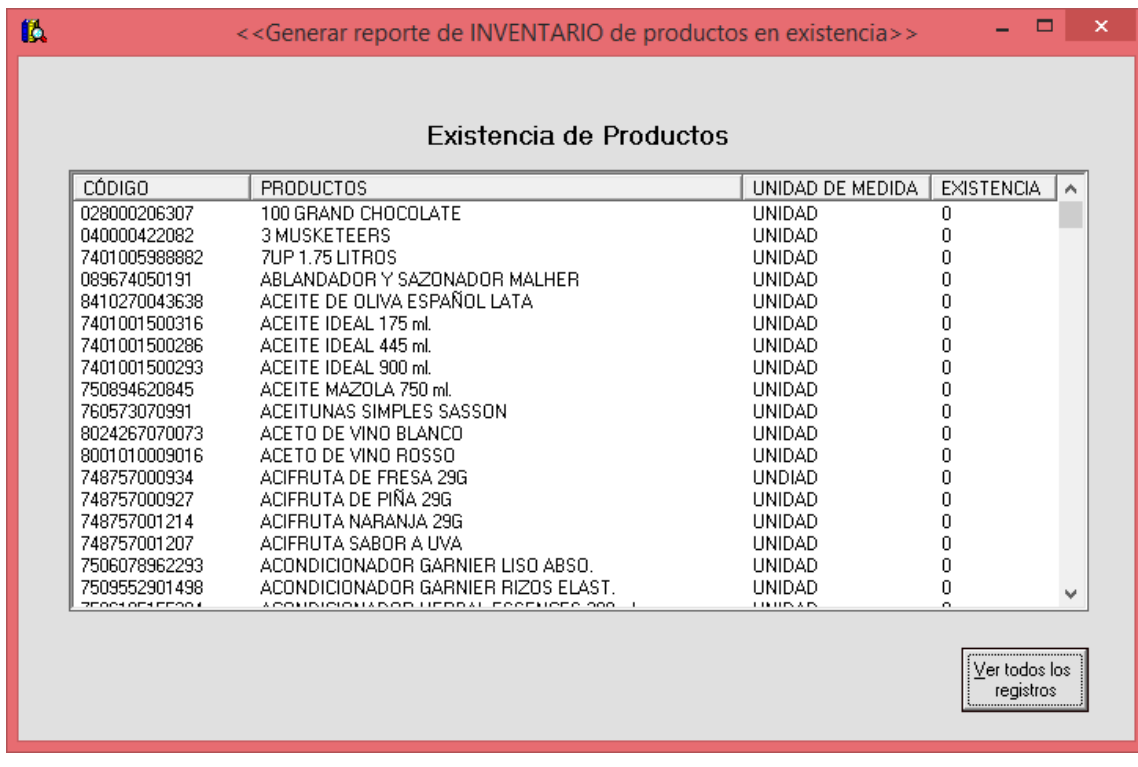

Fuente: elaboración propia.

En el menú principal del sistema, al presionar la tecla de función F9, se despliega la ventana que muestra la Figura 21, a través de la cual, se puede seleccionar un rango de fechas para visualizar en un reporte generado, las ventas efectuadas en ese período.

En esta misma ventana también se muestran de forma preliminar, todas las ventas que se han efectuado y que se encuentran almacenadas en el sistema. Asimismo, se puede generar un reporte con el total de ventas acumuladas, es decir, todas las ventas hechas a través del sistema.

Figura 21. **Pantalla de generación del reporte de ventas del sistema de inventario**

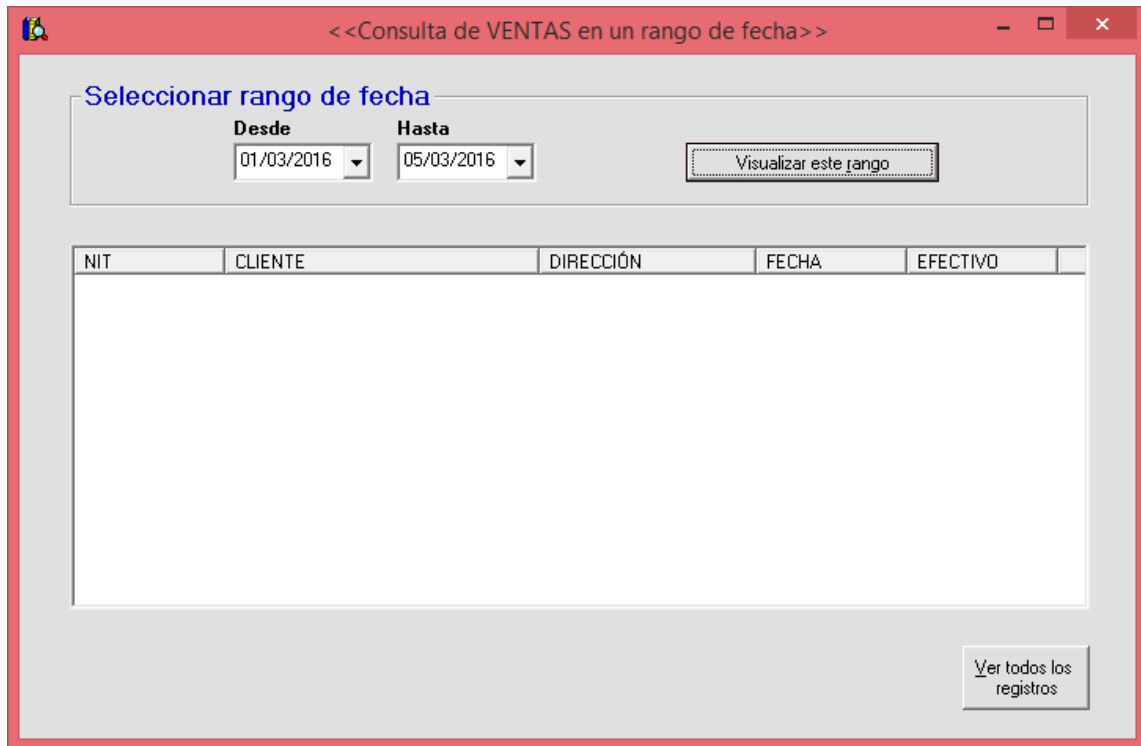

Fuente: elaboración propia.

# **7. DISCUSIÓN DE RESULTADOS**

En esta sección se presenta un razonamiento de los resultados obtenidos. Asimismo, se exponen cada uno de los elementos del Business Model Canvas (que en español significa: Lienzo de Modelos de Negocio), para argüir los resultados.

Para conocer qué tan renuente o beneficioso es el sistema de información para el control de inventario del que trata el presente trabajo de investigación, se inquirió en el departamento de Izabal a través del Modelo de Aceptación Tecnológica (TAM), para obtener escalas de medición sobre la percepción de utilidad y facilidad de uso de dicho sistema.

### **7.1. Impacto organizacional**

Con el uso de este sistema de información para el control de inventario, toda pequeña y mediana empresa en el departamento de Izabal se beneficia mejorando su posición en el mercado con respecto a la competencia, ya que dispone de módulos que automatizan los procesos de rutina diaria relacionados al control de inventario, como por ejemplo: ingreso de productos, despacho de productos, consulta de productos, generación del reporte de productos en existencia y de venta de productos, así como la generación de código de barras de forma personalizada para la identificación de productos que no lo tienen impreso de fábrica; logrando con esto, maximizar el tiempo de respuesta hacia el cliente y mejorar el control de flujo de caja de su modelo económico.

A continuación se presenta el Modelo de Aceptación Tecnológica (TAM), que muestra la percepción de utilidad y la percepción de facilidad de uso, que las PYMES a las que se les consultó, tuvieron sobre el sistema de información para el control de inventario del que trata el presente documento.

Las escalas de medición (escalas iniciales) que fueron planteadas, se muestran a continuación en las siguientes tablas. Asimismo, en la sección de anexos (ANEXO 4), se presentan los enunciados de este modelo.

La Tabla V expone las escalas de medición inicial de utilidad percibida, sobre éste sistema de información antedicho.

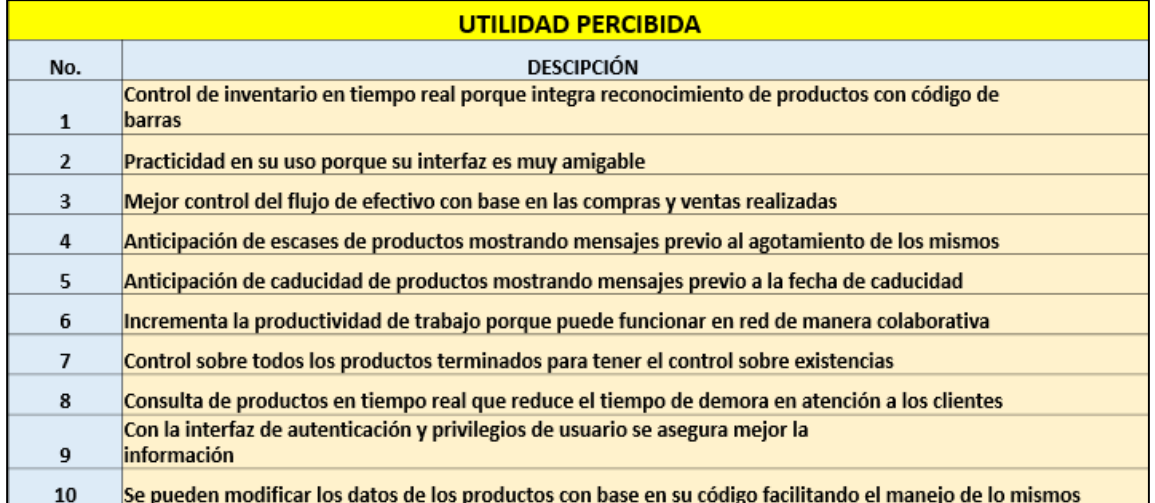

Tabla V**. Escalas de medición inicial de utilidad percibida del sistema**

Fuente: elaboración propia.

De la misma forma, la Tabla VI, presenta las escalas de medición inicial de facilidad de uso sobre éste sistema.

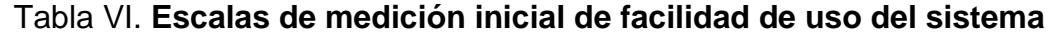

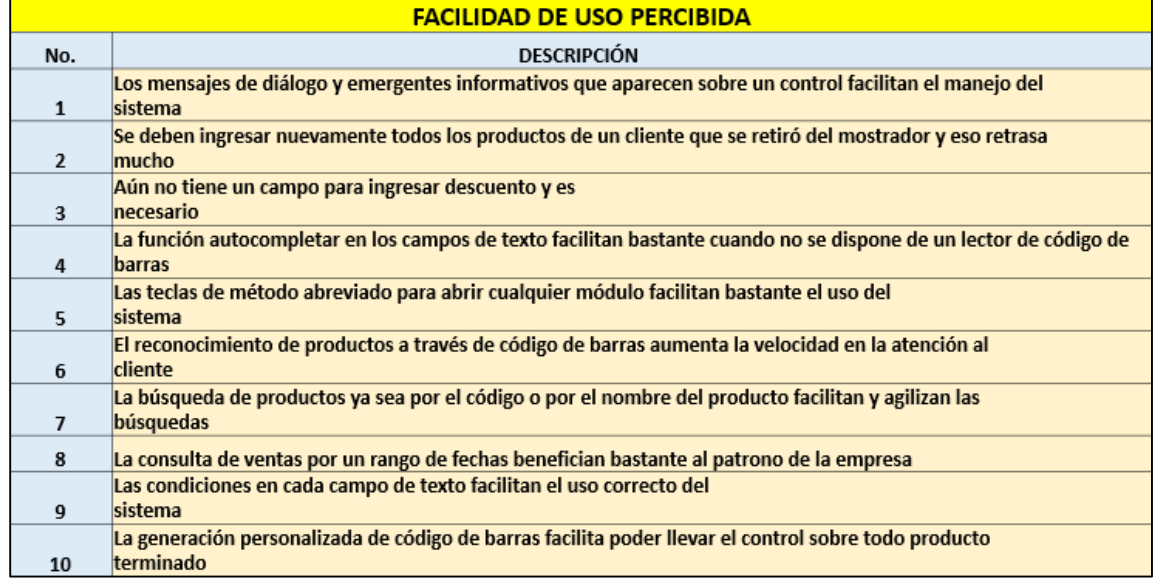

Fuente: elaboración propia.

A continuación se muestran los resultados gráficos de las primeras tres escalas de medición de utilidad percibida, indicadas anteriormente en la tabla correspondiente. El resto de estas gráficas se muestra en el ANEXO 5.

En la Figura 22 se muestran los resultados de la utilidad percibida acerca del control de inventario en tiempo real, consecuente del reconocimiento de productos a través de código de barras.

## Figura 22. **Resultados de la primera utilidad percibida del sistema**

Control de inventario en tiempo real porque integra reconocimiento de productos con código de barras

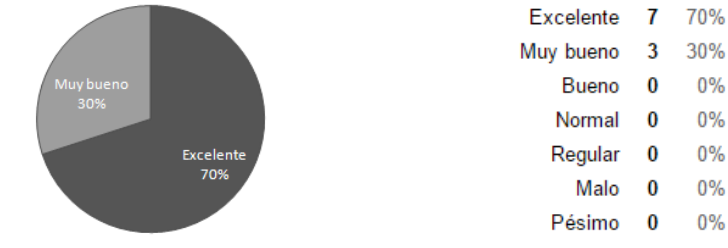

Fuente: elaboración propia.

En la Figura 23 se muestran los resultados de la segunda utilidad percibida del sistema, que refiere a la practicidad de uso debido a la interfaz amigable que éste tiene.

# Figura 23. **Resultados de la segunda utilidad percibida del sistema**

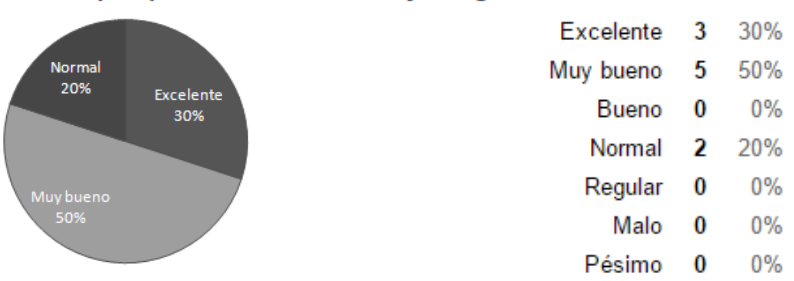

Practicidad en su uso porque su interfaz es muy amigable

Fuente: elaboración propia.

La Figura 24 muestra los resultados de la utilidad percibida del sistema que hace referencia a un mejor control del flujo de efectivo al utilizar dicho sistema.

## Figura 24. **Resultados de la tercera utilidad percibida del sistema**

Excelente  $\mathbf{7}$ 70% Muy bueno  $\mathbf{1}$ 10% Bueno 10%  $\mathbf{1}$ Normal 1 10% **Excelente** Regular  $\boldsymbol{0}$  $0%$ 70% Malo 0  $0%$ Pésimo 0  $0%$ 

Mejor control del flujo de efectivo con base en las compras y ventas realizadas

Fuente: elaboración propia.

A continuación se presentan en las siguientes figuras, los resultados de las primeras tres escalas de medición de facilidad de uso percibida de éste sistema de información para el control de inventario. El resto de éstas gráficas se muestra en la sección de anexos (ANEXO 5) de este documento.

En la Figura 25 se muestra la facilidad de uso percibida de los mensajes de diálogo que hacen más fácil el manejo de éste sistema.

# Figura 25. **Resultados de la primera facilidad de uso percibida del sistema**

Los mensajes de diálogo y emergentes informativos que aparecen sobre un control facilitan el manejo del sistema

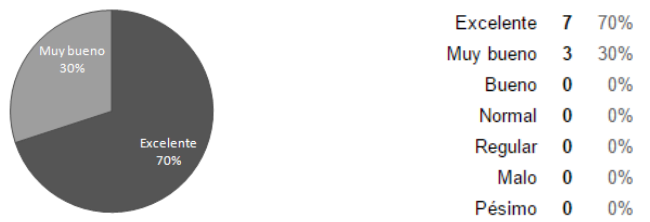

Fuente: elaboración propia.

En la Figura 26 se muestra la facilidad de uso percibida del sistema que para el usuario final, resulta ser desfavorable. Esto corresponde a una mejora que debe aplicarse en dicho sistema.

### Figura 26. **Percepciones de la segunda facilidad de uso del sistema**

Se deben ingresar nuevamente todos los productos de un cliente que se retiró del mostrador y eso retrasa mucho

 $0%$ 

 $0%$ 

Malo 0 0%

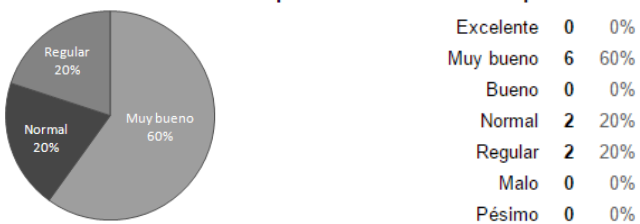

Fuente: **e**laboración propia.

En la Figura 27 se muestra otra facilidad de uso percibida que para el usuario final, también resulta desfavorable. Esto corresponde a otra mejora que debe aplicarse en dicho sistema.

### Figura 27. **Percepciones de la tercera facilidad de uso del sistema**

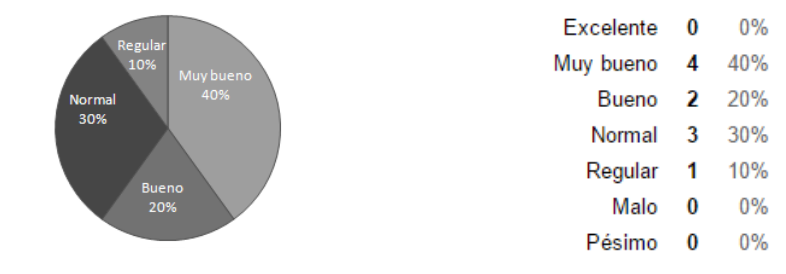

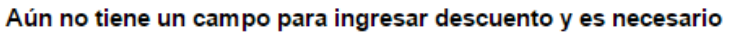

Fuente: elaboración propia.

A continuación se muestran las escalas refinadas que dimanan de estas de medición del Modelo de Aceptación Tecnológica (TAM).

En la Tabla VII se muestra la escala refinada de la utilidad de uso de este sistema de información para el control de inventario, el cual, está enfocado a pequeñas y medianas empresas comerciales en el departamento de Izabal.

Tabla VII. **Escala refinada de la utilidad de uso del sistema de inventario**

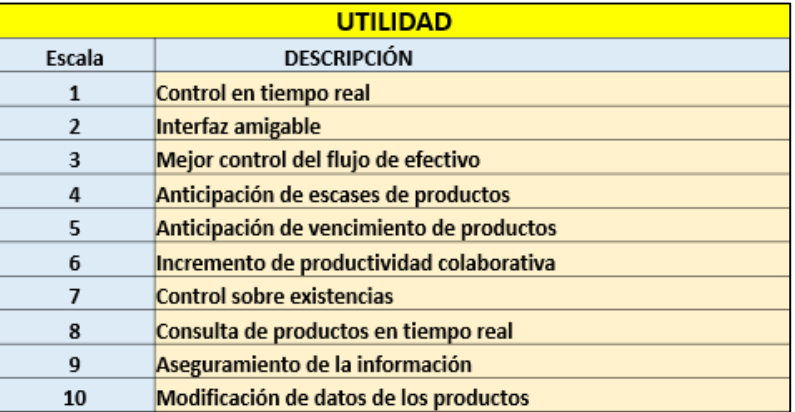

Fuente: elaboración propia.

En la Tabla VIII se muestra la escala refinada de la facilidad de uso percibida de éste sistema.

Tabla VIII. **Escala refinada de la facilidad de uso del sistema de inventario**

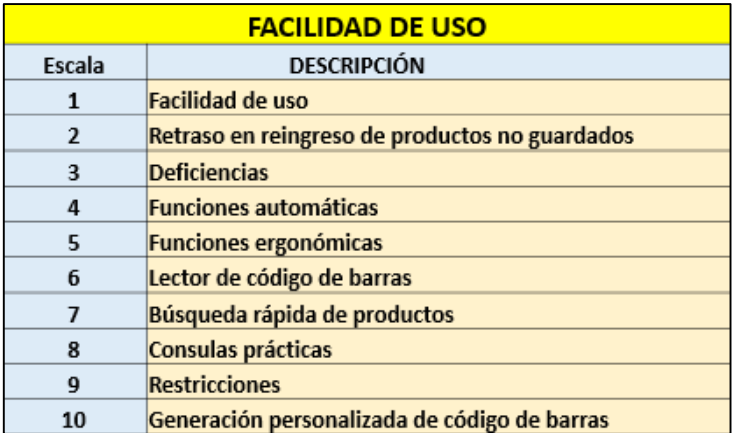

Fuente: elaboración propia.

Estas escalas refinadas equivalen al resumen de las escalas iniciales mostradas en el capítulo de presentación de resultados. Como se puede observar en estas tablas, la utilidad de uso de este sistema se percibe de manera optimista, en contraste con la facilidad de uso, porque aparecen dos escalas refinadas que aún desvirtúan la perspectiva del mismo, ya que esta aplicación incipiente, tiene las bases fundamentales para devenir en un sistema de recursos empresariales (ERP, por sus siglas en inglés), pero todavía existen en el sistema, algunas deficiencias que deben ser solventadas, por ejemplo:

 Integrar una ventana que indique los productos vencidos o por vencerse, o remarcar dentro del reporte de inventario de productos, estos productos vencidos o a punto de caducar. Asimismo, agregar una alerta al respecto, en la ventana de venta de productos, para evitar despachar productos vencidos.

- Agregar campos de Serie y No. de documento para facturas, tanto en el módulo de inventario como en el de ventas.
- Integrar una ventana que indique los productos agotados o por agotarse, o remarcar dentro del reporte de inventario de productos, estos productos agotados o por agotarse. Asimismo, agregar una alerta al respecto, en la ventana de venta de productos, para anticipar la inexistencia de los mismos.
- Agregar un campo para ingresar el porcentaje de descuento sobre productos, en la pantalla de venta de productos, para cuando sea requerido aplicarlo sobre el monto total de una factura.

Por otro lado, con respecto a la elaboración de los identificadores para productos que no tienen código de barras impreso de fábrica, que se indican en la sección de implantación y evaluación del capítulo anterior, la tienda miscelánea de abarrotes de la Compañía Guatemalteca de Níquel, S.A. (CGN), prefirió pegar sobre pedazos de cartón reciclado, los códigos de barras generados e impresos desde el sistema, preparándolos de una forma más práctica, en lugar de elaborarlos como se muestran en la Figura 19 que se encuentra en la sección 6.5 de este documento.

En la Figura 28 se muestran algunos identificadores con código de barras que ésta compañía elaboró, para productos que no lo tenían impreso de fábrica.

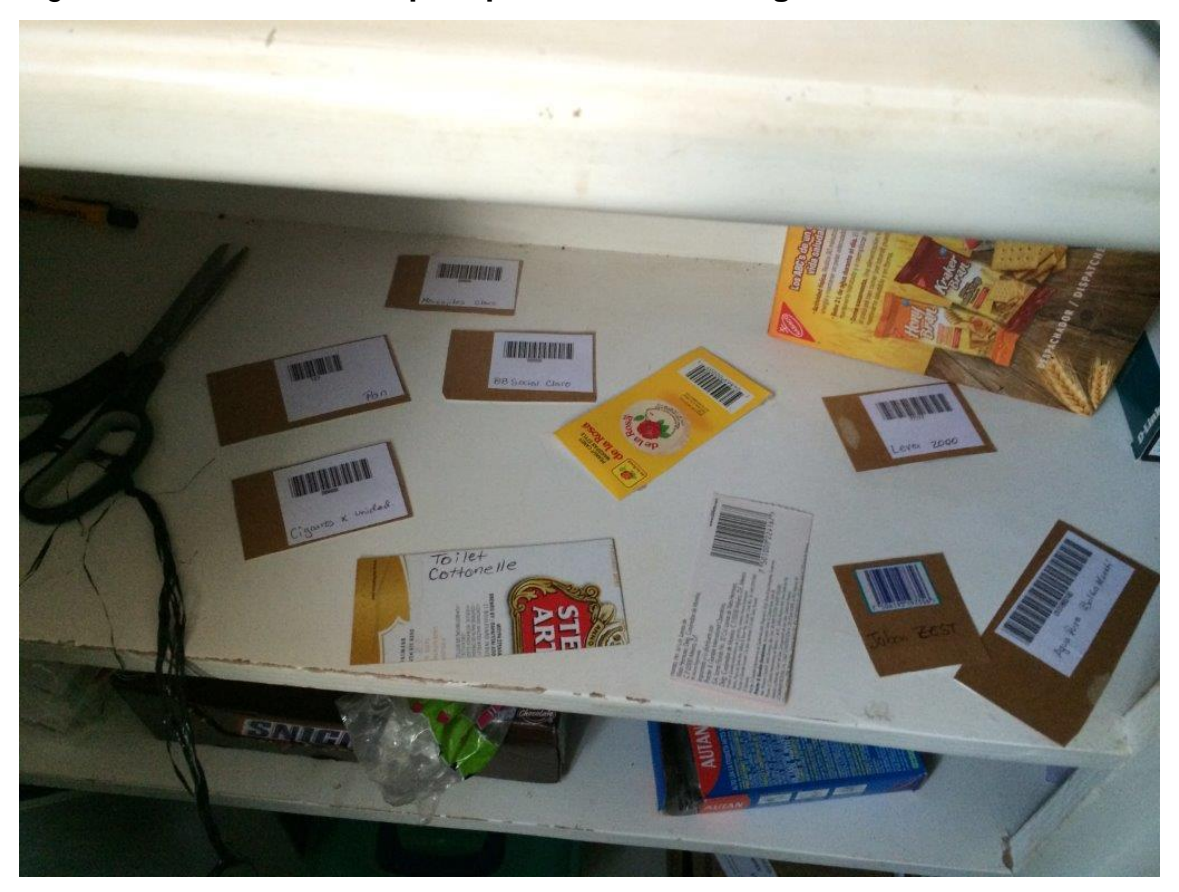

Figura 28. **Identificadores para productos sin código de barras de AMSE**

Fuente: tienda de abarrotes de AMSE de CGN en El Estor, Izabal.

Asimismo, en la siguiente figura se muestra la captura de pantalla de un video grabado en dicha tienda, precisamente, en el momento del despacho de productos a personal de esa compañía.

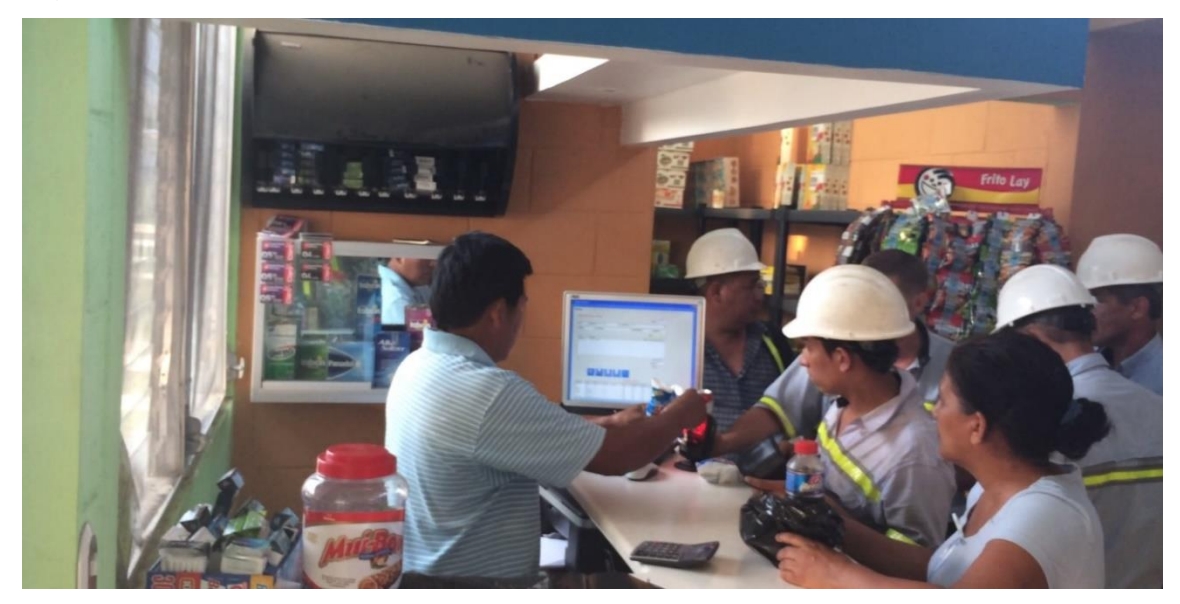

Figura 29. **Despachando productos en vivo con el sistema referido**

Fuente: elaboración propia.

En la Figura 29 se logra apreciar que el usuario final del sistema, utiliza un lector estacionario de código de barras para despachar los productos requeridos, consiguiendo con esto, tener sus manos libres para sujetar mejor los mismos.

En la Tabla IX se encuentra el hipervínculo donde se puede visualizar, el video grabado en esa oportunidad en la tienda de AMSE de CGN.

Tabla IX. **Hipervínculo del video grabado en la tienda de AMSE de CGN**

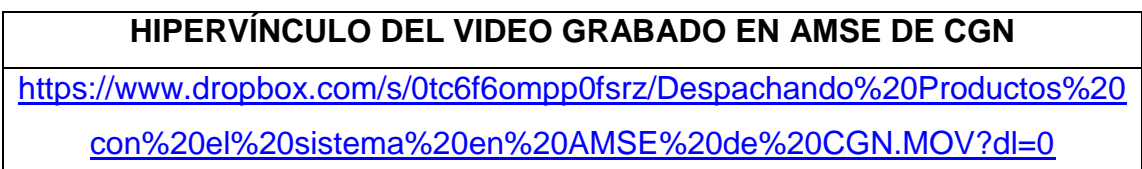

Fuente: elaboración propia.

#### **7.2. Análisis del sistema**

#### **7.2.1. Estudio previo al análisis del sistema**

En el departamento de Izabal, todavía existen pequeñas y medianas empresas (PYMES) dedicadas a revender productos terminados que aún no han sistematizado sus procesos principales y que necesitan tener un mejor control acerca del inventario de sus productos, y además, por carecer de automatización en las actividades clave del negocio, se generan constantes pérdidas monetarias; la pérdida de confianza en los trabajadores de la empresa, el desconocimiento del capital que se posee en productos y la cantidad exacta del total de productos; inversión inadecuada efectuada constantemente debido a que no se tiene un buen control de egresos de los productos y por consiguiente, no se tiene la certeza de que el efectivo de caja represente a cabalidad las ventas efectuadas en la jornada de trabajo, entre otros.

Asimismo, en la sección del planteamiento del problema y formulación de preguntas orientadoras, se comenta que para el año 2014, las PYMES que operaban en el departamento de Izabal, por ejemplo: la tienda miscelánea de abarrotes de la Compañía Guatemalteca de Níquel, S.A. (CGN), ubicada en el municipio de El Estor; la academia de computación y mecanografía computarizada Informática Universal, S.A. (INFUNISA), que se encuentra en el municipio de Morales; y la tienda miscelánea de abarrotes ECONOMARKET, situada en el municipio de Puerto Barrios; utilizaban hojas electrónicas de cálculo para registrar las entradas y salidas de productos de inventario. Sin embargo, dichas empresas, inicialmente llevaban éste mismo control pero sobre hojas de papel bond, donde imprimían el formato adecuado para rellenar manualmente, con lapicero o lápiz, las ventas efectuadas a diario, como bien se puede apreciar en la Figura 30, que muestra la forma en que la academia de computación y

69

mecanografía computarizada Informática Universal, S.A. (INFUNISA), lo realizaba desde su inicio.

| No I                                                                                                    | Librería                     | Precio   | Internet          |                             |                | Fotocopias        | Golosinas                                | Impresiones |                |          |        |        |
|----------------------------------------------------------------------------------------------------|------------------------------|----------|-------------------|-----------------------------|----------------|-------------------|------------------------------------------|-------------|----------------|----------|--------|--------|
|                                                                                                    | $\bullet$ for $\bullet$      |          | Tiempo            | Total                       | Cantidad       | Total             | Descripcion                              | Total       | Negro   Total  |          | Color- | Total  |
|                                                                                                    | ifolder Carta mancla         |          | Medicihoral 5-00  |                             | $H$ ora        | $\lfloor$ Control | $10$ . Chic $\epsilon$ g deims           | 1.00        | $\mathbf{z}$   | 800      |        |        |
|                                                                                                    | $q\rho_1$ cero azul          |          | Nation hora 15.00 |                             | 34             | $30 - 60$         | 10. Chirles tright                       | 1.00        |                | 400      |        |        |
|                                                                                                    | formary con dramating first. | 2.00     |                   |                             |                | $2 - 00$          | 10. chicles fridents                     | $1 - 0$     | $\mathcal{L}$  | $8 - 00$ |        |        |
|                                                                                                    | (1)<br>$\sqrt{1}$ $\sqrt{1}$ | 2.00     |                   |                             |                | 200               |                                          |             |                | $8-50$   |        |        |
|                                                                                                    | $10 - 11$ morde              | $2 - 60$ |                   |                             | iv             | 200               |                                          |             |                | 9.00     |        |        |
| $\mathbf{z}$                                                                                                    | Q hojas<br>Cartoi linegs     |          |                   |                             | ما             | 2.00              |                                          |             |                |          |        |        |
|                                                                                                    |                              |          |                   |                             |                | $0 - 50$          |                                          |             |                |          |        |        |
|                                                                                                    |                              |          |                   |                             | 58             | 20.00             |                                          |             |                |          |        |        |
|                                                                                                    |                              |          |                   |                             |                | 3.06              |                                          |             |                |          |        |        |
|                                                                                                    |                              |          |                   |                             |                |                   |                                          |             |                |          |        |        |
|                                                                                                    | $Vienes$ $12/02/016$ .       |          | paso musica a     | 5.00                        |                |                   |                                          |             |                |          |        |        |
|                                                                                                    | Sobre color negro            | 700      |                   |                             |                | $1 - 00$          | $Chnclf5$ adams                          | 2.60        |                | 9.00     |        |        |
|                                                                                                    | Q horas decordidas           | 300      |                   |                             | č              | 7.00              | $11 + 4$ rident                          | 200         |                | 4.00     |        |        |
|                                                                                                    | $F_{\text{ref}}$             |          |                   |                             | 7              | 700               | $Chriches$ $cdeam3$                      | 1.00        | $\overline{z}$ | $8 - 00$ |        |        |
|                                                                                                    | $+6$                         |          |                   |                             | $\overline{z}$ | 7.00              | $\sqrt{1}$ $\sqrt{1}$                    | 1.00        | $\prime$       | 400      |        |        |
|                                                                                                    | $2$ $f$ $f$ $f$              | 400      |                   |                             | F              | 7.00              | Chicles adams                            | 100         |                |          |        |        |
|                                                                                                    | Fresta                       | $2 - 50$ |                   |                             | Q              | 700               | 1 Dove to Queso                          | $2 - 50$    |                |          |        |        |
|                                                                                                    | Pqpq                         | 350      |                   |                             | 18             | 6.00              | If you're valuante                       | 250         |                |          |        |        |
|                                                                                                    | folder celeste ofrojo        | $7 - 00$ |                   |                             | $\overline{a}$ | 7.00              | $chreles$ trident                        | $2 - 00$    |                |          |        |        |
|                                                                                                    | Q- horas Oficio lineas       | 200      |                   |                             | 27             | $8 - 80$          | agiletas oreo                            | 6.00        |                |          | ٠.     |        |
|                                                                                                    | Cartolina blonca             |          |                   |                             |                | 1.00              |                                          |             |                |          |        |        |
|                                                                                                    |                              |          |                   |                             |                |                   |                                          |             |                |          |        |        |
|                                                                                                    | $Sabcd\partial B3/021016$    |          |                   |                             |                |                   |                                          |             |                |          |        |        |
|                                                                                                    | laptreirs neares             | $V - 00$ |                   | $\mathcal{L}_{\mathcal{A}}$ | $\mathbf{z}$   | 1.00              | 1 Doroto gueso                           | 250         |                | 400      |        |        |
| $\cdot$                                                                                                    | loine ceros cuzoles          | 400      |                   |                             |                |                   | $\overline{11}$<br>flomin.               | 2.50        |                |          |        |        |
|                                                                                                    | $Q_0$ $(2e)$<br>fO1O         | $2 - 00$ |                   |                             |                |                   | $1 bol$ con $qq_1$ ol                    | 100         |                |          |        | $\sim$ |
| $\rightarrow$                                                                                                    | $5000$ pert $-05$            | 7.00     |                   |                             |                |                   | $Ers$ <sub>1</sub> $\sigma$ <sup>J</sup> | $3 - 50$    |                |          |        |        |
|                                                                                                    | lnn/3                        | $7 - 00$ |                   |                             | 12.1           |                   |                                          |             |                |          |        |        |
|                                                                                                    | folder carta manda.          | 2.00     |                   |                             |                |                   |                                          |             |                |          |        |        |
|                                                                                                    |                              |          |                   |                             |                |                   |                                          |             |                |          |        |        |
|                                                                                                    |                              |          |                   |                             |                |                   |                                          |             |                |          |        |        |
|                                                                                                    |                              |          |                   |                             |                |                   |                                          |             |                |          |        |        |
|                                                                                                    |                              |          |                   |                             |                |                   |                                          |             |                |          |        |        |
|                                                                                                    |                              |          |                   |                             |                |                   |                                          |             |                |          |        |        |
| * Descentar 27-50 Chicles adams. Capa moderoi<br>* Descentar 1 bolsa con egua funa<br>* Descontar 1-50 bolisa canguros correi moderoi. |                              |          |                   |                             |                |                   |                                          |             |                |          |        |        |
|                                                                                                    |                              |          |                   |                             |                |                   |                                          |             |                |          |        |        |

Figura 30. **Hoja de papel bond con plantilla para control de inventario**

Fuente: academia INFUNISA en Morales, Izabal.

Con un control manual, la probabilidad de cometer errores es mayor que la opción de llevar el control de inventario a través de una hoja electrónica de cálculo, sin embargo, ambos casos tienen sus deficiencias en comparación con un sistema de información enfocado para el control de inventario, que disponga de un sistema gestor de base de datos relacional; de políticas de seguridad apropiadas, que garanticen una correcta manipulación de los datos, entre otros.

La mayoría de pequeñas y medianas empresas visitadas, no disponían de herramientas de apoyo para llevar el control del inventario de productos, debido a que los mismos dueños de estas empresas, eran los que atendían o se estaban haciendo cargo del flujo de efectivo de caja.
No obstante, algunas empresas, como la academia de computación, sí disponían de cierto control sobre el inventario de sus productos, lo que facilitó la revisión de sus registros. Así también, en el municipio de El Estor, del departamento de Izabal, la tienda miscelánea de abarrotes llamada AMSE de CGN, ubicada dentro de la colonia de vivienda de los trabajadores de la Compañía Guatemalteca de Níquel, S.A. (CGN), proporcionó un archivo digital con una hoja electrónica de cálculo, conteniendo el control del inventario de sus productos, sin embargo, como se observa a continuación en la Figura 31, este control tiende a ser vulnerable en aspectos como: uso compartido, riesgo de pérdida de información y borrado del archivo por causa de limitación de políticas de seguridad; reglas de integridad propias de una base de datos, y demás.

| A                       |                                 | B                                                              | C                 | D               | E                 | F              | G             | Н                             |  |
|-------------------------|---------------------------------|----------------------------------------------------------------|-------------------|-----------------|-------------------|----------------|---------------|-------------------------------|--|
| 1                       |                                 |                                                                |                   |                 |                   |                |               |                               |  |
| $\overline{\mathbf{c}}$ |                                 | ASOCIACION MINEROS SOLIDARITASTAS DE EL ESTOR                  |                   |                 |                   |                |               |                               |  |
| 3                       |                                 |                                                                |                   |                 |                   |                |               |                               |  |
| 4                       |                                 | Km 4.5 carretera hacia Cobán, El Estor Izabal, Guatemala, C.A. |                   |                 |                   |                |               |                               |  |
| 5                       |                                 |                                                                |                   |                 |                   |                |               |                               |  |
| "<br>6                  | <b>UNION</b>                    |                                                                |                   |                 |                   |                |               |                               |  |
|                         |                                 | Valor del Inventario al 07/08/2013 Por codigo                  |                   |                 |                   |                |               |                               |  |
| 8                       |                                 |                                                                |                   |                 |                   |                |               |                               |  |
| 9                       |                                 |                                                                |                   |                 |                   |                |               |                               |  |
| Cod.Prod.<br>10         | <b>Descripcion</b>              |                                                                | Precio Unit venta | Costo Unitario. | <b>En Almacen</b> | Valor al costo | Valor en Vta. | Categoria                     |  |
| 000000707565            | JAMON CHIMEX FUD 1 LIBRA        |                                                                | 22.00             | 17.93           | 6.00              | 107.58         |               | 132.00 PRODUCTOS EN GENERAL   |  |
| 009550010125            | MAYONESA GOURMET 100 grs.       |                                                                | 3.50              | 2.89            | 0.00              | 0.00           |               | 0.00 PRODUCTOS EN GENERAL     |  |
| 13 009550010200         | MAYONESA GOURMET 200 grs.       |                                                                | 8.00              | 6.85            | 0.00              | 0.00           |               | 0.00 PRODUCTOS EN GENERAL     |  |
| 009550090318<br>14      | SALSA INGLESA GOURMET           |                                                                | 5.00              | 4.02            | 0.00              | 0.00           |               | 0.00 PRODUCTOS EN GENERAL     |  |
| 15 009550100307         | SALSA SOYA GOURMET              |                                                                | 5.00              | 3.67            | 0.00              | 0.00           |               | 0.00 PRODUCTOS EN GENERAL     |  |
| 16 01353002             | SALSA DE TOMATE HEINZ           |                                                                | 30.00             | 21.23           | 2.00              | 42.46          |               | 60.00 PRODUCTOS EN GENERAL    |  |
| 17 01358900             | SALSA DE PEPINILLOS HEINZ       |                                                                | 30.00             | 21.23           | 1.00              | 21.23          |               | 30.00 PRODUCTOS EN GENERAL    |  |
| 18 01365502             | MOSTAZA HEINZ 28 OZ.            |                                                                | 30.00             | 21.23           | 1.00              | 21.23          |               | 30.00 PRODUCTOS EN GENERAL    |  |
| 19 016000264694         |                                 | <b>GALLETA NATURE VALLEY CRUNCHY</b>                           | 4.00              | 2.98            | 74.00             | 220.52         |               | 296.00 PRODUCTOS EN GENERAL   |  |
| 20 016000442825         |                                 | <b>GALLETA NATURE VALLEY FRUIT &amp; NUT</b>                   | 4.00              | 2.98            | 31.00             | 92.38          |               | 124.00 PRODUCTOS EN GENERAL   |  |
| 21 017000029344         |                                 | JABON LIQUIDO DIAL VERDE FRESH PEAR                            | 25.00             | 18.24           | 1.00              | 18.24          |               | 25.00 PRODUCTOS EN GENERAL    |  |
| 22 017000029849         |                                 | JABON LIQUIDO DIAL AMARRILLO CLEAN O                           | 25.00             | 18.24           | 1.00              | 18.24          |               | 25.00 PRODUCTOS EN GENERAL    |  |
| 23 017000030166         |                                 | JABON LIQUIDO DIAL ROJO CRANBERRY                              | 25.00             | 18.24           | 1.00              | 18.24          |               | 25.00 PRODUCTOS EN GENERAL    |  |
| 24 017000079738         |                                 | JABON LIQUIDO DIAL BLANCO WHITE TEA                            | 25.00             | 18.24           | 2.00              | 36.48          |               | 50.00 PRODUCTOS EN GENERAL    |  |
| 25 01801624             | BUDWEISER LATA 355 ml.          |                                                                | 8.00              | 5.79            | 205.00            | 1,186.95       |               | 1,640.00 PRODUCTOS EN GENERAL |  |
| 26 01810622             | <b>BUD LIGHT</b>                |                                                                | 10.00             | 7.83            | 328.00            | 2,568.24       |               | 3,280.00 PRODUCTOS EN GENERAL |  |
| 27 01812620             | <b>BUDWEISER BOTELLA 40 OZ.</b> |                                                                | 22.00             | 17.89           | 21.00             | 375.69         |               | 462.00 PRODUCTOS EN GENERAL   |  |
|                         | $^\circledR$<br>Hoja1           |                                                                |                   |                 |                   | $\overline{ }$ |               |                               |  |

Figura 31. **Archivo del control de inventario que usaba AMSE de CGN**

Fuente: tienda de abarrotes de AMSE de CGN en El Estor, Izabal.

De la misma manera, el comisariato llamado "Comisariato Popular", ubicado en Santo Tomás de Castilla, del municipio de Puerto Barrios en el departamento de Izabal, también proporcionó información relevante acerca de los inconvenientes que tenían con el sistema de información que usaban en la actualidad, por ejemplo, al momento de efectuar una venta, les era incómodo estar seleccionando producto por producto desde una ventana independiente a la de venta de productos, como bien se muestra en la siguiente figura:

Figura 32. **Ventana emergente para seleccionar productos de una venta en el sistema que actualmente usaba el Comisariato Popular**

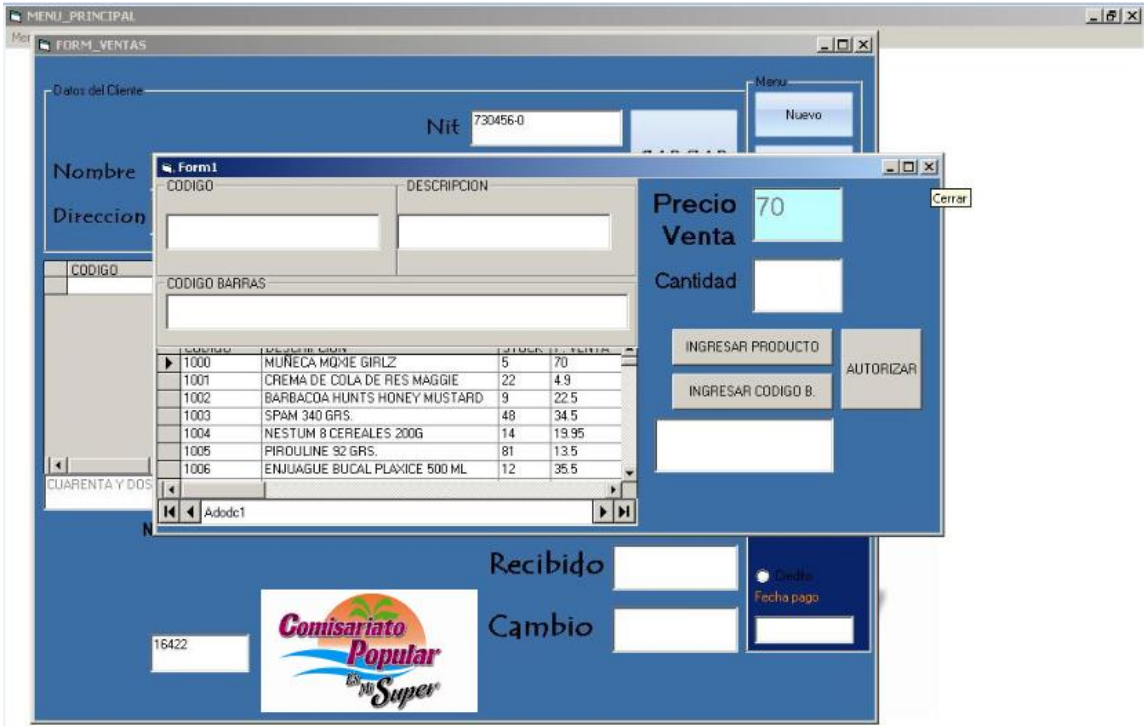

Fuente: comisariato Popular en Puerto Barrios, Izabal.

Toda la información revisada en cada una de las PYMES visitadas, fue de gran beneficio y utilidad para el desarrollo del sistema de información, el mismo, puede personalizarse mejor para adaptarlo a las necesidades actuales de las empresas.

## **7.3. Análisis de riesgos**

A continuación se presenta el análisis de fortalezas, debilidades, oportunidades y amenazas (FODA) que se contempla para este proyecto de software.

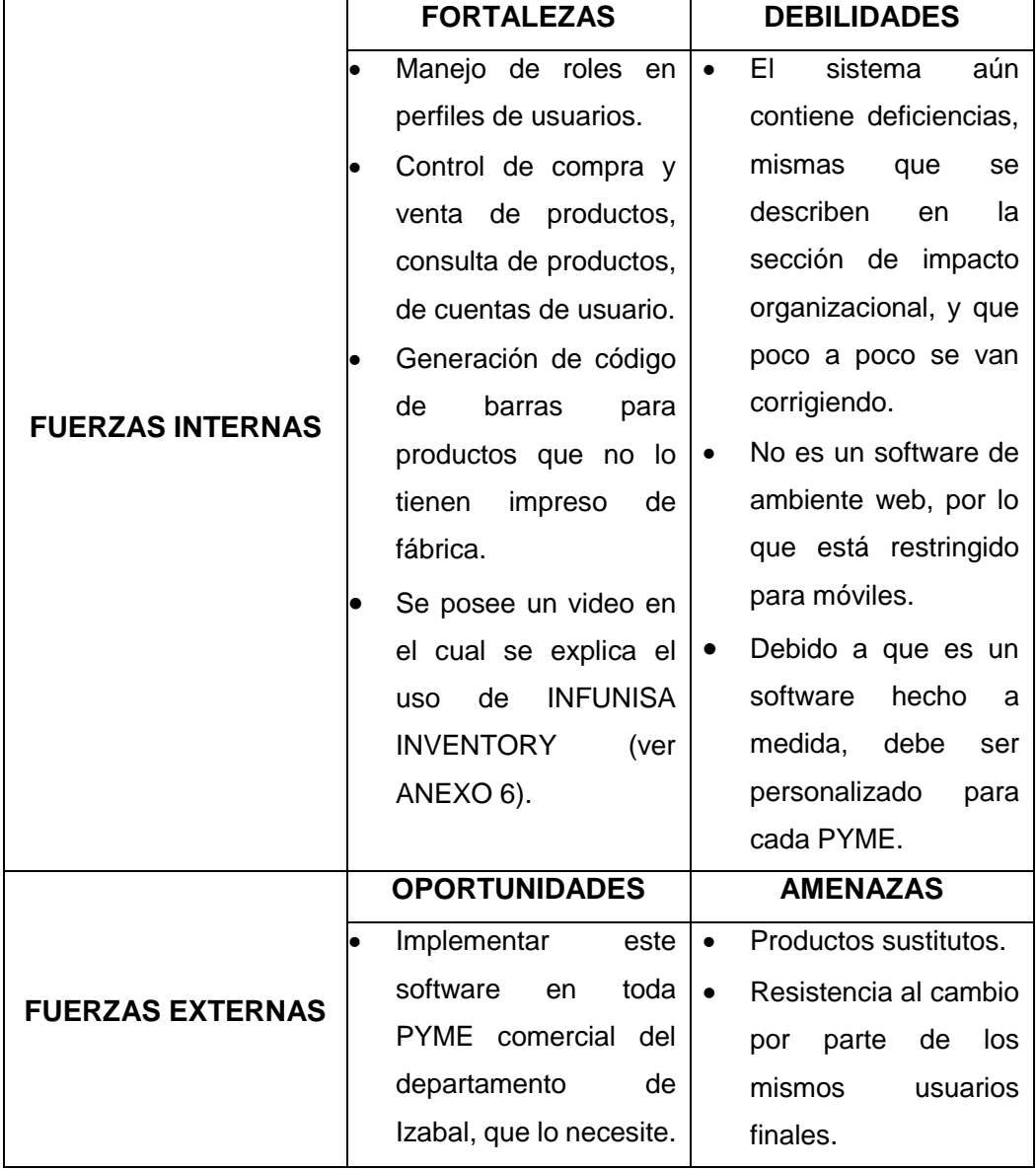

Tabla X. **Análisis FODA del software para el control de inventario**

#### **7.4. Casos de uso**

Los siguientes diagramas muestran de manera general, los diferentes casos de uso que hacen referencia a la representación gráfica del entorno del sistema (actores) y su funcionalidad principal (casos de uso). Asimismo, se presentan tablas consecuentes a cada caso de uso, describiendo los mismos.

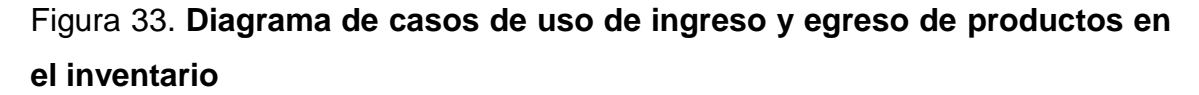

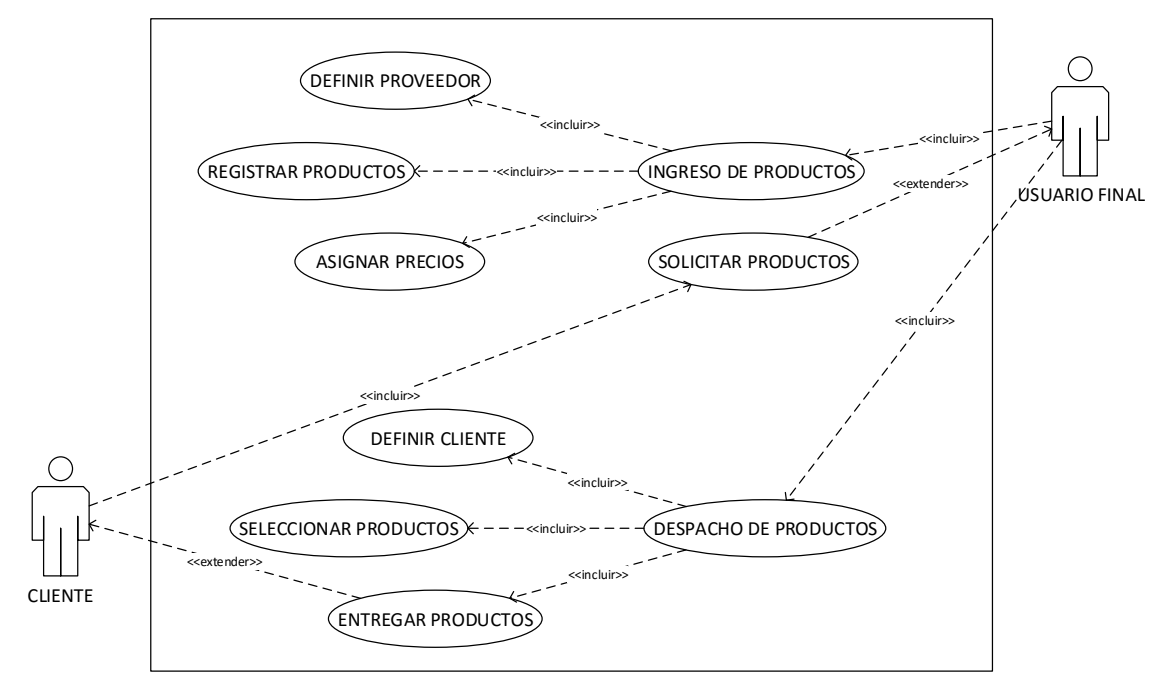

Fuente: elaboración propia.

En la siguiente tabla, se detalla el manejo y control de productos en el inventario, que se describe en la figura anterior.

### Tabla XI**. Ingreso y egreso de productos en el sistema de inventario**

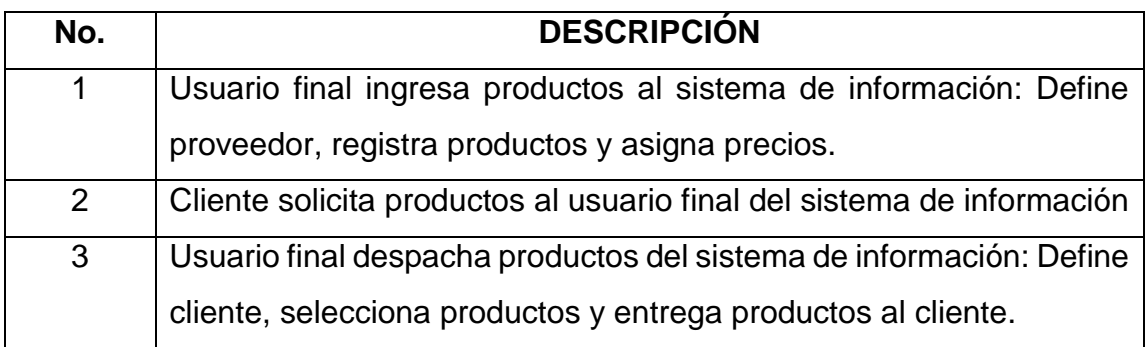

Fuente: elaboración propia.

En la pantalla principal, la tecla de función F5, es el método abreviado para desplegar la pantalla de ingreso de productos en el sistema. La Figura 34 muestra esta pantalla.

### Figura 34. **Pantalla de ingreso de productos del sistema de inventarios**

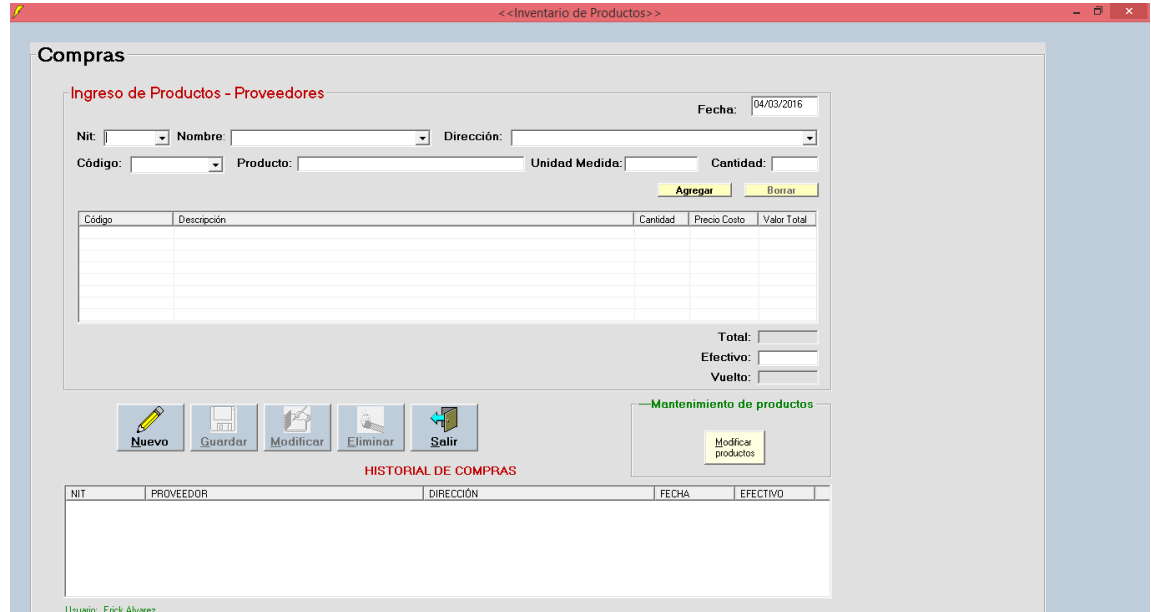

Fuente: elaboración propia.

Como se observa en la interfaz de ingreso de productos, los registros de las compras de productos ingresados, se agregan a un historial de registros para poder consultarlos, ya sea para corregir, eliminar o simplemente para poder visualizarlos de manera inmediata.

En el menú principal, la tecla de función F4 sirve para abrir la pantalla de despacho de productos del sistema. En la Figura 35 se puede observar esta pantalla.

Figura 35. **Pantalla de despacho de productos del sistema de inventarios**

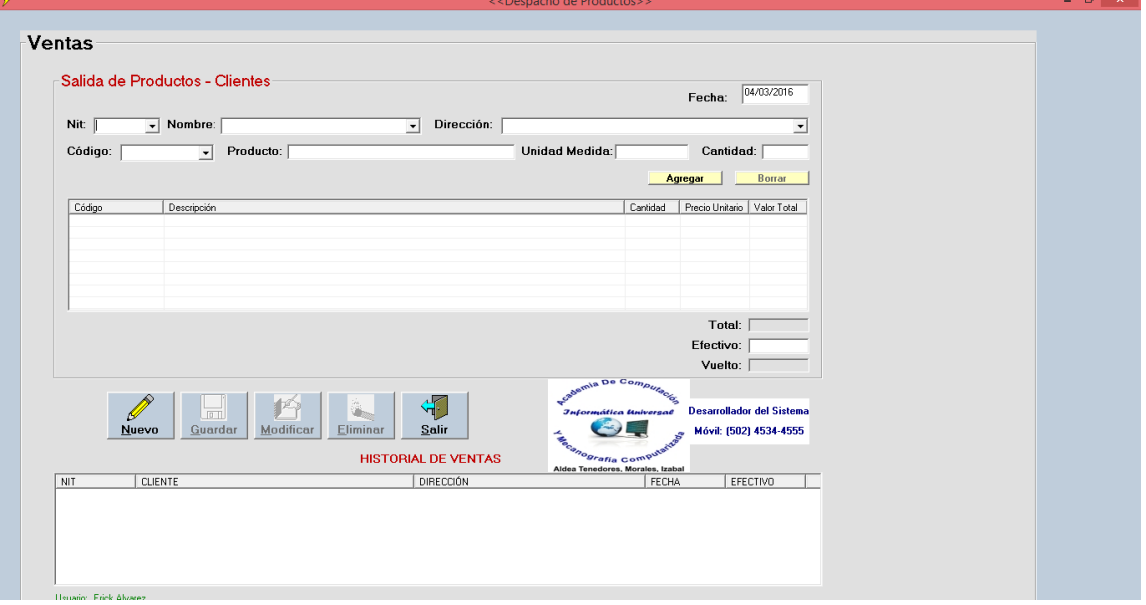

## Figura 36. **Diagrama de casos de uso de generación de reportes y consulta de productos en el inventario**

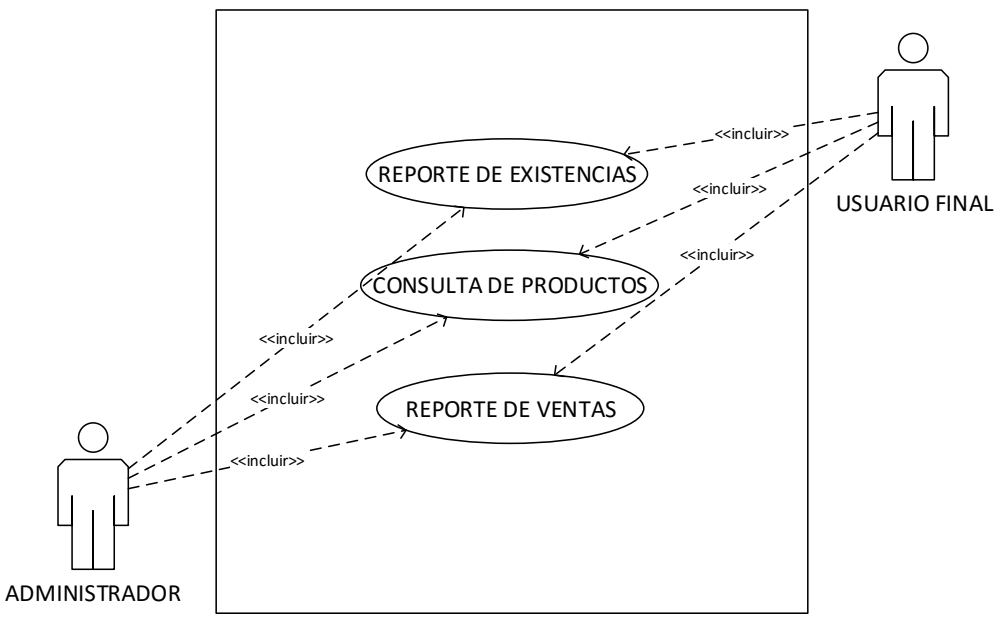

Fuente: elaboración propia.

## Tabla XII. **Generación de reportes y consulta de productos en el inventario**

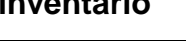

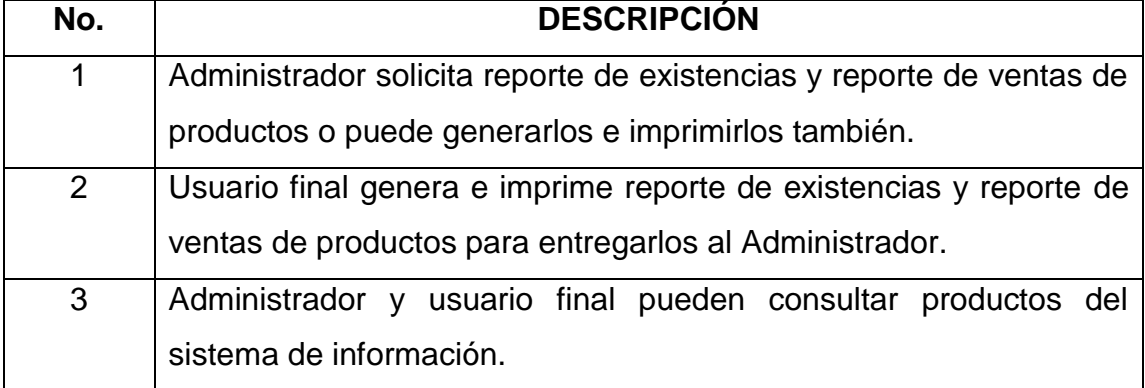

Fuente: elaboración propia.

A continuación se presenta en imágenes, la edición de los reportes que contiene el sistema de información para el control de inventario, del que trata el presente trabajo de investigación.

En la Figura 37 se puede observar el reporte de productos en existencia, en modo de diseño.

|                  | <b>IF Reporte de Productos en Existencia</b> | $[0 + (-1 + (-1 + 2 + (-1 + 3 + (-1 + 4 + (-1 + 5 + (-1 + 6 + (-1 + 7 + (-1 + 8 + (-1 + 9 + (-1 + 10 + (-1 + 12 + (-1 + 12 + (-1 + 18 + (-1 + 12 + (-1 + 12 + (-1 + 12 + (12 + 12 + (12 + 12 + (12 + 12 + (12 + 12 + 12))))))))$ |                      |              |                 |                                                     |           |
|------------------|----------------------------------------------|----------------------------------------------------------------------------------------------------|----------------------|--------------|-----------------|-----------------------------------------------------|-----------|
|                  | € Encabezado de informe (EncabezadoInforme)  |                                                                                                    |                      |              |                 |                                                     |           |
| Ō<br>$\mathbf 1$ |                                              | Jadormakien Maiwerne                                                                                                    |                      |              |                 | Inventario de Productos                             |           |
| $\frac{1}{2}$    |                                              | Inografia Co <sup>m</sup>                                                                                                    |                      |              |                 | LISTING TO ME CRIMID LET TO BE PRODUCTOS EN MEXISTE |           |
|                  | € Encabezado de página (Sección2)            | Aldea Tenedores. Morales. Izabal                                                                                                    |                      |              |                 |                                                     |           |
| T                | Código:                                      | Producto:                                                                                                    |                      |              |                 | Unidad de Medida: Existencia:                       | Precio Co |
|                  |                                              |                                                                                                    |                      |              |                 |                                                     |           |
|                  | ← Detalle (Sección1)                         |                                                                                                    |                      |              |                 |                                                     |           |
|                  | Producto                                     | Codigo [RepDiarioAccidente]                                                                                                    |                      | UnidadMedida |                 | Existencia                                          | PreCosto  |
|                  | € Pie de página (Sección3)                   |                                                                                                    |                      |              |                 |                                                     |           |
|                  | <sup>Q</sup> Pagina: %p<br>H.                |                                                                                                    |                      |              |                 |                                                     |           |
|                  | € Pie de informe (PieInforme)                |                                                                                                    |                      |              |                 |                                                     |           |
|                  |                                              |                                                                                                    |                      |              |                 |                                                     |           |
|                  |                                              |                                                                                                    |                      |              |                 |                                                     |           |
|                  | <b>REFERENCIAS:</b>                          |                                                                                                    |                      |              | <b>TOTALES:</b> | SUM(Existe                                          |           |
|                  |                                              |                                                                                                    |                      |              |                 |                                                     |           |
|                  |                                              |                                                                                                    |                      |              |                 |                                                     |           |
|                  |                                              |                                                                                                    |                      |              |                 |                                                     |           |
|                  |                                              |                                                                                                    |                      |              |                 |                                                     |           |
|                  |                                              | Revisado por                                                                                                    |                      |              |                 |                                                     | R.        |
|                  |                                              |                                                                                                    | Licha. Mely Portillo |              |                 |                                                     |           |

Figura 37. **Elaboración del reporte de existencia de productos del sistema**

Fuente: elaboración propia.

A través de la ventana que se muestra en la figura anterior, se puede generar el reporte de productos en existencia, que se ve en la Figura 38.

|                |                                            |                                        | Reporte de Productos en Existencia          |              |                      |                                | - 0 |
|----------------|--------------------------------------------|----------------------------------------|---------------------------------------------|--------------|----------------------|--------------------------------|-----|
| e              | Zoom 100%<br>$\overline{ }$                |                                        |                                             |              |                      |                                |     |
|                |                                            |                                        |                                             |              |                      |                                |     |
|                |                                            |                                        |                                             |              |                      |                                |     |
|                |                                            |                                        |                                             |              |                      |                                |     |
|                |                                            |                                        |                                             |              |                      |                                |     |
|                |                                            |                                        | Inventario de Productos                     |              |                      | Fecha de impresión: 05/03/2016 |     |
|                |                                            |                                        |                                             |              |                      |                                |     |
|                |                                            |                                        | LISTADO COMPLETO DE PRODUCTOS EN EXISTENCIA |              |                      |                                |     |
|                |                                            |                                        |                                             |              |                      |                                |     |
|                |                                            | Aldea Tenedores, Morales, Izabel       |                                             |              |                      |                                |     |
|                | Código:                                    | <b>Producto:</b>                       | Unidad de Medida: Existencia:               |              | <b>Precio Costo:</b> | <b>Total en Costo:</b>         |     |
|                | 028000206307                               | 100 GRAND CHOCOLATE                    | <b>UNDAD</b>                                | $\bullet$    | Q6.41                | Q0.00                          |     |
|                | 040000422082                               | <b>3 MUSKETEERS</b>                    | <b>UNDAD</b>                                | $\mathbf{0}$ | Q6.41                | Q0,00                          |     |
|                | 7401005988882                              | 7UP 1.75 LITROS                        | <b>UNDAD</b>                                | $\Omega$     | Q8.00                | Q0.00                          |     |
|                | 089674050191                               | ABLANDADOR Y SAZONADOR MALHER          | <b>UNDAD</b>                                | $\mathbf{0}$ | Q0.63                | Q0.00                          |     |
|                | 8410270043638                              | ACEITE DE OLIVA ESPAÑOL LATA           | <b>UNDAD</b>                                | $\mathbf{0}$ | Q18.20               | Q0.00                          |     |
|                | 7401001500316                              | ACEITE IDEAL 175 ml.                   | <b>UNDAD</b>                                | $\mathbf{0}$ | Q3.66                | Q0.00                          |     |
|                | 7401001500286                              | ACEITE IDEAL 445 ml                    | <b>UNDAD</b>                                | $\Omega$     | Q8.50                | Q0.00                          |     |
|                | 7401001500293                              | ACEITE IDEAL 900 ml                    | <b>UNDAD</b>                                | $\bullet$    | Q16.00               | Q0.00                          |     |
|                | 750894620845                               | ACEITE MAZOLA 750 ml.                  | <b>UNDAD</b>                                | $\mathbf{0}$ | Q15.00               | Q0.00                          |     |
|                | 760573070991                               | <b>ACEITUNAS SIMPLES SASSON</b>        | <b>UNDAD</b>                                | $\Omega$     | Q22.00               | Q0.00                          |     |
|                | 8024267070073                              | ACETO DE VINO BLANCO                   | <b>UNDAD</b>                                | $\bullet$    | Q37.50               | Q0.00                          |     |
|                | 8001010009016                              | ACETO DE VINO ROSSO                    | <b>UNDAD</b>                                | $\mathbf{0}$ | Q37.50               | Q0.00                          |     |
|                | 748757000934                               | <b>ACIFRUTA DE FRESA 29G</b>           | <b>UNDIAD</b>                               | $\mathbf{0}$ | Q0.90                | Q0.00                          |     |
|                | 748757000927                               | <b>ACIFRUTA DE PIÑA 29G</b>            | <b>UNDAD</b>                                | $\theta$     | Q0.90                | Q0.00                          |     |
|                | 748757001214                               | ACIFRUTA NARANJA 29G                   | <b>UNDAD</b>                                | $\mathbf{0}$ | Q0.90                | Q0.00                          |     |
|                | 748757001207                               | <b>ACIFRUTA SABOR A UVA</b>            | <b>UNDAD</b>                                | $\Omega$     | Q0.90                | Q0.00                          |     |
|                | 7506078962293                              | ACONDICIONADOR GARNER LISO ABSO.       | <b>UNDAD</b>                                | $\Omega$     | Q29.25               | Q0,00                          |     |
|                | 7509552901498                              | ACONDICIONADOR GARNER RIZOS ELAST.     | <b>UNDAD</b>                                | $\Omega$     | 029.25               | Q0.00                          |     |
|                | 7506195155394                              | ACONDICIONADOR HERBAL ESSENCES 300 ml. | <b>UNDAD</b>                                | $\mathbf{0}$ | Q23.33               | Q0.00                          |     |
|                | 078728501192                               | ADEREZO PARA ENSALADA TIPO MIL ISLAS   | <b>UNDAD</b>                                | $\mathbf{0}$ | Q38.00               | Q0.00                          |     |
|                | 7401005988561                              | <b>ADRENALINE RUSH 473 ml.</b>         | <b>UNDAD</b>                                | $\Omega$     | Q8.50                | Q0,00                          |     |
| Páginas: KII 4 | 74200535<br>DIN.<br>$\left  \cdot \right $ | AFTER HOURS 0 GRADOS                   | <b>UNDAD</b>                                | $\mathbf{0}$ | Q14.60               | Q0.00                          |     |

Figura 38. **Reporte de productos en existencia del sistema de inventario**

Fuente: elaboración propia.

Asimismo, en la Figura 39 se puede observar también, el modo de diseño del reporte de venta de productos del sistema de inventario.

|                                             | 0 .   . 1 .   . 2 .   . 3 .   . 4 .   . 5 .   . 6 .   . 7 .   . 8 .   . 9 .   . 11 .   . 12 .   . 13 .   . 14 .   . 15 .   . 16 .   . 17 .   . 18 . |                    |                      |                                                    |     |                                                   |                           |          |                |  |
|---------------------------------------------|----------------------------------------------------------------------------------------------------|--------------------|----------------------|----------------------------------------------------|-----|---------------------------------------------------|---------------------------|----------|----------------|--|
| € Encabezado de informe (EncabezadoInforme) |                                                                                                    |                    |                      |                                                    |     |                                                   |                           |          |                |  |
|                                             | semia vervomputación<br>Jaformática Universal                                                                                                    |                    |                      |                                                    |     | Venta de Productos                                |                           |          |                |  |
|                                             |                                                                                                    |                    |                      | LISTADLO SOMEN D'ENCROARAIP LOBERDE DE VENTAS AL : |     |                                                   |                           |          |                |  |
| anografia Co <sup>m</sup>                   | Aldea Tenedores Morales Izabal                                                                                                    |                    |                      |                                                    |     |                                                   |                           |          |                |  |
| € Encabezado de página (Sección2)           | Producto:                                                                                                    |                    |                      |                                                    |     |                                                   |                           |          |                |  |
| Código:                                     |                                                                                                    |                    |                      |                                                    |     | Unidad de Médida: Total Salidas: Precio Venta: To |                           |          |                |  |
| ← Detalle (Sección1)                        |                                                                                                    |                    |                      |                                                    |     |                                                   |                           |          |                |  |
| Medicamento                                 |                                                                                                    | Codigo [RepVentas] |                      |                                                    |     | UnidadMedida                                      | Total Salidas             | PreVenta |                |  |
|                                             |                                                                                                    |                    |                      |                                                    |     |                                                   |                           |          |                |  |
| ← Pie de página (Sección3)                  |                                                                                                    |                    |                      |                                                    |     |                                                   |                           |          |                |  |
| <sup>Q</sup> Pagina: %p<br>H.               |                                                                                                    |                    |                      |                                                    |     |                                                   |                           |          |                |  |
| € Pie de informe (PieInforme)               |                                                                                                    |                    |                      |                                                    |     |                                                   |                           |          |                |  |
|                                             |                                                                                                    |                    |                      |                                                    |     |                                                   |                           |          |                |  |
|                                             |                                                                                                    |                    |                      |                                                    |     |                                                   |                           |          |                |  |
|                                             |                                                                                                    |                    |                      |                                                    |     |                                                   |                           |          |                |  |
| <b>REFERENCIAS:</b>                         |                                                                                                    |                    |                      |                                                    |     |                                                   | <b>TOTALES: SUM(Total</b> |          |                |  |
|                                             |                                                                                                    |                    |                      |                                                    |     |                                                   |                           |          |                |  |
|                                             |                                                                                                    |                    |                      |                                                    |     |                                                   |                           |          |                |  |
|                                             |                                                                                                    |                    |                      |                                                    |     |                                                   |                           |          |                |  |
|                                             |                                                                                                    |                    |                      |                                                    |     |                                                   |                           |          |                |  |
|                                             |                                                                                                    |                    |                      |                                                    |     |                                                   |                           |          |                |  |
|                                             |                                                                                                    |                    | Revisado por         |                                                    | ÷., |                                                   |                           |          | $\blacksquare$ |  |
|                                             |                                                                                                    |                    | Licha, Mely Portillo |                                                    |     |                                                   |                           |          |                |  |

Figura 39. **Elaboración del reporte de venta de productos del sistema**

Fuente: elaboración propia.

Como se puede ver en los diseños de los reportes mostrados en las figuras anteriores, estos están conformados de las siguientes secciones: encabezado de informe, encabezado de página, detalle, pie de página y pie de informe.

También, es posible agregar más secciones al diseño de los reportes, por ejemplo, encabezado de grupo y pie de página de grupo, cuando la información es requerida a un nivel más detallado.

La Figura 40 muestra el reporte de ventas efectuadas dentro del rango de fechas seleccionado en la Figura 21, que se muestra en la sección 6.6 de este documento. Nótese que el reporte no contiene ningún registro de venta, ya que sólo es un ejemplo de cómo se vería el diseño del mismo.

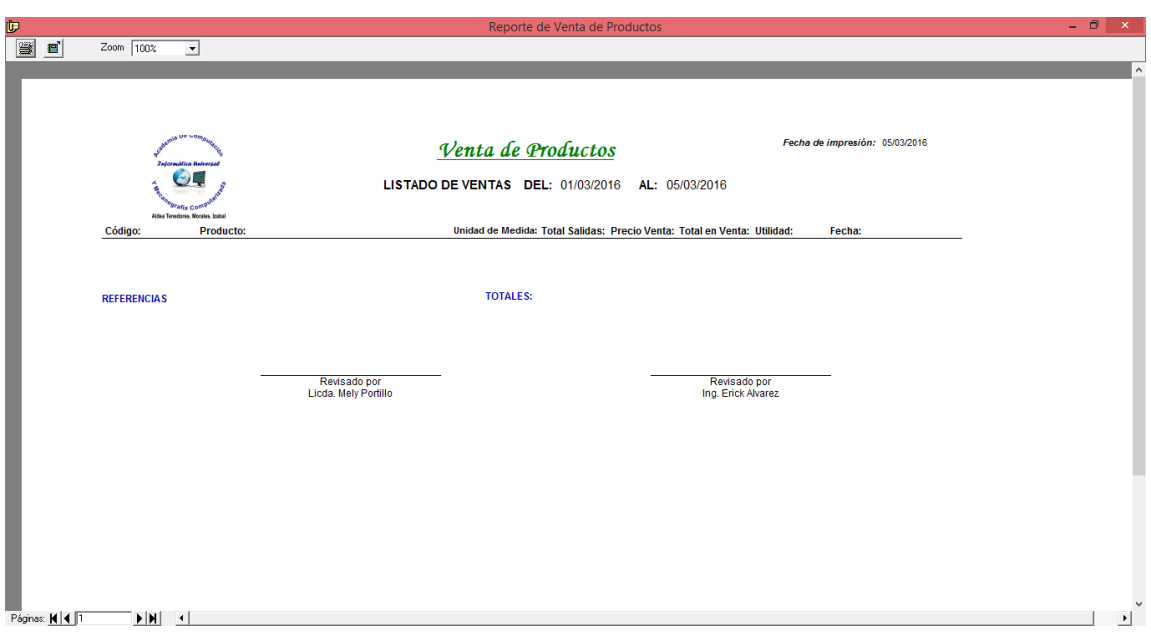

Figura 40. **Pantalla del reporte de ventas del sistema de inventarios**

Fuente: elaboración propia.

Los reportes que genera este sistema de información para el control de inventario, se pueden imprimir y exportar hacia los tipos de archivo formato de documento portátil (PDF, por sus siglas en inglés) y lenguaje de marcado de hipertexto (HTML, por sus siglas en inglés).

En la Figura 41 que se muestra a continuación, se puede observar la interfaz de consulta de productos del sistema.

Figura 41. **Pantalla de consulta de productos del sistema de inventarios**

| a            |                                                 | Buscar Productos por su Nombre - INFUNISA |              |                     |                 | ▭                                                                                |              |
|--------------|-------------------------------------------------|-------------------------------------------|--------------|---------------------|-----------------|----------------------------------------------------------------------------------|--------------|
|              |                                                 |                                           |              |                     |                 |                                                                                  |              |
| CÓDIGO       | <b>PRODUCTOS</b>                                |                                           |              |                     |                 | UNIDAD MEDI EXISTENCIA PRECIO COSTO PRECIO VENTA TOTAL COSTO TOTAL VENTAL $\sim$ |              |
| 028000206307 | <b>100 GRAND CHOCOLATE</b>                      | <b>UNIDAD</b>                             | 0            | 6.41                |                 |                                                                                  |              |
| 040000422082 | <b>3 MUSKETEERS</b>                             | <b>UNIDAD</b>                             | $\bf{0}$     | 6.41                | 8               | $\mathbf{0}$                                                                     |              |
|              | 7401005988882 7UP 1.75 LITROS                   | <b>UNIDAD</b>                             | $\bf{0}$     | 8                   | $\overline{10}$ | $\bf{0}$                                                                         |              |
| 089674050191 | ABLANDADOR Y SAZONADOR MALHER                   | <b>UNIDAD</b>                             | $\bf{0}$     | 0.63                |                 | $\mathbf{0}$                                                                     |              |
|              | 8410270043638 ACEITE DE OLIVA ESPAÑOL LATA      | <b>UNIDAD</b>                             | $\bf{0}$     | 18.2                | $\overline{20}$ | $\mathbf{u}$                                                                     |              |
|              | 7401001500316 ACEITE IDEAL 175 ml.              | <b>UNIDAD</b>                             | $\bf{0}$     | 3.66                | 5               | 0                                                                                |              |
|              | 7401001500286 ACEITE IDEAL 445 ml.              | <b>UNIDAD</b>                             | $\bf{0}$     | 8.5                 | $\overline{10}$ | $\bf{0}$                                                                         |              |
|              | 7401001500293 ACEITE IDEAL 900 ml.              | <b>UNIDAD</b>                             | $\bf{0}$     | 16                  | $\overline{18}$ | $\bf{0}$                                                                         |              |
| 750894620845 | ACEITE MAZOLA 750 ml.                           | <b>UNIDAD</b>                             | $\bf{0}$     | 15                  | 25              | $\bf{0}$                                                                         |              |
| 760573070991 | <b>ACEITUNAS SIMPLES SASSON</b>                 | <b>UNIDAD</b>                             | $\bf{0}$     | 22                  | $\overline{23}$ | $\bf{0}$                                                                         |              |
|              | 8024267070073 ACETO DE VINO BLANCO              | <b>UNIDAD</b>                             | $\bf{0}$     | 37.5                | 40              | 0                                                                                |              |
|              | 8001010009016 ACETO DE VINO ROSSO               | <b>UNIDAD</b>                             | 0            | 37.5                | 40              | $\bf{0}$                                                                         |              |
| 748757000934 | <b>ACIFRUTA DE FRESA 29G</b>                    | <b>UNDIAD</b>                             | $\mathbf{u}$ | 0.9 <sub>1</sub>    |                 | πI                                                                               | $\checkmark$ |
|              | FILTRAR PRODUCTOS POR SU CÓDIGO O POR SU NOMBRE |                                           |              |                     |                 |                                                                                  |              |
|              | CÓDIGO DEL PRODUCTO                             |                                           |              | NOMBRE DEL PRODUCTO |                 |                                                                                  |              |
|              |                                                 |                                           |              |                     |                 |                                                                                  |              |
|              |                                                 | Total de Registros: 1150                  |              |                     |                 |                                                                                  |              |
|              |                                                 |                                           |              |                     |                 |                                                                                  |              |

Fuente: elaboración propia.

Figura 42. **Diagrama de casos de uso de gestión de usuarios, modificar productos y generar código de barras de productos en el inventario**

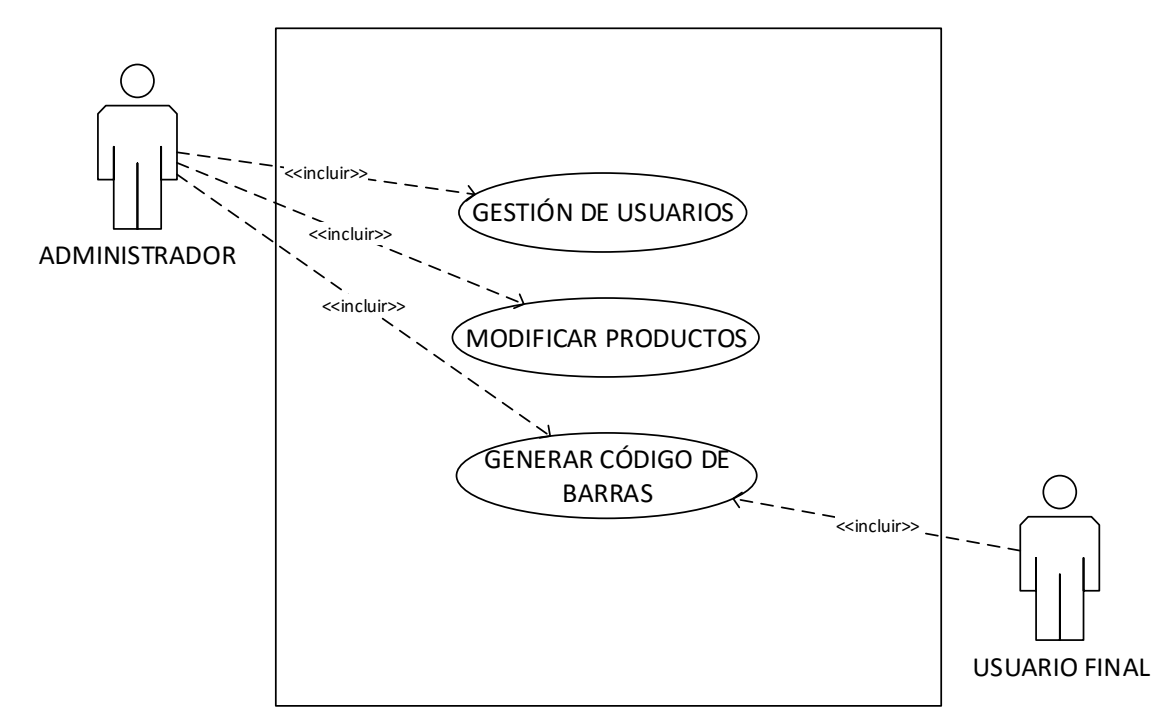

Tabla XIII. **Gestión de operaciones administrativas en el sistema de inventario**

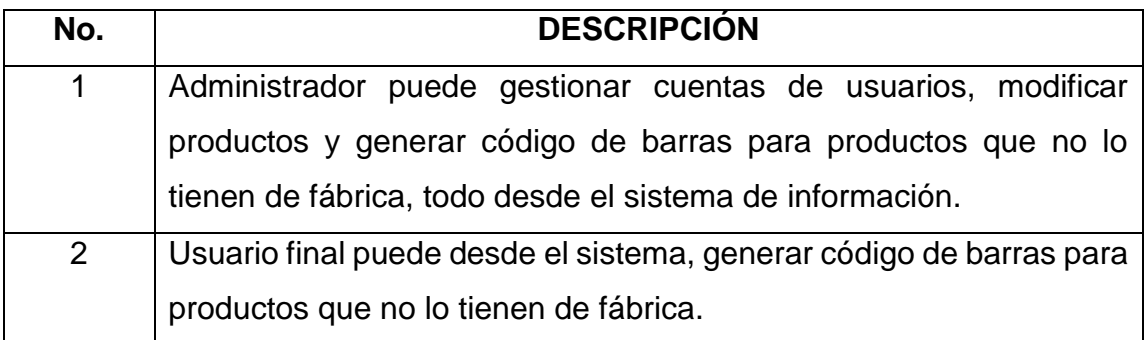

Fuente: elaboración propia.

A continuación, en la Figura 43 se puede observar la interfaz de mantenimiento de productos del sistema de información, mediante la cual, es posible realizar modificaciones a los datos de cada producto.

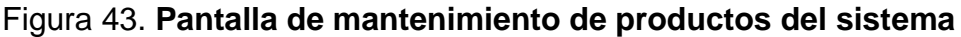

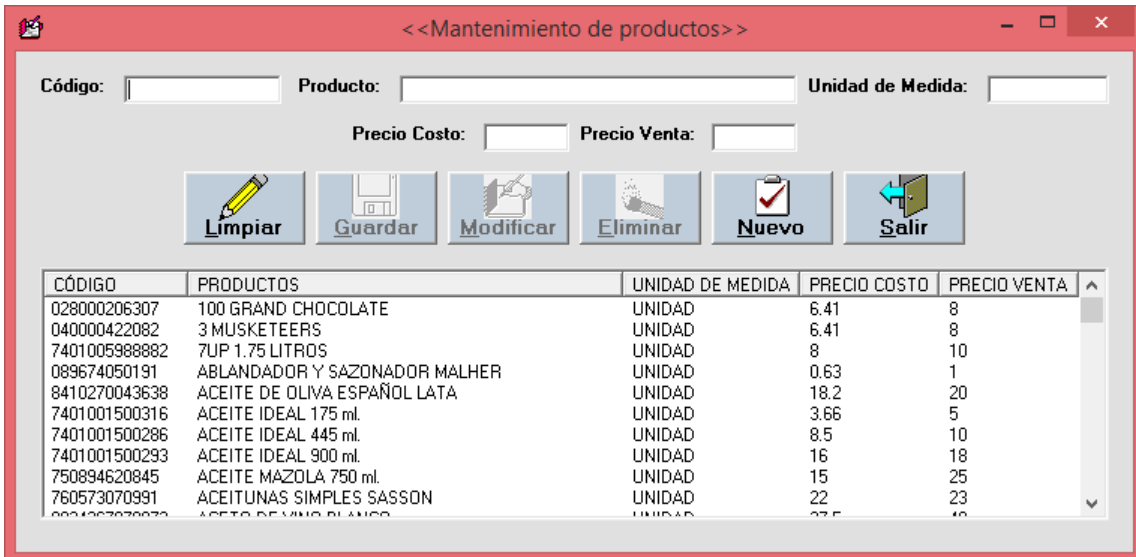

### **7.5. Determinación de la especificación de requerimientos**

### **7.5.1. Investigación de requerimientos**

En el mapa de empatía que muestra la Figura 44, se presentan de manera general, los resultados sobre las percepciones o puntos de vista que representantes de PYMES comerciales en el departamento de Izabal, proporcionaron acerca de sistemas de información para el control de inventarios.

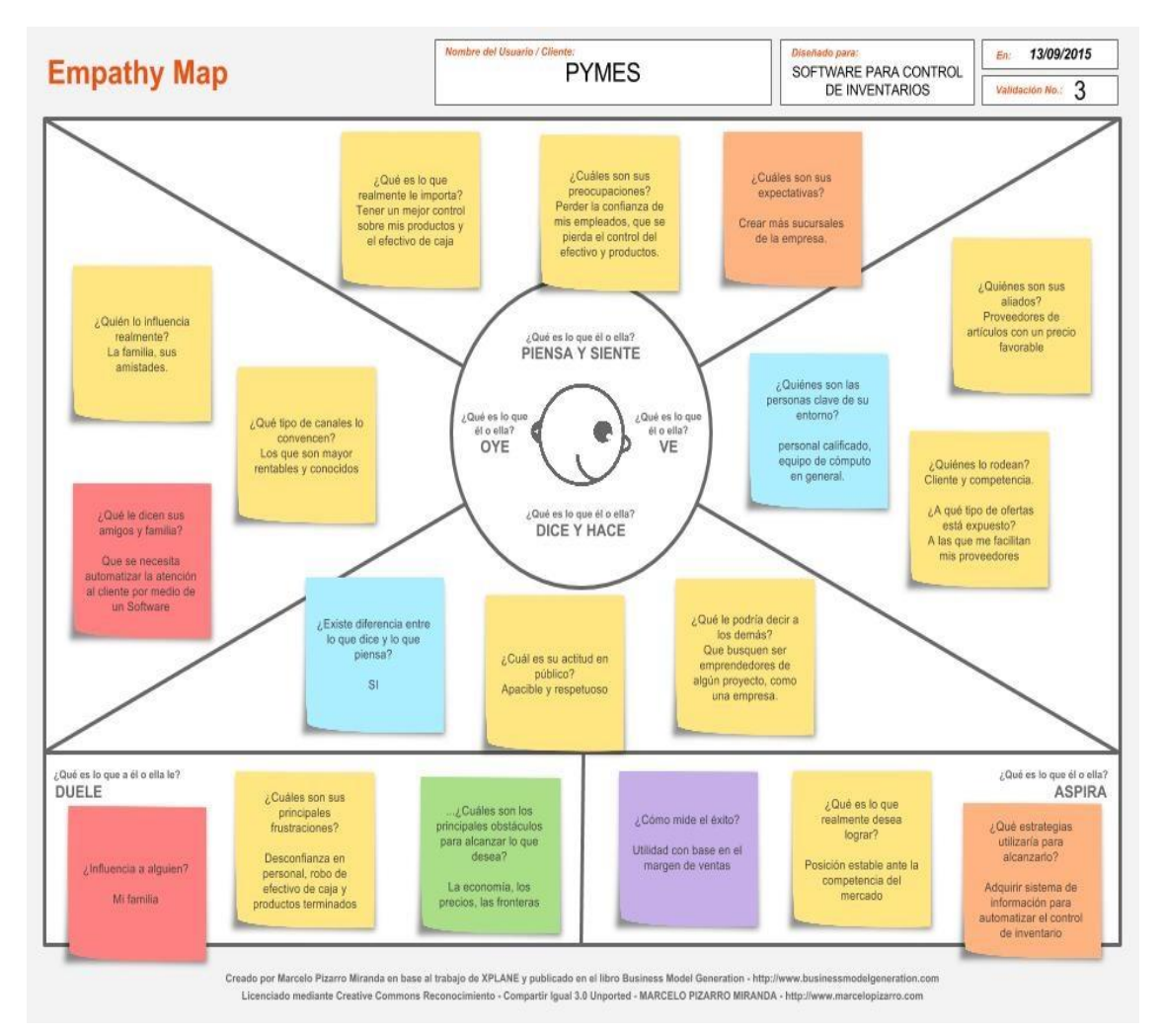

Figura 44. **Mapa de empatía. Conociendo expectativas del usuario final**

En la Figura 45, se presenta la pantalla principal del sistema de información respectivo, en la cual, se encuentran todos los menús necesarios para manipular la información que surge a diario.

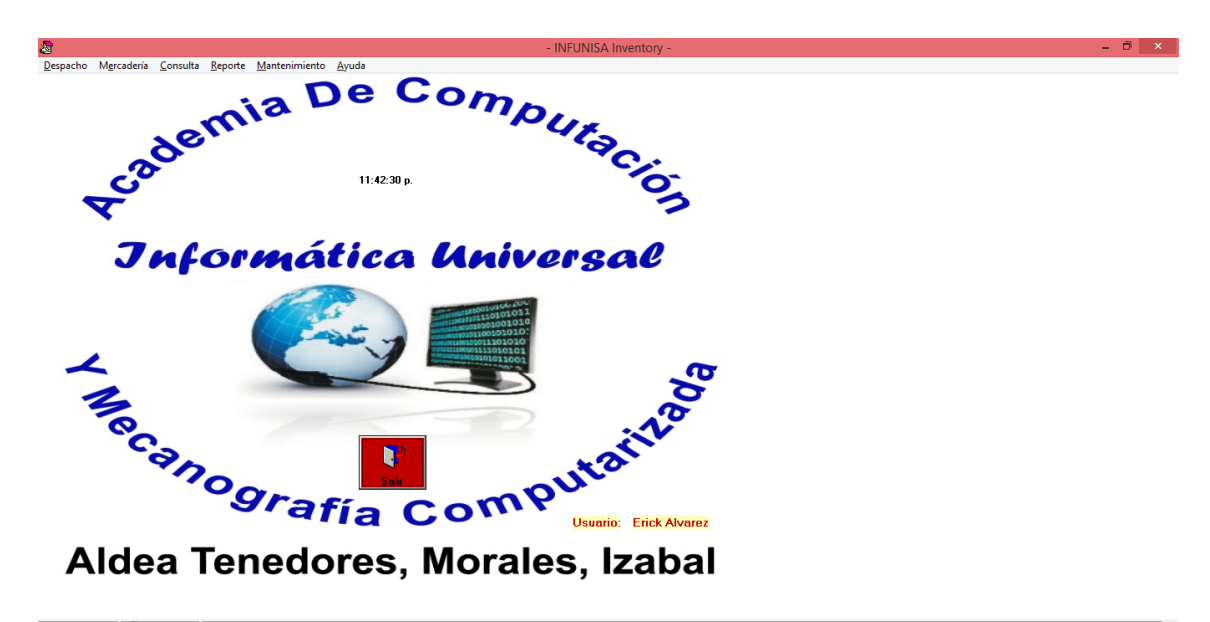

Figura 45. **Pantalla principal del sistema de inventario**

04/03/2016 11:42 p. m. F4= Despacho de Producto | F5= Inventario Productos | F6= Consulta Productos | F7 = Reporte Total Productos | F9 = Reporte de Ventas

Fuente: elaboración propia.

Finalmente, en el menú de ayuda de la pantalla principal del sistema, se encuentra la opción para desplegar la ventana que refiere acerca del programa, en la cual, se describen los derechos de autor y demás datos de interés, por ejemplo, información acerca de las versiones de dicho sistema.

En la siguiente figura se puede observar ésta ventana llamada: Acerca del programa.

Figura 46. **Pantalla de acerca del programa del sistema de inventario**

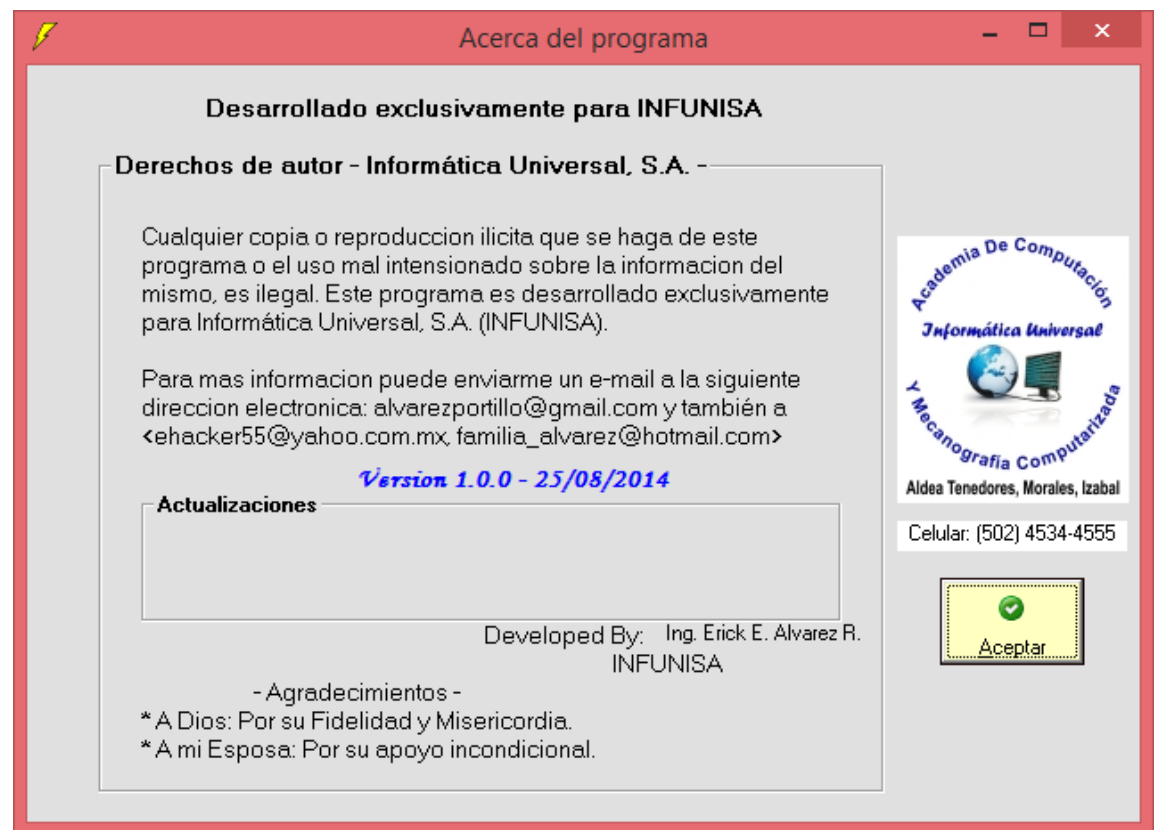

Fuente: elaboración propia.

## **7.6. Implantación y evaluación**

La implantación de éste proyecto de software en toda pequeña y mediana empresa (PYME) comercializadora de productos terminados, ubicada dentro del departamento de Izabal, conlleva los siguientes pasos:

- Contar todos los productos para conocer la cantidad de cada uno de ellos.
- Instalar en las computadoras que indique la empresa, el concerniente sistema de información para el control de inventario.
- Crear las cuentas de usuario necesarias en el sistema.
- Generar e imprimir desde el sistema, los códigos de barras para productos que no lo tienen impreso de fábrica.
- Elaborar los identificadores para productos que no tienen código de barras impreso de fábrica, utilizando los insumos mínimos descritos en la sección 6.4 referente a la factibilidad económica. Estos identificadores pueden ser como los que se muestran en la Figura 19 que se encuentra en la sección 6.5 de este documento.
- Ingresar en el sistema todos los productos contados. En el caso de productos recién adquiridos, ingresarlos al sistema con base en la factura de compra.
- Capacitar a los usuarios finales sobre el uso de ésta aplicación y hacer las pruebas pertinentes.

### **7.7. Plan de negocio**

### **7.7.1. Clientes y usuarios**

Los segmentos de mercado a los cuales se enfoca este sistema de información para el control de inventario, corresponden al mercado meta de revendedores de productos terminados, ubicados dentro del departamento de Izabal. A continuación se describen algunas de las pequeñas y medianas empresas que forman parte de dicho mercado.

### • Pequeñas Empresas.

- o Tiendas de abarrotería, que normalmente carecen de éste tipo de sistemas.
- o Librerías, que desconocen de la inversión monetaria que existe en la misma.
- o Farmacias, que necesitan agilizar sus procesos de ingreso y despacho de medicamentos.
- o Tienda de accesorios de cómputo, que necesitan mejorar el control del inventario de sus accesorios y suministros a la venta.
- o Y demás tiendas, como tiendas de calzado y repuestos para vehículos, entre otros.
- Medianas Empresas.
	- o Ferreterías, que necesitan mejorar el tiempo de respuesta con el despacho de sus productos.
	- o Farmacias, que necesiten adaptar éste sistema de información en modo cliente-servidor para mejorar la atención al cliente.
	- o Tiendas de electrodomésticos, para llevar un mejor control del inventario de todos los muebles que están a la venta del público.
	- o "Food Marts", para mejorar el despacho de sus productos.
	- o Veterinarias, para poder llevar un control de ventas e inventario.
	- o Tiendas de Ropa, que necesitan mejorar el control de su inventario.

Y demás tiendas, como tiendas de materiales eléctricos y mueblerías, entre otras.

#### **7.7.2. Propuesta de valor**

Este sistema de información aludido, es completamente personalizado hacia el cliente, es decir, que además de ser un producto de software ya terminado, se puede rediseñar y reajustar exclusivamente a los requerimientos del cliente.

Este sistema de información se ofrece al cliente de manera genérica, mostrando todas sus funcionalidades, pero se implementa de acuerdo al diseño y re ajustes que el cliente requiera, y de esta manera convertirlo en un sistema de información para el control de inventario de manera exclusiva y personalizada a las necesidades del cliente.

Además, de acuerdo a los segmentos de mercado ya mencionados, se ofrece también como propuesta de valor, el soporte técnico presencial. Dicho soporte técnico pretende atender las solicitudes de los clientes de una forma más directa e inmediata, tratando de dar la mayoría de asistencias de manera presencial, aprovechando la cercanía y la accesibilidad de poder llegar a los diferentes lugares de los diferentes municipios del departamento de Izabal; logrando de ésta manera, una reducción significativa de costos tanto de parte de los clientes como del proveedor de éste sistema de información.

Asimismo, el soporte técnico de manera remota también se incluye dentro de la propuesta de valor, ya que se atiende a la solicitud del cliente de una manera más rápida, con el fin de conocer la situación del requerimiento previo a la llegada del soporte técnico de manera presencial, y de ésta manera, poder proveer una solución lo más rápido posible.

#### **7.7.3. Canales de distribución y ventas**

Haciendo uso de las tecnologías actuales que se encuentran a disposición de manera gratuita, se aprovecharán al máximo los recursos de redes sociales, correo electrónico, espacio en la nube para poder compartir "Demos", "Parches" e incluso actualizaciones del software respectivo.

#### **7.7.4. Manejo de las relaciones con los clientes**

Comunicación constante con el cliente, ofreciendo mantenimiento preventivo tanto a hardware como a software, para garantizar el buen funcionamiento de todo el sistema.

#### **7.7.5. Procesos y actividades clave**

Aprovechando las tecnologías de conexión remota a través de internet, se puede configurar la realización de copias de seguridad de forma automática, para disponer de un respaldo de información lo más actualizado posible. Asimismo, es necesario estar aplicando actualizaciones de manera constante sobre todo el sistema de información para mejorar la eficacia y rendimiento del mismo, con base en las retroalimentaciones obtenidas y acumuladas durante un período de tiempo, y de ésta manera, conseguir que el cliente disponga de una versión que contenga intrínsecamente de los parches que han sido liberados e instalados con el fin de depurar errores, así como también, para mejorar el diseño de la interfaz gráfica.

#### **7.7.6. Recursos y activos clave**

Disco duro local externo, para ser incluido en la instalación de dicho sistema, y ofrecer al cliente una alternativa más de seguridad para toda la información del mismo.

De la misma manera, del lado del desarrollador, disponer de discos duros externos para alojar y controlar de manera local, las diferentes versiones del sistema durante todas las fases de su desarrollo. Asimismo, disponer de hardware eficiente para mejorar el tiempo dedicado en desarrollo.

91

#### **7.7.7. Socios y proveedores clave**

Contar con proveedores selectos que ofrezcan precios accesibles, financiamiento y crédito por la adquisición de dispositivos de hardware necesarios para la puesta en marcha de éste sistema de información para el control de inventario.

#### **7.7.8. Estructura de costos**

Cada fase del ciclo de vida del desarrollo de éste sistema de información, así como también, poder asistir a los clientes con soporte técnico presencial y disponer de una fidelidad de señal de internet estable con un equipo de hardware eficiente para un mejor desempeño durante su respectivo desarrollo, requieren un costo para poder llevarse a cabo.

#### **7.7.9. Modelo de ingresos**

Obtener un margen de utilidad en las ventas de este sistema de información inicial, para que de esta manera, se puedan desarrollar más versiones del mismo y se puedan fijar diferentes precios al alcance de los usuarios y clientes de cada segmento de mercado que ya han sido mencionados.

A continuación se detalla el modelo de ingresos de este proyecto de software; los precios indicados no incluyen IVA (Impuesto al Valor Agregado):

> Q 1,800.00 que corresponde al 50% de anticipo, para integrar y personalizar los requerimientos que se soliciten previo a la puesta en marcha del sistema respectivo, así como adaptarlo a las necesidades requeridas.

- Q 1,800.00 que al momento de concluir la entrega e implementación del mismo, es decir, la puesta en marcha del sistema, se debe efectuar este pago correspondiente al 50% restante.
- Precio total: Q 3,600.00, que durante todo un año a partir de la puesta en marcha del sistema, tiene derecho a:
	- o Solicitar cualquier modificación o cambio únicamente en toda la versión oficial entregada y puesta en marcha del sistema para que sea efectuado sin costo adicional, toda vez no requiera desarrollar una funcionalidad o módulo extra.
	- o Toda funcionalidad, módulo o menú extra que se requiera durante el primer año de soporte incluido, será debidamente analizado y tendrá un costo adicional.
	- o Instalación del sistema en todas las computadoras requeridas, ubicadas dentro del mismo local del negocio.
	- o Si se requiere instalar el sistema de inventarios en cualquier otra ubicación fuera de las instalaciones del local del negocio inicial, se hará cobro adicional con base en el recorrido y estadía en el lugar (los viáticos, pueden variar según la distancia).

 Luego de transcurrido el primer año de soporte sin costo alguno, el precio de todo requerimiento queda sujeto a variaciones según especificaciones, y es opcional para el cliente adquirir el Contrato de

Asistencia y Soporte Técnico, teniendo un pago mensual de Q350.00, que comprende, entre otros, gozar de los siguientes beneficios:

- Solicitar la integración de alguna funcionalidad extra, como por ejemplo, módulos o menús adicionales, que dependiendo de sus complejidades, puedan exonerarse de un costo adicional.
- Soporte técnico vía remota, presencial o bien, telefónicamente.
- Mantenimiento preventivo del equipo de cómputo.

La Figura 47 muestra el Lienzo de Modelos de Negocios (Business Model Canvas) sintetizando cada elemento descrito anteriormente.

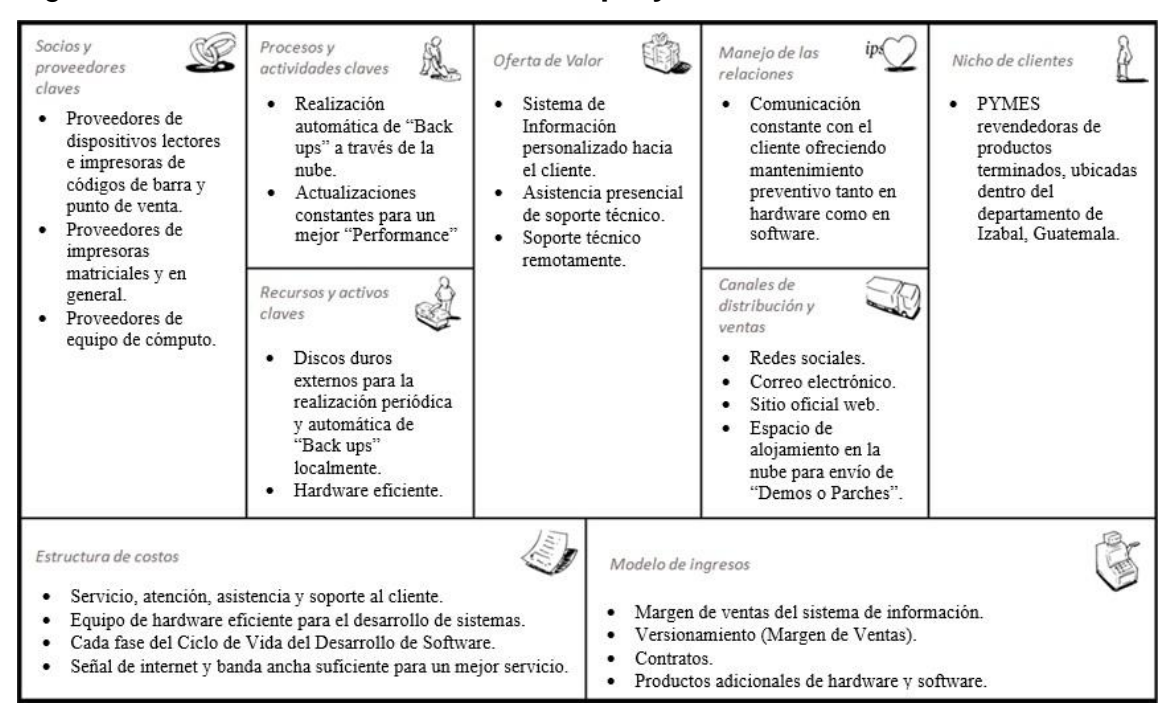

Figura 47. **Business Model Canvas del proyecto de software aludido**

Por otra parte, este sistema de información también se ajusta en empresas que disponen de una red de área local (LAN, por sus siglas en inglés), donde se tienen varias computadoras interconectadas entre sí para la operatividad del negocio.

## **CONCLUSIONES**

- 1. Con el sistema de información INFUNISA INVENTORY, se logra automatizar los procesos de: ingreso de productos, despacho de productos, consulta de productos, generación del reporte de productos en existencia y de venta de productos; incluyendo además, funcionalidades como: restricciones en campos de texto, para validar y resguardar toda información ingresada; integración del módulo de mantenimiento de productos, que permite la modificación de los datos correspondientes; generación de código de barras, para productos que no lo tienen impreso de fábrica; e integración del módulo de cuentas de usuario, para la administración respectiva.
- 2. El sistema de información INFUNISA INVENTORY, que integra el Sistema Gestor de Base de Datos Relacional (SGBDR): Microsoft SQL Server 2008 XE R2, brinda una capacidad de almacenamiento adicional de 8 GB, en comparación con la que tiene una hoja electrónica de cálculo.
- 3. INFUNISA INVENTORY restringe y resguarda el manejo de la información, evitando la desconfianza tanto en la cantidad de productos de inventario, así como en la seguridad de la información, ya que integra políticas de seguridad desde su instalación, requiriendo una contraseña para ser instalado, así como control de cuentas de usuario para acceder al sistema, y restricciones en campos de texto para validar que la información introducida sea correcta.
- 4. El motor de base de datos de Microsoft SQL Server 2008 XE R2 es gratuito, por consiguiente, posee limitaciones como por ejemplo: no se puede definir una contraseña para acceder a la base de datos, solamente al gestor de la

misma; tiene una capacidad máxima de almacenamiento de 10GB, entre otras. Sin embargo, estas limitaciones pueden descartarse si se adquiere una licencia de la versión y edición deseada. Además, la versión y edición utilizada en este proyecto de graduación, permite un almacenamiento centralizado de la información; se puede instalar en cualquier computadora personal con un sólo procesador de 32 o 64 bits, 1GB de memoria RAM y un disco duro de 80GB como mínimo de manera sugerida; logrando con esto, beneficiar a las empresas que requieren funcionar en entorno clienteservidor, sin afectar su presupuesto para invertir en éste tipo de tecnología.

- 5. INFUNISA INVENTORY ofrece la funcionalidad de generar código de barras de forma personaliza, para identificar los productos que no lo tienen impreso de fábrica, y de esta manera, reconocer todo producto terminado a través del sistema, usando un lector de código de barras.
- 6. De acuerdo con los resultados de la sección 6.6, la aplicación de software integra la funcionalidad para consultar, tanto el estado actual del inventario de productos como las ventas efectuadas dentro de un rango de fechas, todo en tiempo real.

## **RECOMENDACIONES**

- 1. Es necesario contar o inventariar todos los productos terminados, sin excepción, antes de poner en marcha este sistema de información en toda PYME comercial, ya que de lo contrario, no se llevará un control correcto de los mismos.
- 2. Generar código de barras personalizado desde el módulo correspondiente en el sistema, para identificar todos los productos que no cuentan con código de barras impreso de fábrica, previo a poner en marcha este sistema de información en toda PYME comercial, ya que se deben ingresar en el sistema todos los productos terminados, sin excepción.
- 3. Toda PYME comercial que utilice este sistema de información para el control de inventario, deberá disponer con un lector de código de barras en cada computadora donde se tenga instalado el mismo, con el fin de aprovechar al máximo la versatilidad que este tiene con dicho sistema de información.
- 4. Con el propósito de continuar mejorando este sistema de información para el control de inventario, se tiene contemplado integrar más módulos como: análisis de ventas, análisis de compras, cuentas por cobrar, cuentas por pagar, entre otros.

## **REFERENCIAS BIBLIOGRÁFICAS**

- 1. Bravo, V. (2000). Software para diseño e impresión de etiquetas con código de barras, utilizando datos capturados en línea. Quito.
- 2. Campderrich, B. (2003). Ingeniería del software (1ª.ed.). España: UOC.
- 3. Cañaveral, J. (2013). Sistema de Información Acompañamiento Académico. Colombia.
- 4. Carneiro, M., Cépeda, P., Tavera, E. y Velásquez, H. (2012). Implementation of billing system for x-play services of telecom operator with resource development & management process. Wisconsin, USA.
- 5. Codina, L. (2005). Metodología de análisis de sistemas de información y diseño de bases de datos documentales: aspectos lógicos y funcionales. España.
- 6. Conrado F. Asenjo. Torres, S., González, A. y Vavilova, I. (2004). Aplicación de modelos de inventarios en una cadena de abastecimiento de productos de consumo masivo con una bodega y n puntos de venta. Argentina.
- 7. Costilla, C., Calleja, A., Cremades, J. (2000). SIAP: Sistema de información para ayuntamientos y parlamentos. España.
- 8. Chase, R. B., Aquilano, N. & Jacobs, R. (2005). Administración de la producción para una ventaja competitiva. México D.F.: McGraw-Hill Interamerica.
- 9. Gabillaud, J. (2009). SQL Server 2008. SQL, Transact SQL, Diseño y creación de una base de datos. España.
- 10. Gómez Mendoza, M.A. (2000). Análisis de contenido cualitativo y cuantitativo: definición, clasificación y metodología (pp. 20). Ciencias Humanas.
- 11. Iju, J. (2010). Análisis, diseño e implementación de un sistema de control de inventarios para empresas de almacenamiento de hidrocarburos. Ecuador.
- 12. Marrero, C. (2006). Interfaz Gráfica de Usuario. Aproximación semiótica y cognitiva. España.
- 13. Martínez, C. (2012). "Mejoramiento de inventarios y materias primas en bodega y almacén con la implementación del sistema de código de barras". Colombia.
- 14. Menguzzato, M. & Renau, J. (1991). La dirección estratégica de la empresa*.*  Barcelona: Ariel.
- 15. Millet, D., Navarro, A. (2008). Facturación Electrónica: La búsqueda de la eficiencia y productividad (pp. 3). España.
- 16. Muñoz, C. (2011). Sistema de inventario basado en código de barras (trazabilidad) en las unidades médicas del IESS. Ecuador.
- 17. Parra, R., Escallón, A. (2006). Implementación de una API para la interacción del guante P5 con entornos de realidad virtual implementados en Java y Java 3D. Colombia.
- 18. Piermattey, P. (2011). "Propuesta de un sistema de inventario con la implementación de código de barras para Express Arte, C.A.". Guayana.
- 19. Pinto, R., (2014). Desarrollo de un módulo de disponibilidad y manejo de órdenes para un sistema de ventas de rosas, usando herramientas para plataformas web. Ecuador.
- 20. Pressman, R., (1998). Ingeniería del software. Un enfoque práctico (4ª. ed.). España: McGraw-Hill.
- 21. Ramos, A., Ramos, J. (2008). Operaciones con bases de datos ofimáticas y corporativas (pp. 9-15). España: Editorial Thomson-Paraninfo.
- 22. Red Nacional de Grupos Gestores (2011). Estudio de comercio interno de Guatemala. Recuperado de: http://www.gruposgestores.org.gt/2011/wpcontent/uploads/2011/03/Resumen-El-comercio-Interno-en-Guatemala.pdf
- 23. Registro Mercantil (2013). HISTÓRICO DE ESTADÍSTICAS. Recuperado de: http://www.registromercantil.gob.gt/estadisticas/HistoricoEstadisticas.pdf
- 24. Seetharama, L. & Narasimhan, S.N. (1995). Production planning and inventory control*.* New York: Prentice Hall- Gale.
- 25. Senn, J. (1992). Análisis y diseño de sistemas de información (2ª. ed.). México: McGraw-Hill.
- 26. Silva, P. (2014). "Desarrollo e Implementación de un sistema de facturación y control de inventario utilizando la librería Extjs para la intranet de la Librería Rincón Andino". Ecuador.
- 27. Smith, A. (1999). ¿Qué induce a las empresas a adoptar facturación electrónica? Efecto de las percepciones y del entorno competitivo: Alianza Editorial.
- 28. Solarte, A., Caicedo, R., Imbuz, J. y Ausecha, M. (2009). "Plataforma para servicios de facturación y pago en ambientes ubicuos". Colombia.

## **ANEXOS**

**ANEXO 1:** Entrevista con representantes de PYMES comerciales en el departamento de Izabal, para conocer acerca de su control de inventario de productos terminados. Encuesta elaborada a través de formularios de Google.

# ENTREVISTA CON REPRESENTANTES DE PYMES COMERCIALES EN EL DEPARTAMENTO DE IZABAL, PARA CONOCER ACERCA DE SU CONTROL DE INVENTARIO DE PRODUCTOS TERMINADOS.

DIAGNÓSTICO SOBRE EL CONTROL DE INVENTARIO DE PRODUCTOS TERMINADOS EN PYMES COMERCIALES EN EL DEPARTAMENTO DE IZABAL.

¿Utiliza algún sistema de información para llevar el control del inventario de productos terminados?

 $\bigcirc$ SÍ

 $N<sub>O</sub>$ 

¿Logra llevar el control correcto del flujo de caja?

 $\bigcirc$ Sí

 $NO$ 

¿Está seguro de que el dinero que tiene en caja refleja realmente las ventas y movimientos efectuados en el día?

 $\bigcirc$ Sí

 $\bigcirc$ NO

¿Tiene conocimiento de cuánto tiene invertido ahora mismo en todos sus productos?

 $\bigcirc$ Sí

 $NO$ 

¿Se le facilita saber ahora mismo, cuánto dinero ha ingresado en el día o en el rango de un periodo?

 $\bigcirc$ Sí

 $\circlearrowright$ NO

¿Se le facilita tener conocimiento de la cantidad que tiene de ciertos productos en específico?

 $\bigcirc$ Sí

 $\bigcirc$ NO

¿Se le facilita saber cuánto cuesta cierto producto en específico en el momento deseado?

 $\bigcirc$ Sí

 $\bigcirc$ NO

¿Dispone de políticas de seguridad que resguarden la información coherente al control del inventario de sus productos?

 $\bigcirc$ Sí

 $NO$   $O$ 

¿Logra llevar el control de sus productos que no disponen de código de barras impreso de fábrica?

 $\bigcirc$ Sí

 $\bigcirc$ NO

¿Necesita llevar un control exacto sobre sus productos que dispongan o no de código de barras impreso de fábrica?

 $\bigcirc$ Sí

 $\bigcirc$ NO
**ANEXO 2:** Fragmento del script utilizado en una parte de la creación de la base de datos de INFUNISA INVENTORY. Por seguridad y confidencialidad, se han cambiado nombres de identificadores, pero la estructura es similar a la original.

USE [inventorydb] GO /\*\*\*\*\*\* Object: Table [dbo].[InformeProveedor] Script Date: 06/15/2016 20:28:38 \*\*\*\*\*\*/ SET ANSI\_NULLS ON GO SET QUOTED IDENTIFIER ON GO CREATE TABLE [dbo].[InformeProveedor]( [ID] [int] NOT NULL, [CopiaID] [nvarchar](15) NULL, [Paciente] [nvarchar](95) NULL, [CodPaciente] [nvarchar](12) NULL, [Edad] [int] NULL, [Semana] [int] NULL, [Finca] [nvarchar](40) NULL, [Nuevo] [bit] NOT NULL, [Reconsulta] [bit] NOT NULL, [Emergencia] [bit] NOT NULL, [Fecha] [datetime] NULL, [Actividad] [nvarchar](30) NULL, [Diagnostico] [nvarchar](50) NULL, [OtrasCausas] [nvarchar](255) NULL, [Medicamento1] [nvarchar](18) NULL, [Cantidad1] [nvarchar](7) NULL, [Medicamento2] [nvarchar](18) NULL,

[Cantidad2] [nvarchar](7) NULL, [Medicamento3] [nvarchar](18) NULL, [Cantidad3] [nvarchar](7) NULL, [DiaSuspendido] [money] NULL, [RetornoLab] [datetime] NULL, [Atencion] [nvarchar](40) NULL, [Hora] [datetime] NULL, [Origen] [nvarchar](90) NULL, [Contratista] [nvarchar](40) NULL ) ON [PRIMARY]

GO

## ANEXO 3: **Continuación del catálogo de la base de datos del sistema de información INFUNISA INVENTORY**

En la Tabla XIV se muestra la segunda parte de las entidades lógicas que contiene el almacén de datos del sistema de inventario respectivo.

Tabla XIV. **Segunda parte del diccionario de datos de la base de datos del sistema**

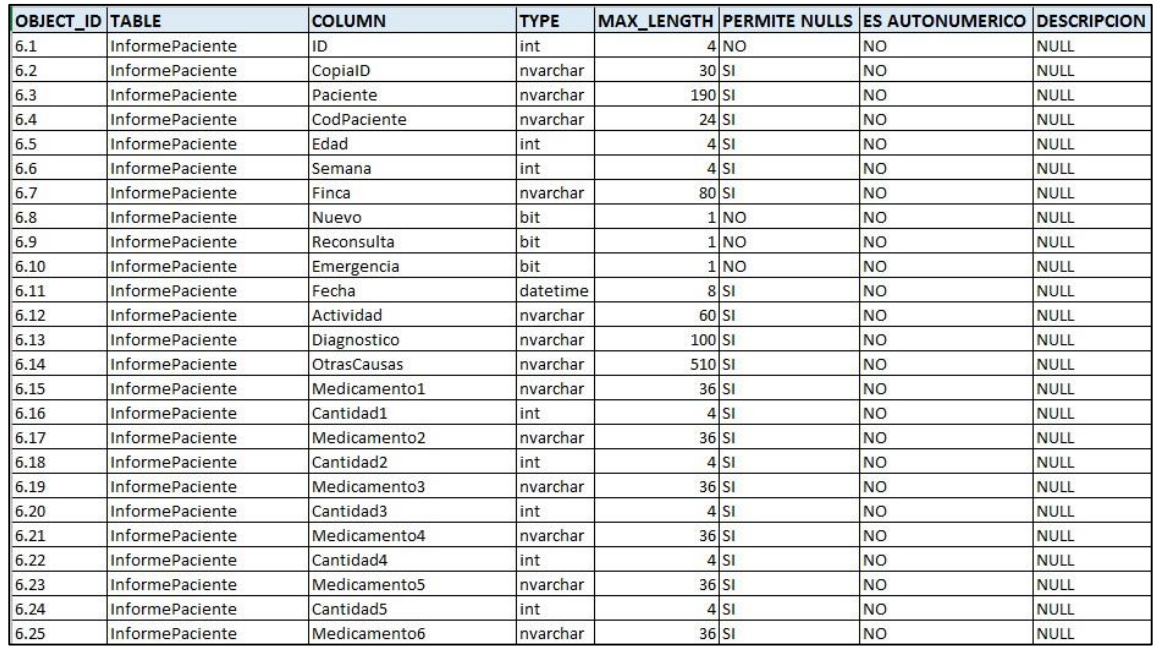

Fuente: elaboración propia.

En la Tabla XV se muestra la tercera parte de los atributos que tienen las entidades lógicas del repositorio de éste sistema.

Tabla XV. **Tercera parte del diccionario de datos de la base de datos del sistema**

| <b>OBJECT_ID TABLE</b> |                        | <b>COLUMN</b> | <b>TYPE</b> |           |           | MAX LENGTH PERMITE NULLS ES AUTONUMERICO DESCRIPCION |             |
|------------------------|------------------------|---------------|-------------|-----------|-----------|------------------------------------------------------|-------------|
| 6.26                   | InformePaciente        | Cantidad6     | int         |           | $4$ SI    | <b>NO</b>                                            | <b>NULL</b> |
| 6.27                   | <b>InformePaciente</b> | Medicamento7  | nvarchar    | $36$ $SI$ |           | <b>NO</b>                                            | <b>NULL</b> |
| 6.28                   | <b>InformePaciente</b> | Cantidad7     | int         |           | $4$ SI    | <b>NO</b>                                            | <b>NULL</b> |
| 6.29                   | <b>InformePaciente</b> | Medicamento8  | nvarchar    |           | $36$ $SI$ | <b>NO</b>                                            | <b>NULL</b> |
| 6.30                   | InformePaciente        | Cantidad8     | int         |           | $4$ SI    | <b>NO</b>                                            | <b>NULL</b> |
| 6.31                   | <b>InformePaciente</b> | Medicamento9  | nvarchar    |           | $36$ $SI$ | <b>NO</b>                                            | <b>NULL</b> |
| 6.32                   | <b>InformePaciente</b> | Cantidad9     | int         |           | $4$ SI    | <b>NO</b>                                            | <b>NULL</b> |
| 6.33                   | <b>InformePaciente</b> | Medicamento10 | nvarchar    |           | $36$ $SI$ | <b>NO</b>                                            | <b>NULL</b> |
| 6.34                   | <b>InformePaciente</b> | Cantidad10    | int         |           | 4 S       | <b>NO</b>                                            | <b>NULL</b> |
| 6.35                   | <b>InformePaciente</b> | Medicamento11 | nvarchar    |           | $36$ $SI$ | <b>NO</b>                                            | <b>NULL</b> |
| 6.36                   | InformePaciente        | Cantidad11    | int         |           | $4$ SI    | <b>NO</b>                                            | <b>NULL</b> |
| 6.37                   | <b>InformePaciente</b> | Medicamento12 | nvarchar    | $36$ $SI$ |           | <b>NO</b>                                            | <b>NULL</b> |
| 6.38                   | InformePaciente        | Cantidad12    | int         |           | $4$ SI    | <b>NO</b>                                            | <b>NULL</b> |
| 6.39                   | <b>InformePaciente</b> | Medicamento13 | nvarchar    | $36$ $SI$ |           | <b>NO</b>                                            | <b>NULL</b> |
| 6.40                   | <b>InformePaciente</b> | Cantidad13    | int         |           | $4$ SI    | <b>NO</b>                                            | <b>NULL</b> |
| 6.41                   | <b>InformePaciente</b> | Medicamento14 | nvarchar    |           | $36$ $SI$ | <b>NO</b>                                            | <b>NULL</b> |
| 6.42                   | <b>InformePaciente</b> | Cantidad14    | int         |           | $4$ SI    | <b>NO</b>                                            | <b>NULL</b> |
| 6.43                   | InformePaciente        | Medicamento15 | nvarchar    |           | $36$ $SI$ | <b>NO</b>                                            | <b>NULL</b> |
| 6.44                   | <b>InformePaciente</b> | Cantidad15    | int         |           | $4$ SI    | <b>NO</b>                                            | <b>NULL</b> |
| 6.45                   | <b>InformePaciente</b> | Medicamento16 | nvarchar    |           | $36$ $SI$ | <b>NO</b>                                            | <b>NULL</b> |
| 6.46                   | InformePaciente        | Cantidad16    | int         |           | $4$ SI    | <b>NO</b>                                            | <b>NULL</b> |
| 6.47                   | <b>InformePaciente</b> | Medicamento17 | nvarchar    |           | $36$ $SI$ | <b>NO</b>                                            | <b>NULL</b> |
| 6.48                   | InformePaciente        | Cantidad17    | int         |           | $4$ SI    | <b>NO</b>                                            | <b>NULL</b> |
| 6.49                   | <b>InformePaciente</b> | Medicamento18 | nvarchar    |           | $36$ $SI$ | <b>NO</b>                                            | <b>NULL</b> |
| 6.50                   | <b>InformePaciente</b> | Cantidad18    | int         |           | $4$ SI    | <b>NO</b>                                            | <b>NULL</b> |

Fuente: elaboración propia.

La Tabla XVI muestra la cuarta parte del diccionario de datos que tiene el repositorio de este sistema de información.

Tabla XVI. **Cuarta parte del diccionario de datos de la base de datos del sistema**

| <b>OBJECT_ID TABLE</b> |                        | <b>COLUMN</b>          | <b>TYPE</b> |           |        | MAX_LENGTH PERMITE NULLS ES AUTONUMERICO | <b>DESCRIPCION</b> |
|------------------------|------------------------|------------------------|-------------|-----------|--------|------------------------------------------|--------------------|
| 6.51                   | InformePaciente        | Medicamento19          | nvarchar    | $36$ $SI$ |        | <b>NO</b>                                | <b>NULL</b>        |
| 6.52                   | <b>InformePaciente</b> | Cantidad19             | int         |           | 4 S    | <b>NO</b>                                | <b>NULL</b>        |
| 6.53                   | <b>InformePaciente</b> | Medicamento20          | nvarchar    | 36 SI     |        | <b>NO</b>                                | <b>NULL</b>        |
| 6.54                   | <b>InformePaciente</b> | Cantidad20             | int         |           | $4$ SI | <b>NO</b>                                | <b>NULL</b>        |
| 6.55                   | InformePaciente        | Medicamento21          | nvarchar    | 36 SI     |        | <b>NO</b>                                | <b>NULL</b>        |
| 6.56                   | <b>InformePaciente</b> | Cantidad21             | int         |           | $4$ SI | <b>NO</b>                                | <b>NULL</b>        |
| 6.57                   | InformePaciente        | Medicamento22          | nvarchar    | $36$ $SI$ |        | <b>NO</b>                                | <b>NULL</b>        |
| 6.58                   | <b>InformePaciente</b> | Cantidad22             | int         |           | $4$ SI | <b>NO</b>                                | <b>NULL</b>        |
| 6.59                   | InformePaciente        | Medicamento23          | nvarchar    | $36$ $SI$ |        | <b>NO</b>                                | <b>NULL</b>        |
| 6.60                   | <b>InformePaciente</b> | Cantidad <sub>23</sub> | int         |           | $4$ SI | <b>NO</b>                                | <b>NULL</b>        |
| 6.61                   | InformePaciente        | Medicamento24          | nvarchar    | $36$ $SI$ |        | <b>NO</b>                                | <b>NULL</b>        |
| 6.62                   | <b>InformePaciente</b> | Cantidad <sub>24</sub> | int         |           | $4$ SI | <b>NO</b>                                | <b>NULL</b>        |
| 6.63                   | InformePaciente        | Medicamento25          | nvarchar    | $36$ $SI$ |        | N <sub>O</sub>                           | <b>NULL</b>        |
| 6.64                   | <b>InformePaciente</b> | Cantidad <sub>25</sub> | int         |           | $4$ SI | <b>NO</b>                                | <b>NULL</b>        |
| 6.65                   | InformePaciente        | Medicamento26          | nvarchar    | $36$ $SI$ |        | <b>NO</b>                                | <b>NULL</b>        |
| 6.66                   | <b>InformePaciente</b> | Cantidad26             | int         |           | $4$ SI | <b>NO</b>                                | <b>NULL</b>        |
| 6.67                   | InformePaciente        | Medicamento27          | nvarchar    | $36$ $SI$ |        | <b>NO</b>                                | <b>NULL</b>        |
| 6.68                   | InformePaciente        | Cantidad27             | int         |           | $4$ SI | <b>NO</b>                                | <b>NULL</b>        |
| 6.69                   | <b>InformePaciente</b> | Medicamento28          | nvarchar    | $36$ $SI$ |        | <b>NO</b>                                | <b>NULL</b>        |
| 6.70                   | <b>InformePaciente</b> | Cantidad <sub>28</sub> | int         |           | $4$ SI | <b>NO</b>                                | <b>NULL</b>        |
| 6.71                   | InformePaciente        | Medicamento29          | nvarchar    | $36$ $SI$ |        | <b>NO</b>                                | <b>NULL</b>        |
| 6.72                   | <b>InformePaciente</b> | Cantidad29             | int         |           | $4$ SI | <b>NO</b>                                | <b>NULL</b>        |
| 6.73                   | <b>InformePaciente</b> | Medicamento30          | nvarchar    | $36$ $SI$ |        | <b>NO</b>                                | <b>NULL</b>        |
| 6.74                   | InformePaciente        | Cantidad30             | int         |           | 4 S    | <b>NO</b>                                | <b>NULL</b>        |
| 6.75                   | InformePaciente        | Medicamento31          | nvarchar    | $36$ $SI$ |        | NO                                       | <b>NULL</b>        |

Fuente: elaboración propia.

En la Tabla XVII se muestra la quinta parte del diccionario de datos que tiene el repositorio de datos del sistema.

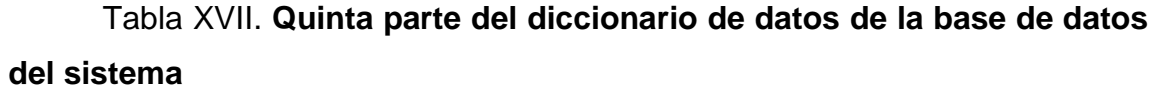

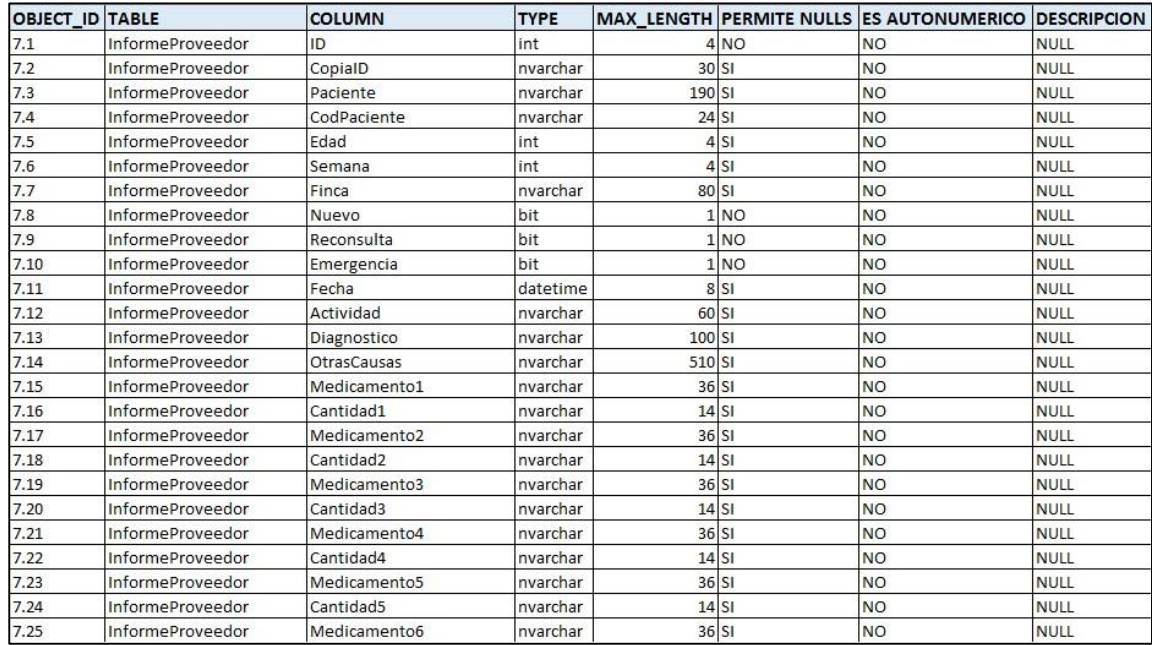

Fuente: elaboración propia.

En la Tabla XVIII se muestra la sexta parte del diccionario de datos que tiene el repositorio de datos del sistema.

## Tabla XVIII. **Sexta parte del diccionario de datos de la base de datos del sistema**

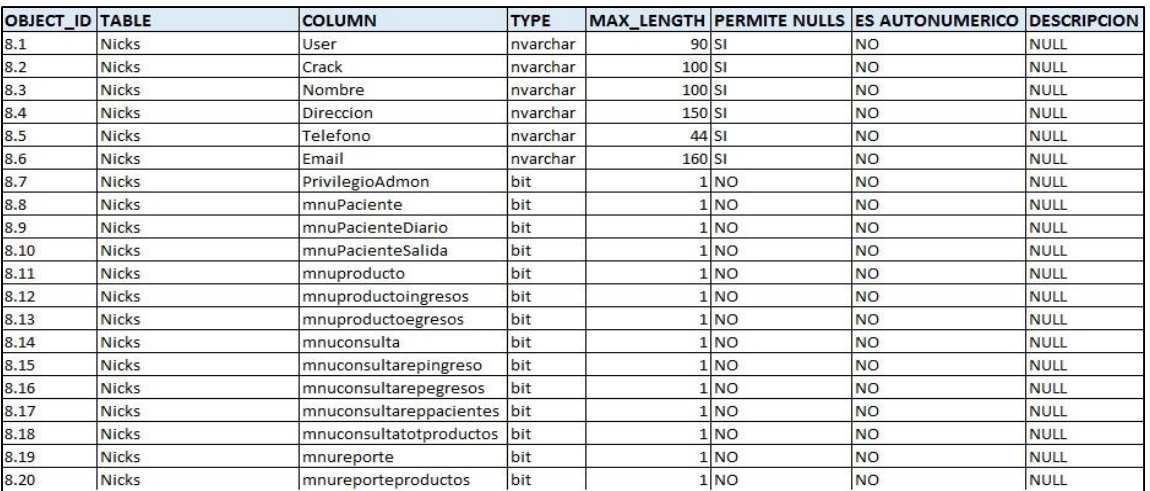

Fuente: elaboración propia.

En la Tabla XIX, se muestra la séptima parte del diccionario de datos que tiene el repositorio de datos del sistema.

## Tabla XIX. **Séptima parte del diccionario de datos de la base de datos del sistema**

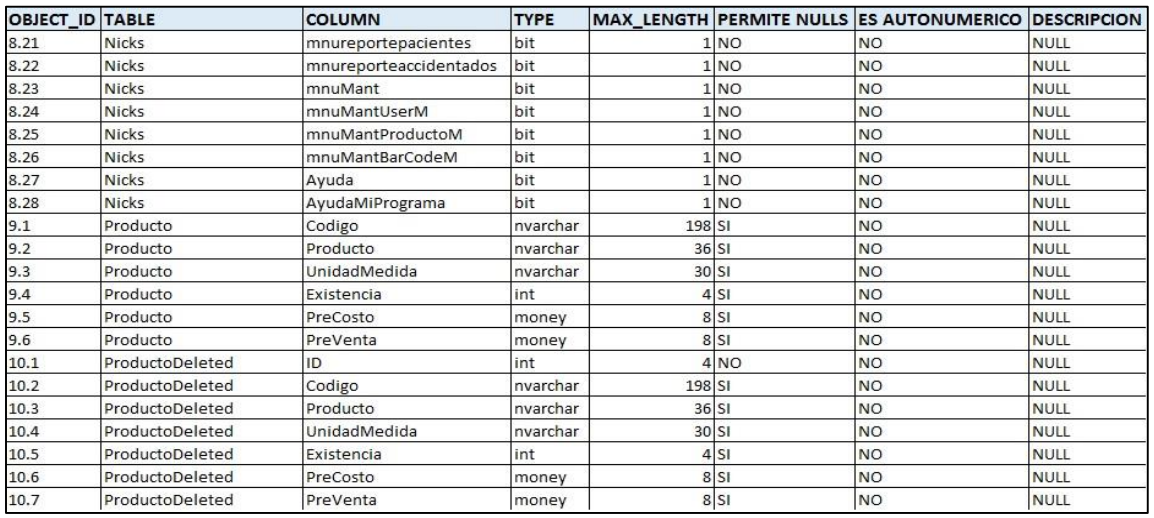

Fuente: elaboración propia.

**ANEXO 4:** Modelo de Aceptación Tecnológica del sistema de información para el control de inventario enfocado para pequeñas y medianas empresas dedicadas a la comercialización de productos en el departamento de Izabal. Encuesta elaborada a través de formularios de Google.

### **MODELO DE ACEPTACIÓN TECNOLÓGICA (TAM) - Software para el control de inventarios -**

Favor responder los siguientes enunciados, seleccionando la mejor respuesta con base en su percepción de utilidad y uso sobre el sistema de información para el control de inventario enfocado para pequeñas y medianas empresas dedicadas a la comercialización de productos en el departamento de Izabal.

## **Control de inventario en tiempo real porque integra reconocimiento de productos con código de barras**

UTILIDAD PERCIBIDA

- $\circ$  Excelente
- $\circ$  Muy bueno
- $\circ$  Bueno
- $\circ$  Normal
- $\circ$  Regular
- $\circ$  Malo
- $\circ$  Pésimo

### **Practicidad en su uso porque su interfaz es muy amigable** UTILIDAD PERCIBIDA

- $\circ$  Excelente
- $\circ$  Muy bueno
- $\circ$  Bueno
- $\circ$  Normal
- $\circ$  Regular
- $\circ$  Malo
- $\circ$  Pésimo

## **Mejor control del flujo de efectivo con base en las compras y ventas realizadas**

UTILIDAD PERCIBIDA

- $\circ$  Excelente
- $\circ$  Muy bueno
- $\circ$  Bueno
- $\circ$  Normal
- $\circ$  Regular
- $\circ$  Malo
- $\circ$  Pésimo

### **Anticipación de escases de productos mostrando mensajes previos al agotamiento de los mismos**

UTILIDAD PERCIBIDA

- $\circ$  Excelente
- $\circ$  Muy bueno
- $\circ$  Bueno
- $\circ$  Normal
- $\circ$  Regular
- $\circ$  Malo
- $\circ$  Pésimo

**Anticipación de caducidad de productos mostrando mensajes previos a la fecha de caducidad**

UTILIDAD PERCIBIDA

- $\circ$  Excelente
- $\circ$  Muy bueno
- $\circ$  Bueno
- $\circ$  Normal
- $\circ$  Regular
- $\circ$  Malo
- $\circ$  Pésimo

### **Incrementa la productividad de trabajo porque puede funcionar en red de manera colaborativa**

UTILIDAD PERCIBIDA

- $\circ$  Excelente
- $\circ$  Muy bueno
- $\circ$  Bueno
- $\circ$  Normal
- $\circ$  Regular
- $\circ$  Malo
- $\circ$  Pésimo

### **Control sobre todos los productos terminados para tener el control sobre existencias**

UTILIDAD PERCIBIDA

- $\circ$  Excelente
- $\circ$  Muy bueno
- $\circ$  Bueno
- $\circ$  Normal
- $\circ$  Regular
- $\circ$  Malo
- $\circ$  Pésimo

## **Consulta de productos en tiempo real que reduce el tiempo de demora en atención a los clientes**

UTILIDAD PERCIBIDA

- $\circ$  Excelente
- $\circ$  Muy bueno
- $\circ$  Bueno
- $\circ$  Normal
- $\circ$  Regular
- $\circ$  Malo
- $\circ$  Pésimo

## **Con la interfaz de autenticación y privilegios de usuario se asegura mejor la información**

UTILIDAD PERCIBIDA

- $\circ$  Excelente
- $\circ$  Muy bueno
- $\circ$  Bueno
- $\circ$  Normal
- $\circ$  Regular
- $\circ$  Malo
- $\circ$  Pésimo

**Se pueden modificar los datos de los productos con base en su código facilitando el manejo de los mismos**

UTILIDAD PERCIBIDA

- $\circ$  Excelente
- $\circ$  Muy bueno
- $\circ$  Bueno
- $\circ$  Normal
- $\circ$  Regular
- $\circ$  Malo
- $\circ$  Pésimo

#### **Los mensajes de diálogo y emergentes informativos que aparecen sobre un control facilitan el manejo del sistema** FACILIDAD DE USO PERCIBIDA

- $\circ$  Excelente
- $\circ$  Muy bueno
- $\circ$  Bueno
- $\circ$  Normal
- $\circ$  Regular
- $\circ$  Malo
- $\circ$  Pésimo

### **Se deben ingresar nuevamente todos los productos de un cliente que se retiró del mostrador y eso retrasa mucho**

FACILIDAD DE USO PERCIBIDA

- $\circ$  Excelente
- $\circ$  Muy bueno
- $\circ$  Bueno
- $\circ$  Normal
- $\circ$  Regular
- $\circ$  Malo
- $\circ$  Pésimo

**Aún no tiene un campo para ingresar descuento y es necesario** FACILIDAD DE USO PERCIBIDA

- $\circ$  Excelente
- $\circ$  Muy bueno
- $\circ$  Bueno
- $\circ$  Normal
- $\circ$  Regular
- $\circ$  Malo
- $\circ$  Pésimo

**La función autocompletar en los campos de texto facilitan bastante cuando no se dispone de un lector de código de barras** FACILIDAD DE USO PERCIBIDA

- $\circ$  Excelente
- $\circ$  Muy bueno
- $\circ$  Bueno
- $\circ$  Normal
- $\circ$  Regular
- $\circ$  Malo
- $\circ$  Pésimo

### **Las teclas de método abreviado para abrir cualquier módulo facilitan bastante el uso del sistema**

FACILIDAD DE USO PERCIBIDA

- $\circ$  Excelente
- $\circ$  Muy bueno
- $\circ$  Bueno
- $\circ$  Normal
- $\circ$  Regular
- $\circ$  Malo
- $\circ$  Pésimo

**El reconocimiento de productos a través de código de barras aumenta la velocidad en la atención al cliente**

FACILIDAD DE USO PERCIBIDA

- $\circ$  Excelente
- $\circ$  Muy bueno
- $\circ$  Bueno
- $\circ$  Normal
- $\circ$  Regular
- $\circ$  Malo
- $\circ$  Pésimo

## **La búsqueda de productos ya sea por el código o por el nombre del producto facilita y agilizan las búsquedas**

FACILIDAD DE USO PERCIBIDA

- $\circ$  Excelente
- $\circ$  Muy bueno
- $\circ$  Bueno
- $\circ$  Normal
- $\circ$  Regular
- $\circ$  Malo
- $\circ$  Pésimo

### **La consulta de ventas por un rango de fechas beneficia bastante al patrono de la empresa**

FACILIDAD DE USO PERCIBIDA

- $\circ$  Excelente
- $\circ$  Muy bueno
- $\circ$  Bueno
- $\circ$  Normal
- $\circ$  Regular
- $\circ$  Malo
- $\circ$  Pésimo

### **Las condiciones en cada campo de texto facilitan el uso correcto del sistema**

FACILIDAD DE USO PERCIBIDA

- $\circ$  Excelente
- $\circ$  Muy bueno
- $\circ$  Bueno
- $\circ$  Normal
- $\circ$  Regular
- $\circ$  Malo
- $\circ$  Pésimo

## **La generación personalizada de código de barras facilita poder llevar el control sobre todo producto terminado**

FACILIDAD DE USO PERCIBIDA

- $\circ$  Excelente
- $\circ$  Muy bueno
- $\circ$  Bueno
- $\circ$  Normal
- $\circ$  Regular
- $\circ$  Malo
- $\circ$  Pésimo

## ANEXO 5: **Continuación de los resultados gráficos de las escalas de medición percibida de INFUNISA INVENTORY, indicadas en la sección 7.1**

En la Figura 48 se muestran los resultados de la utilidad percibida acerca de la anticipación de escases de productos que INFUNISA INVENTORY haría, mostrando mensajes previo al agotamiento de los mismos.

#### Figura 48. **Resultados de la cuarta utilidad percibida del sistema**

Anticipación de escases de productos mostrando mensajes previo al agotamiento de los mismos

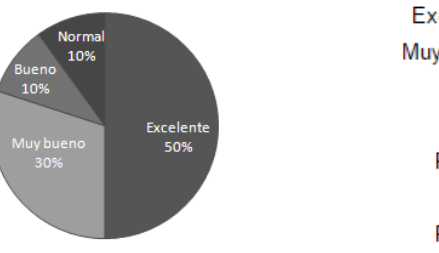

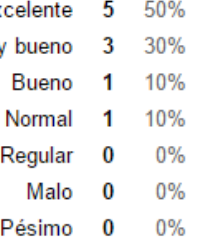

Fuente: elaboración propia.

En la Figura 49 se muestran los resultados de la utilidad percibida acerca de la anticipación de caducidad de productos que INFUNISA INVENTORY haría, mostrando mensajes previo a la fecha de caducidad de los mismos.

### Figura 49. **Resultados de la quinta utilidad percibida del sistema**

Anticipación de caducidad de productos mostrando mensajes previo a la fecha de caducidad

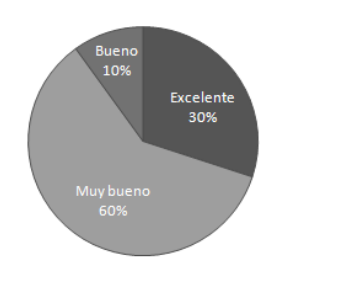

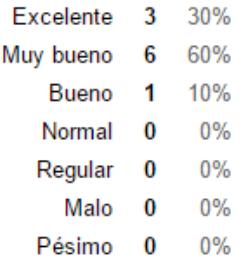

 $200$ 

Fuente: elaboración propia.

En la Figura 50 se muestran los resultados de la utilidad percibida acerca del incremento de la productividad de trabajo, debido a que el sistema puede funcionar en red de manera colaborativa.

### Figura 50. **Resultados de la sexta utilidad percibida del sistema**

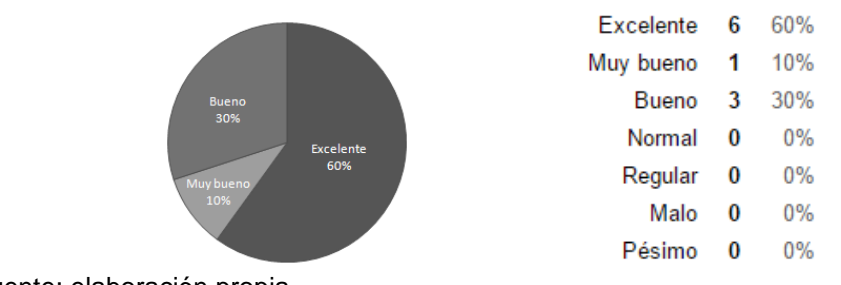

Incrementa la productividad de trabajo porque puede funcionar en red de manera colaborativa

En la Figura 51 se muestran los resultados de la séptima utilidad percibida del sistema.

### Figura 51. **Resultados de la séptima utilidad percibida del sistema**

### Control sobre todos los productos terminados para tener el control sobre existencias

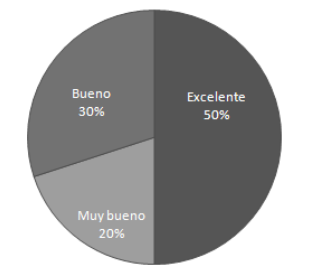

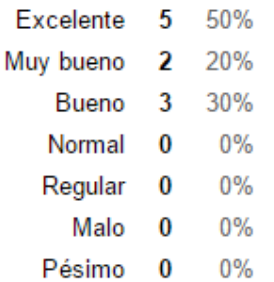

Fuente: elaboración propia.

En la Figura 52 se muestran los resultados de la octava utilidad percibida del sistema.

Fuente: elaboración propia.

### Figura 52. **Resultados de la octava utilidad percibida del sistema**

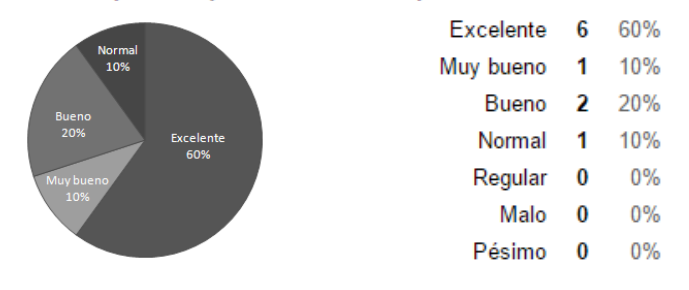

Consulta de productos en tiempo real que reduce el tiempo de demora en atención a los clientes

Fuente: elaboración propia.

En la Figura 53 se muestran los resultados de la novena utilidad percibida del sistema.

### Figura 53. **Resultados de la novena utilidad percibida del sistema**

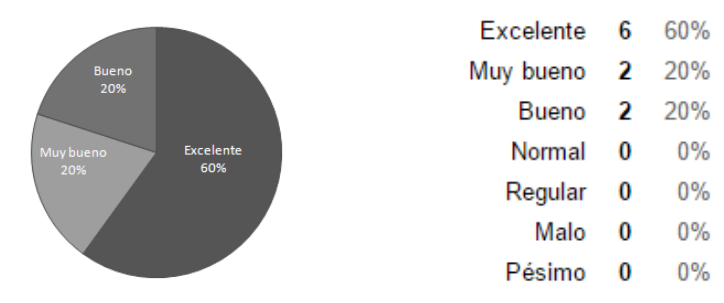

#### Con la interfaz de autenticación y privilegios de usuario se asegura mejor la información

Fuente: elaboración propia.

En la Figura 54 se muestran los resultados de la décima utilidad percibida del sistema.

### Figura 54. **Resultados de la décima utilidad percibida del sistema**

Se pueden modificar los datos de los productos con base en su código facilitando el manejo de lo mismos

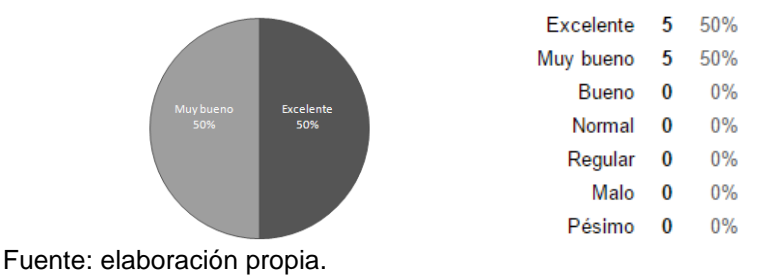

En la Figura 55 se muestran los resultados de la facilidad de uso percibida acerca de la función autocompletar en los campos de texto, facilitando el ingreso de información cuando no se dispone de un lector de código de barras.

### Figura 55. **Resultados de la cuarta facilidad de uso percibida del sistema**

La función autocompletar en los campos de texto facilitan bastante cuando no se dispone de un lector de código de barras

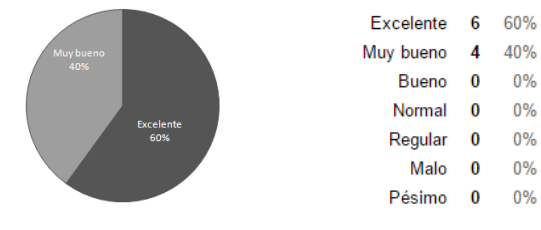

Fuente: elaboración propia.

En la Figura 56 se muestran los resultados de la quinta facilidad de uso percibida del sistema.

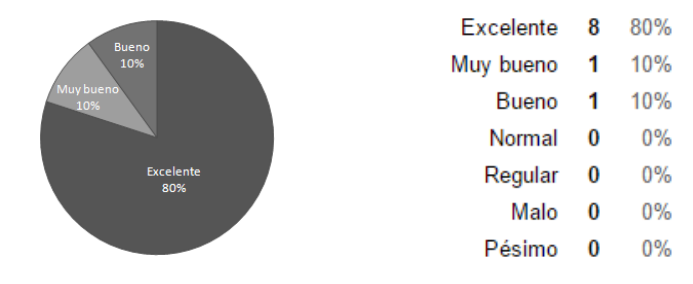

### Figura 56. **Resultados de la quinta facilidad de uso percibida del sistema**

Las teclas de método abreviado para abrir cualquier módulo facilitan bastante el uso del sistema

Fuente: elaboración propia.

En la Figura 57 se muestran los resultados de la sexta facilidad de uso percibida del sistema.

## Figura 57. **Resultados de la sexta facilidad de uso percibida del sistema**

El reconocimiento de productos a través de código de barras aumenta la velocidad en la atención al cliente

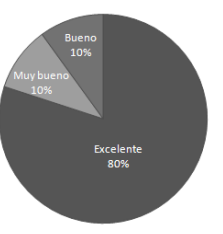

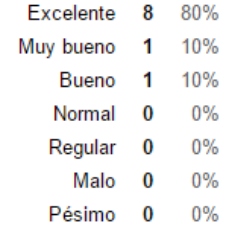

Fuente: elaboración propia.

En la Figura 58 se muestran los resultados de la séptima facilidad de uso percibida del sistema.

Figura 58. **Resultados de la séptima facilidad de uso percibida del sistema** La búsqueda de productos ya sea por el código o por el nombre del producto facilitan y agilizan las búsquedas

Excelente 7

Bueno

Normal  $\bf{0}$ 

Regular 0

Malo  $\bf{0}$ 

Pésimo 0

2 20%

Muy bueno

70%

10%  $\mathbf{1}$ 

 $0\%$ 

 $0%$ 

 $0%$ 

 $0%$ 

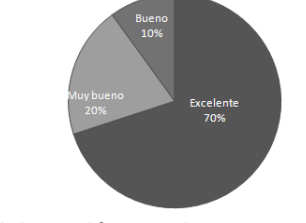

Fuente: elaboración propia.

En la Figura 59 se muestran los resultados de la octava facilidad de uso percibida del sistema.

Figura 59. **Resultados de la octava facilidad de uso percibida del sistema** La consulta de ventas por un rango de fechas benefician bastante al patrono de la empresa

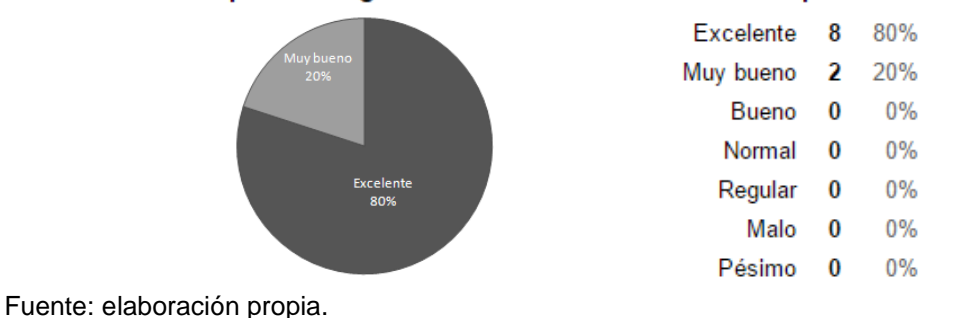

En la Figura 60 se muestran los resultados de la novena facilidad de uso percibida del sistema.

Figura 60. **Resultados de la novena facilidad de uso percibida del sistema**

### Las condiciones en cada campo de texto facilitan el uso correcto del sistema

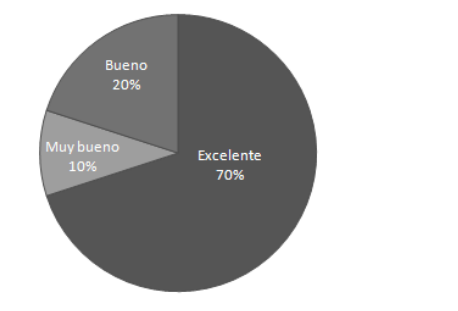

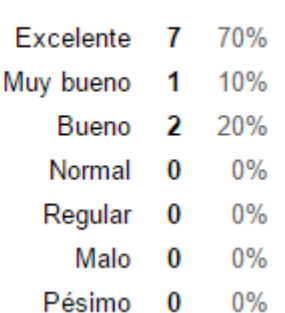

Fuente: elaboración propia.

En la Figura 61 se muestran los resultados de la décima facilidad de uso percibida del sistema.

## Figura 61. **Resultados de la décima facilidad de uso percibida del sistema**

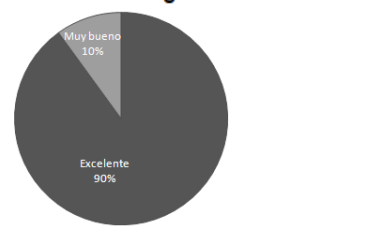

La generación personalizada de código de barras facilita poder llevar el control sobre todo producto terminado

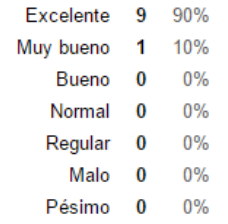

Fuente: elaboración propia.

**ANEXO 6:** Video manual de usuario del sistema de información INFUNISA INVENTORY.

En la Tabla XX se muestra el hipervínculo que redirige al video manual de usuario de INFUNISA INVENTORY.

Tabla XX. **Hipervínculo del video manual de usuario de INFUNISA INVENTORY**

# **HIPERVÍNCULO DEL VIDEO MANUAL DE USUARIO DE INFUNISA INVENTORY** [https://www.dropbox.com/s/x2cw7qopt7dpc1m/VIDEO%20MANUAL%20DE%](https://www.dropbox.com/s/x2cw7qopt7dpc1m/VIDEO%20MANUAL%20DE%20USUARIO%20DEL%20SISTEMA%20%20INFUNISA%20INVENTORY.mp4?dl=0) [20USUARIO%20DEL%20SISTEMA%20%20INFUNISA%20INVENTORY.mp](https://www.dropbox.com/s/x2cw7qopt7dpc1m/VIDEO%20MANUAL%20DE%20USUARIO%20DEL%20SISTEMA%20%20INFUNISA%20INVENTORY.mp4?dl=0)  $4?$ dl=0

**Fuente:** Elaboración propia.